# **Curve Fitting Functions**

## **Contents**

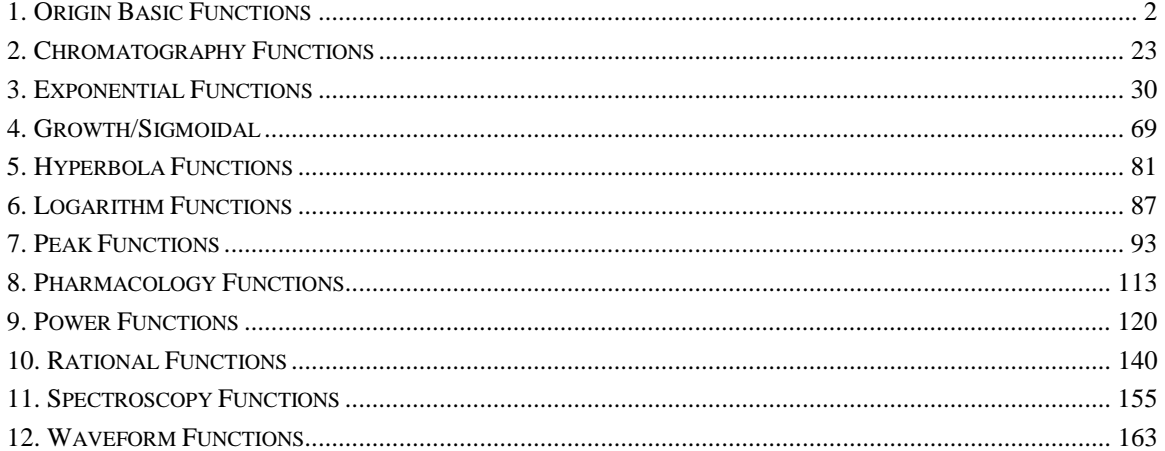

## <span id="page-1-0"></span>**1. Origin Basic Functions**

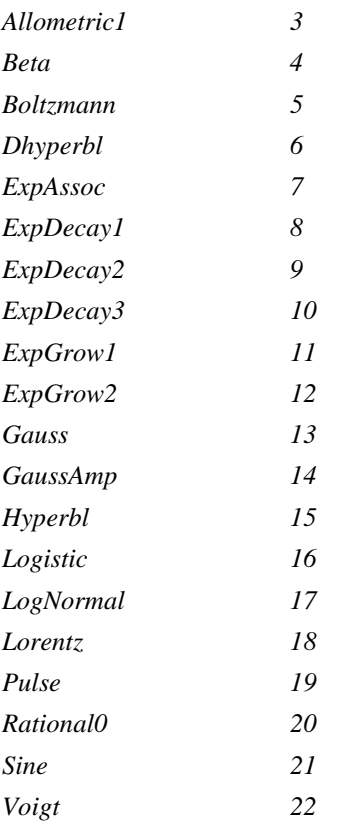

## <span id="page-2-0"></span>**Allometric1**

*Function*

$$
y = ax^b
$$

*Brief Description*

Classical Freundlich model. Has been used in the study of allometry.

*Sample Curve*

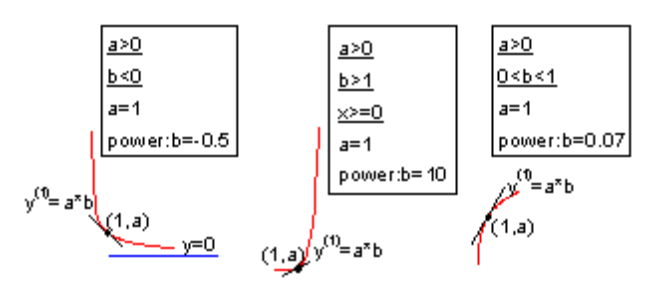

*Parameters*

Number: 2

Names: a, b

Meanings:  $a = coefficient, b = power$ 

Initial Values:  $a = 1.0$  (vary),  $b = 0.5$  (vary)

Lower Bounds: none

Upper Bounds: none

*Script Access*

### **allometric1(***x***,***a***,***b***)**

*Function File* FITFUNC\ALLOMET1.FDF

## <span id="page-3-0"></span>**Beta**

*Function*

$$
y = y_0 + A \left[ 1 + \left( \frac{w_2 + w_3 - 2}{w_2 - 1} \right) \left( \frac{x - x_c}{w_1} \right) \right]^{w_2 - 1} \left[ 1 - \left( \frac{w_2 + w_3 - 2}{w_3 - 1} \right) \left( \frac{x - x_c}{w_1} \right) \right]^{w_3 - 1}
$$

*Brief Description*

The beta function.

*Sample Curve*

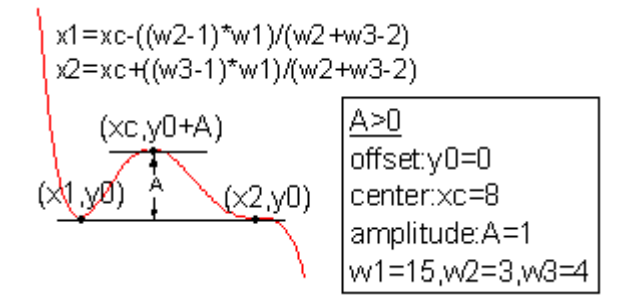

*Parameters*

Number: 6

Names: y0, xc, A, w1, w2, w3

Meanings:  $y0 =$  offset,  $xc =$  center,  $A =$  amplitude,  $w1 =$  width,  $w2 =$  width,  $w3 =$  width

Initial Values:  $y0 = 0.0$  (vary),  $xc = 1.0$  (vary),  $A = 5.0$  (vary),  $w1 = 5.0$  (vary),  $w2 = 2.0$  (vary),  $w3 = 2.0$ (vary)

Lower Bounds:  $w1 > 0.0$ ,  $w2 > 1.0$ ,  $w3 > 1.0$ 

Upper Bounds: none

*Script Access*

### **beta(***x***,***y0***,***xc***,***A***,***w1***,***w2***,***w3***)**

*Function File* FITFUNC\BETA.FDF

## <span id="page-4-0"></span>**Boltzmann**

*Function*

$$
y = \frac{A_1 - A_2}{1 + e^{(x - x_0)/dx}} + A_2
$$

*Brief Description*

Boltzmann function - produces a sigmoidal curve.

*Sample Curve*

$$
y = A2
$$
\nfind value: A1=0  
\n
$$
x = A2
$$
\n
$$
y = A2
$$
\n
$$
y = A2
$$
\n
$$
y = A2
$$
\n
$$
y = A2
$$
\n
$$
y = A2
$$
\n
$$
(x0, (A1 + A2)/2)
$$
\n
$$
y = A1
$$

*Parameters*

Number: 4 Names: A1, A2, x0, dx Meanings: A1 = initial value, A2 = final value,  $x0$  = center,  $dx$  = time constant Initial Values: A1 =  $0.0$  (vary), A2 =  $1.0$  (vary), x0 =  $0.0$  (vary), dx =  $1.0$  (vary) Lower Bounds: none Upper Bounds: none

*Constraints*  $dx$ ! = 0

*Script Access* **boltzman(***x***,***A1***,***A2***,***x0***,***dx***)**

*Function File* FITFUNC\BOLTZMAN.FDF

## <span id="page-5-0"></span>**Dhyperbl**

*Function*

$$
y = \frac{P_1 x}{P_2 + x} + \frac{P_3 x}{P_4 + x} + P_5 x
$$

*Brief Description* Double rectangular hyperbola function.

*Sample Curve*

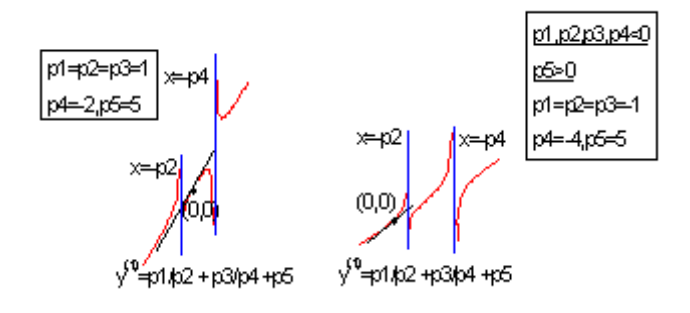

*Parameters*

Number: 5 Names: P1, P2, P3, P4, P5 Meanings: Unknowns 1-5 Initial Values:  $P1 = 1.0$  (vary),  $P2 = 1.0$  (vary),  $P3 = 1.0$  (vary),  $P4 = 1.0$  (vary),  $P5 = 1.0$  (vary) Lower Bounds: none Upper Bounds: none

*Script Access* **dhyperbl(***x***,***P1***,***P2***,***P3***,***P4***,***P5***)**

*Function File* FITFUNC\DHYPERBL.FDF

## <span id="page-6-0"></span>**ExpAssoc**

*Function*

$$
y = y_0 + A_1 \left( 1 - e^{-x/t_1} \right) + A_2 \left( 1 - e^{-x/t_2} \right)
$$

*Brief Description* Exponential associate.

*Sample Curve*

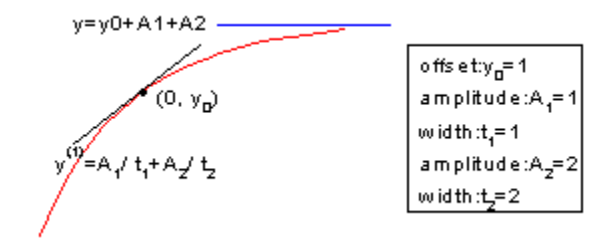

*Parameters* Number: 5 Names: y0, A1, t1, A2, t2 Meanings:  $y0 =$  offset, A1 = amplitude, t1 = width, A2 = amplitude, t2 = width Initial Values:  $y0 = 0.0$  (vary),  $A1 = 1.0$  (vary),  $t1 = 1.0$  (vary),  $A2 = 1.0$  (vary),  $t2 = 1.0$  (vary) Lower Bounds:  $t1 > 0$ ,  $t2 > 0$ Upper Bounds: none

*Script Access* **expassoc(***x***,***y0***,***A1***,***t1***,***A2***,***t2***)**

*Function File* FITFUNC\EXPASSOC.FDF

## <span id="page-7-0"></span>**ExpDecay1**

*Function*

$$
y = y_0 + A_1 e^{-(x - x_0)/t_1}
$$

*Brief Description* Exponential decay 1 with offset.

*Sample Curve*

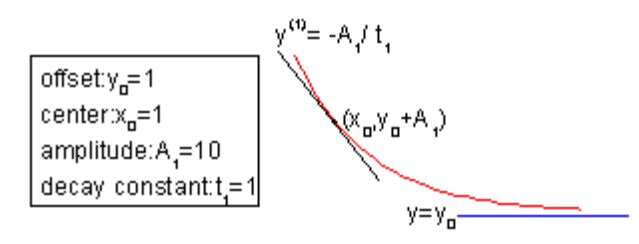

*Parameters*

Number: 4 Names: y0, x0, A1, t1 Meanings:  $y0 =$  offset,  $x0 =$  center,  $A1 =$  amplitude,  $t1 =$  decay constant Initial Values:  $y0 = 0.0$  (vary),  $x0 = 0.0$  (vary),  $A1 = 10$  (vary),  $t1 = 1.0$  (vary) Lower Bounds: none Upper Bounds: none

*Script Access* **expdecay1(***x***,***y0***,***x0***,***A1***,***t1***)**

*Function File* FITFUNC\EXPDECY1.FDF

## <span id="page-8-0"></span>**ExpDecay2**

*Function*

$$
y = y_0 + A_1 e^{-(x - x_0)/t_1} + A_2 e^{-(x - x_0)/t_2}
$$

*Brief Description* Exponential decay 2 with offset.

*Sample Curve*

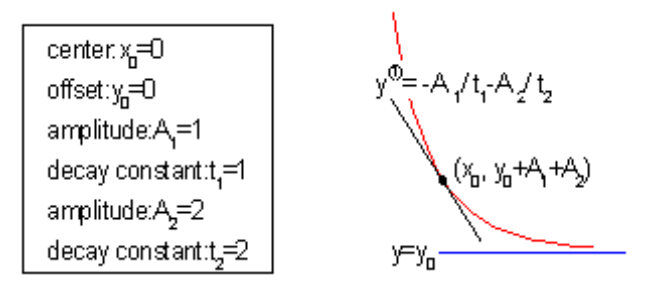

*Parameters*

Number: 6

Names: y0, x0, A1, t1, A2, t2

Meanings:  $y0 =$  offset,  $x0 =$  center,  $A1 =$  amplitude,  $t1 =$  decay constant,  $A2 =$  amplitude,  $t2 =$  decay constant

Initial Values:  $y0 = 0.0$  (vary),  $x0 = 0.0$  (vary),  $A1 = 10$  (vary),  $t1 = 1.0$  (vary),  $A2 = 10$  (vary),  $t2 = 1.0$ (vary)

Lower Bounds: none

Upper Bounds: none

*Script Access*

**expdecay2(***x***,***y0***,***x0***,***A1***,***t1***,***A2***,***t2***)**

*Function File* FITFUNC\EXPDECY2.FDF

## <span id="page-9-0"></span>**ExpDecay3**

*Function*

$$
y = y_0 + A_1 e^{-(x-x_0)/t_1} + A_2 e^{-(x-x_0)/t_2} + A_3 e^{-(x-x_0)/t_3}
$$

*Brief Description* Exponential decay 3 with offset.

*Sample Curve*

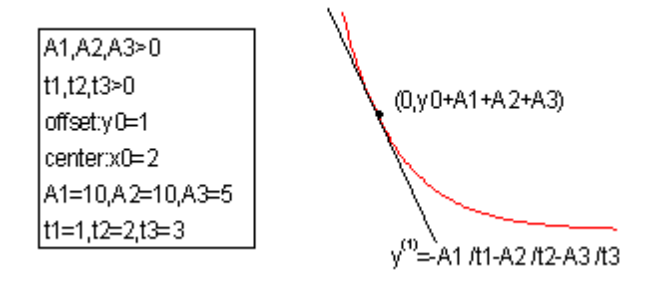

*Parameters*

Number: 8

Names: y0, x0, A1, t1, A2, t2, A3, t3

Meanings:  $y0 =$  offset,  $x0 =$  center,  $A1 =$  amplitude,  $t1 =$  decay constant,  $A2 =$  amplitude,  $t2 =$  decay constant,  $A3$  = amplitude,  $t3$  = decay constant

Initial Values:  $y0 = 0.0$  (vary),  $x0 = 0.0$  (vary),  $A1 = 10$  (vary),  $t1 = 1.0$  (vary),  $A2 = 10$  (vary),  $t2 = 1.0$ (vary),  $A3 = 10$  (vary),  $t3 = 1.0$  (vary)

Lower Bounds: none

Upper Bounds: none

*Script Access*

### **expdecay3(***x***,***y0***,***x0***,***A1***,***t1***,***A2***,***t2***,***A3***,***t3***)**

*Function File* FITFUNC\EXPDECY3.FDF

## <span id="page-10-0"></span>**ExpGrow1**

*Function*

$$
y = y_0 + A_1 e^{(x - x_0)/t_1}
$$

*Brief Description* Exponential growth 1 with offset.

*Sample Curve*

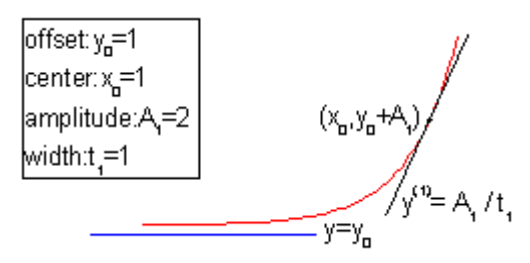

*Parameters* Number: 4 Names: y0, x0, A1, t1 Meanings:  $y0 =$  offset,  $x0 =$  center,  $A1 =$  amplitude,  $t1 =$  width Initial Values:  $y0 = 0.0$  (vary),  $x0 = 0.0$  (vary),  $A1 = 1.0$  (vary),  $t1 = 1.0$  (vary) Lower Bounds:  $t1 > 0.0$ Upper Bounds: none

*Script Access* **expgrow1(***x***,***y0***,***x0***,***A1***,***t1***)**

*Function File* FITFUNC\EXPGROW1.FDF

## <span id="page-11-0"></span>**ExpGrow2**

*Function*

$$
y = y_0 + A_1 e^{(x-x_0)/t_1} + A_2 e^{(x-x_0)/t_2}
$$

*Brief Description* Exponential growth 2 with offset.

*Sample Curve*

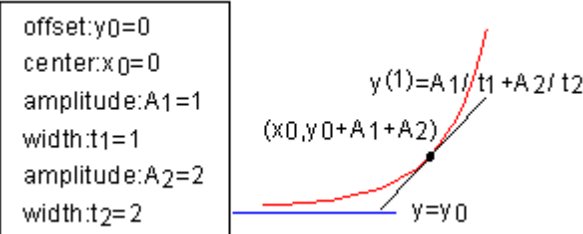

*Parameters*

Number: 6

Names: y0, x0, A1, t1, A2, t2

Meanings:  $y0 =$  offset,  $x0 =$  center,  $A1 =$  amplitude,  $t1 =$  width,  $A2 =$  amplitude,  $t2 =$  width Initial Values:  $y0 = 0.0$  (vary),  $x0 = 0.0$  (vary),  $A1 = 1.0$  (vary),  $t1 = 1.0$  (vary),  $A2 = 1.0$  (vary),  $t2 = 1.0$ (vary) Lower Bounds:  $t1 > 0.0$ ,  $t2 > 0.0$ Upper Bounds: none

*Script Access*

**expgrow2(***x***,***y0***,***x0***,***A1***,***t1***,***A2***,***t2***)**

*Function File* FITFUNC\EXPGROW2.FDF

## <span id="page-12-0"></span>**Gauss**

*Function*

$$
y = y_0 + \frac{A}{w\sqrt{\pi/2}}e^{-2\frac{(x-x_c)^2}{w^2}}
$$

*Brief Description*

Area version of Gaussian function.

*Sample Curve*

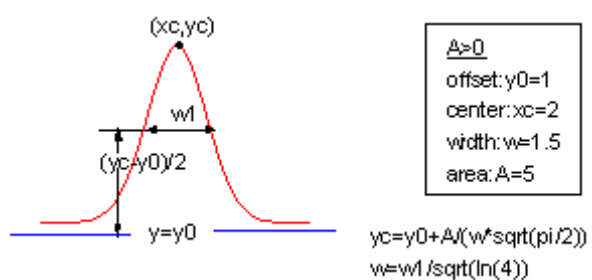

*Parameters*

Number: 4 Names: y0, xc, w, A Meanings:  $y0 =$  offset,  $xc =$  center,  $w =$  width,  $A =$  area Initial Values:  $y0 = 0.0$  (vary),  $xc = 0.0$  (vary),  $w = 1.0$  (vary),  $A = 10$  (vary) Lower Bounds:  $w > 0.0$ Upper Bounds: none

*Script Access*

### **gauss(***x***,***y0***,***xc***,***w***,***A***)**

*Function File* FITFUNC\GAUSS.FDF

## <span id="page-13-0"></span>**GaussAmp**

*Function*

$$
y = y_0 + Ae^{-\frac{(x - x_c)^2}{2w^2}}
$$

*Brief Description*

Amplitude version of Gaussian peak function.

*Sample Curve*

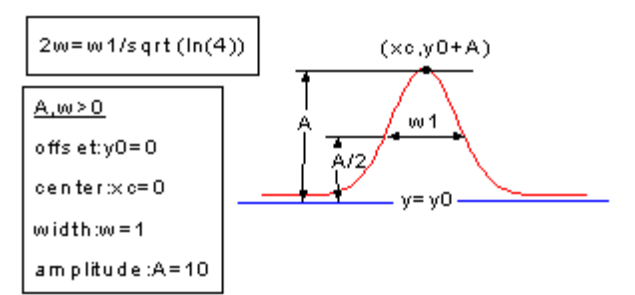

*Parameters*

Number: 4 Names: y0, xc, w, A Meanings:  $y0 =$  offset,  $xc =$  center,  $w =$  width,  $A =$  area Initial Values:  $y0 = 0.0$  (vary),  $xc = 0.0$  (vary),  $w = 1.0$  (vary),  $A = 10$  (vary) Lower Bounds:  $w > 0.0$ Upper Bounds: none

*Script Access*

**gaussamp(***x***,***y0***,***xc***,***w***,***A***)**

*Function File* FITFUNC\GAUSSAMP.FDF

## <span id="page-14-0"></span>**Hyperbl**

*Function*

$$
y = \frac{P_1 x}{P_2 + x}
$$

*Brief Description*

Hyperbola function. Also the Michaelis-Menten model in enzyme kinetics.

*Sample Curve*

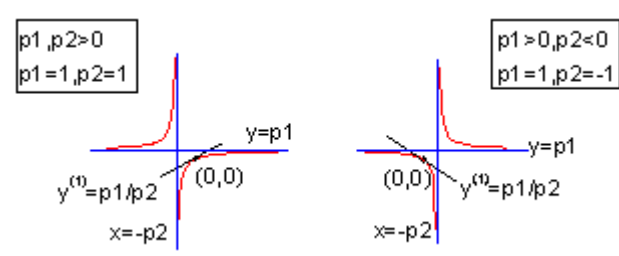

*Parameters*

Number: 2

Names: P1, P2 Meanings:  $P1 =$  amplitude,  $P2 =$  unknown Initial Values:  $P1 = 1.0$  (vary),  $P2 = 1.0$  (vary) Lower Bounds: none Upper Bounds: none

*Script Access*

**hyperbl(***x***,***P1***,***P2***)**

*Function File* FITFUNC\HYPERBL.FDF

## <span id="page-15-0"></span>**Logistic**

*Function*

$$
y = \frac{A_1 - A_2}{1 + (x / x_0)^p} + A_2
$$

*Brief Description*

Logistic dose response in pharmacology/chemistry.

*Sample Curve*

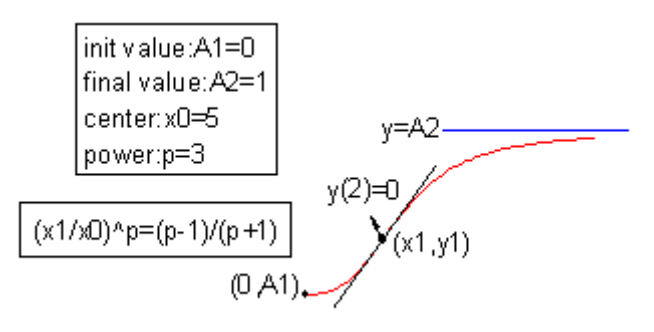

*Parameters*

Number: 4 Names: A1, A2, x0, p Meanings: A1 = initial value, A2 = final value,  $x0$  = center,  $p = power$ Initial Values: A1 = 0.0 (vary), A2 = 1.0 (vary),  $x0 = 1.0$  (vary),  $p = 1.5$  (vary) Lower Bounds:  $p > 0.0$ Upper Bounds: none

*Script Access* **logistic(***x***,***A1***,***A2***,***x0***,***p***)**

*Function File* FITFUNC\LOGISTIC.FDF

## <span id="page-16-0"></span>**LogNormal**

*Function*

$$
y = y_0 + \frac{A}{\sqrt{2\pi}wx}e^{-\frac{[\ln x/x_c]^2}{2w^2}}
$$

*Brief Description* Log-Normal function.

*Sample Curve*

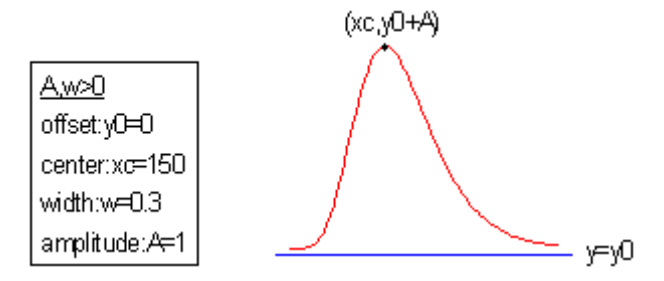

*Parameters*

Number: 4 Names: y0, xc, w, A Meanings:  $y0 =$  offset,  $xc =$  center,  $w =$  width,  $A =$  amplitude Initial Values:  $y0 = 0.0$  (vary),  $xc = 1.0$  (vary),  $w = 1.0$  (vary),  $A = 1.0$  (vary) Lower Bounds:  $xc > 0$ ,  $w > 0$ Upper Bounds: none

*Script Access* **lognormal(***x***,***y0***,***xc***,***w***,***A***)**

*Function File* FITFUNC\LOGNORM.FDF

### <span id="page-17-0"></span>**Lorentz**

*Function*

$$
y = y_0 + \frac{2A}{\pi} \frac{w}{4(x - x_c)^2 + w^2}
$$

*Brief Description* Lorentzian peak function.

*Sample Curve*

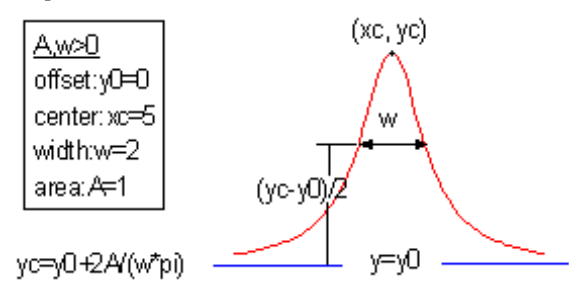

*Parameters*

Number: 4 Names: y0, xc, w, A Meanings:  $y0 =$  offset,  $xc =$  center,  $w =$  width,  $A =$  area Initial Values:  $y0 = 0.0$  (vary),  $xc = 0.0$  (vary),  $w = 1.0$  (vary),  $A = 1.0$  (vary) Lower Bounds:  $w > 0.0$ Upper Bounds: none

*Script Access* **lorentz(***x***,***y0***,***xc***,***w***,***A***)**

*Function File* FITFUNC\LORENTZ.FDF

## <span id="page-18-0"></span>**Pulse**

*Function*

$$
y = y_0 + A \left( 1 - e^{-\frac{x - x_0}{t_1}} \right)^p e^{-\frac{x - x_0}{t_2}}
$$

*Brief Description* Pulse function.

*Sample Curve*

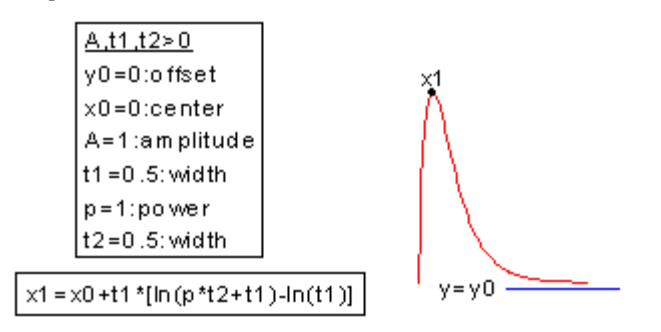

*Parameters*

Number: 6

Names: y0, x0, A, t1, P, t2

Meanings:  $y0 =$  offset,  $x0 =$  center,  $A =$  amplitude,  $t1 =$  width,  $P =$  power,  $t2 =$  width

Initial Values:  $y0 = 0.0$  (vary),  $x0 = 0.0$  (vary),  $A = 1.0$  (vary),  $t1 = 1.0$  (vary),  $P = 1.0$  (vary),  $t2 = 1.0$ (vary)

Lower Bounds:  $A > 0.0$ ,  $t1 > 0.0$ ,  $P > 0.0$ ,  $t2 > 0.0$ 

Upper Bounds: none

*Script Access*

### **pulse(***x***,***y0***,***x0***,***A***,***t1***,***P***,***t2***)**

*Function File* FITFUNC/PULSE.FDF

## <span id="page-19-0"></span>**Rational0**

*Function*

$$
y = \frac{b + cx}{1 + ax}
$$

*Brief Description*

Rational function, type 0.

Reference: Ratkowksy, David A. 1990. *Handbook of Nonlinear Regression Models*. Marcel Dekker, Inc. 4.3.24

*Sample Curve*

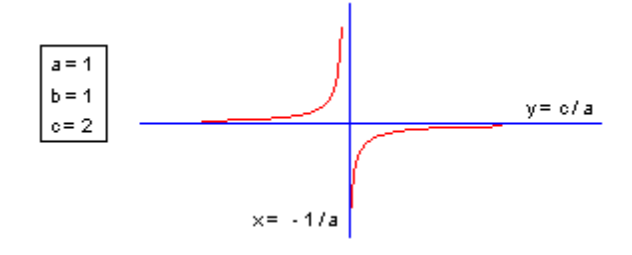

*Parameters*

Number: 3

Names: a, b, c

Meanings:  $a =$  coefficient,  $b =$  coefficient,  $c =$  coefficient

Initial Values:  $a = 1.0$  (vary),  $b = 1.0$  (vary),  $c = 0.5$ 

Lower Bounds: none

Upper Bounds: none

*Script Access*

### **rational0(***x***,***a***,***b***,***c***)**

*Function File* FITFUNC\RATION0.FDF

## <span id="page-20-0"></span>**Sine**

*Function*

$$
y = A \sin\left(\pi \frac{x - x_c}{w}\right)
$$

*Brief Description* Sine function.

*Sample Curve*

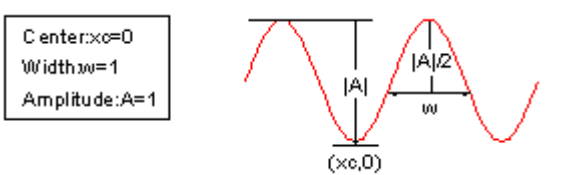

*Parameters*

Number: 3 Names: xc, w, A Meanings:  $xc = center$ ,  $w = width$ ,  $A = amplitude$ Initial Values:  $xc = 0.0$  (vary),  $w = 1.0$  (vary),  $A = 1.0$  (vary) Lower Bounds:  $w > 0.0$ Upper Bounds: none

*Script Access*

### **sine(***x***,***xc***,***w***,***A***)**

*Function File* FITFUNC\SINE.FDF

## <span id="page-21-0"></span>**Voigt**

*Function*

$$
y = y_0 + A \cdot \frac{2 \ln 2 w_L}{\pi^{3/2} w_G^2} \cdot \int_{-\infty}^{\infty} \frac{e^{-t^2}}{\sqrt{\ln 2 w_L v_G^2}} \frac{e^{-t^2}}{t^2} + \left(\sqrt{4 \ln 2} \frac{x - x_c}{w_G} - t\right)^2} dt
$$

*Brief Description*

Voigt peak function.

*Sample Curve*

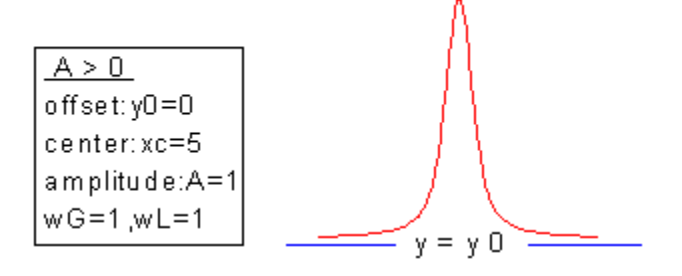

*Parameters*

Number: 5

Names: y0, xc, A, wG, wL

Meanings:  $y0 =$  offset,  $xc =$  center,  $A =$  amplitude,  $wG =$  Gaussian width,  $wL =$  Lorentzian width Initial Values:  $y0 = 0.0$  (vary),  $xc = 0.0$  (vary),  $A = 1.0$  (vary),  $wG = 1.0$  (vary),  $wL = 1.0$  (vary) Lower Bounds:  $wG > 0.0$ ,  $wL > 0.0$ Upper Bounds: none

*Script Access*

### **voigt5(***x***,***y0***,***xc***,***A***,***wG***,***wL***)**

*Function File* FITFUNC\VOIGT5.FDF

## <span id="page-22-0"></span>**2. Chromatography Functions**

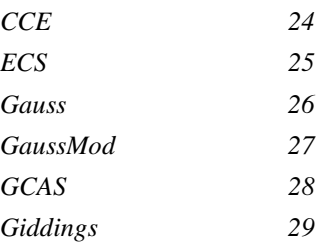

## <span id="page-23-0"></span>**CCE**

*Function*

$$
y = y_0 + A \left[ e^{\frac{-(x-x_{c1})^2}{2w}} + B(1-0.5(1-\tanh(k_2(x-x_c)))) e^{-0.5k_3(|x-x_{c3}|+(x-x_{c3}))} \right]
$$

### *Brief Description*

Chesler-Cram peak function for use in chromatography.

*Sample Curve*

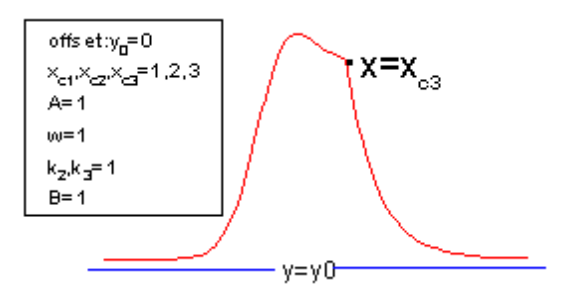

### *Parameters*

Number: 9

Names: y0, xc1, A, w, k2, xc2, B, k3, xc3

Meanings:  $y0 =$  offset,  $xc1 =$  unknown,  $A =$  unknown,  $w =$  unknown,  $k2 =$  unknown,  $xc2 =$  unknown,  $B =$ unknown,  $k3 =$  unknown,  $xc3 =$  unknown

Initial Values:  $y0 = 0.0$  (vary),  $xc1 = 1.0$  (vary),  $A = 1.0$  (vary),  $w = 1.0$  (vary),  $k2 = 1.0$  (vary),  $xc2 = 1.0$ (vary),  $B = 1.0$  (vary),  $k3 = 1.0$  (vary),  $xc3 = 1.0$  (vary)

Lower Bounds:  $w > 0.0$ 

Upper Bounds: none

*Script Access*

**cce(***x***,***y0***,***xc1***,***A***,***w***,***k2***,***xc2***,***B***,***k3***,***xc3***)**

*Function File* FITFUNC\CHESLECR.FDF

## <span id="page-24-0"></span>**ECS**

*Function*

$$
y = y_0 + \frac{A}{w\sqrt{2\pi}} \left\{ e^{-0.5z^2} \left( 1 + \frac{a_3}{3!} z(z^2 - 3) + \frac{a_4}{4!} (z^4 - 6z^3 + 3) \right) + \frac{10a_3^2}{6!} (z^6 - 15z^4 + 45z^2 - 15) \right\}
$$
  
where  $z = \frac{x - x_c}{w}$ 

#### *Brief Description*

Edgeworth-Cramer peak function for use in chromatography.

*Sample Curve*

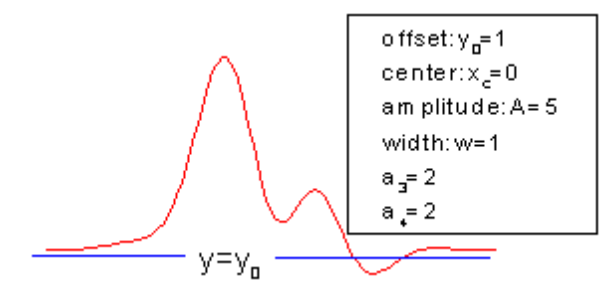

*Parameters*

Number: 6

Names: y0, xc, A, w, a3, a4

Meanings:  $y0 =$  offset,  $xc =$  center,  $A =$  amplitude,  $w =$  width,  $a3 =$  unknown,  $a4 =$  unknown Initial Values:  $y0 = 0.0$  (vary),  $xc = 0.0$  (vary),  $A = 1.0$  (vary),  $w = 1.0$  (vary),  $a3 = 1.0$  (vary),  $a4 = 1.0$ (vary) Lower Bounds:  $A > 0.0$ ,  $w > 0.0$ 

Upper Bounds: none

*Script Access*

**ecs(***x***,***y0***,***xc***,***A***,***w***,***a3***,***a4***)**

*Function File* FITFUNC\EDGWTHCR.FDF

## <span id="page-25-0"></span>**Gauss**

*Function*

$$
y = y_0 + \frac{A}{w\sqrt{\pi/2}}e^{-2\frac{(x-x_c)^2}{w^2}}
$$

*Brief Description*

Area version of Gaussian function.

*Sample Curve*

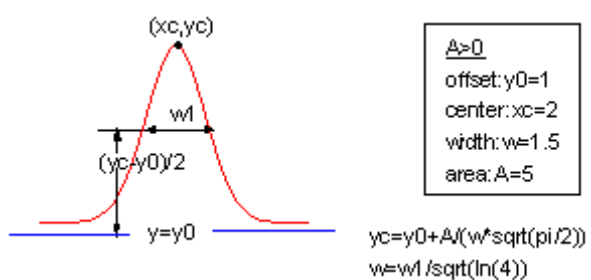

*Parameters*

Number: 4 Names: y0, xc, w, A Meanings:  $y0 =$  offset,  $xc =$  center,  $w =$  width,  $A =$  area Initial Values:  $y0 = 0.0$  (vary),  $xc = 0.0$  (vary),  $w = 1.0$  (vary),  $A = 10$  (vary) Lower Bounds:  $w > 0.0$ Upper Bounds: none

*Script Access*

### **gauss(***x***,***y0***,***xc***,***w***,***A***)**

*Function File* FITFUNC\GAUSS.FDF

### <span id="page-26-0"></span>**GaussMod**

*Function*

$$
f(x) = y_0 + \frac{A}{t_0} e^{\frac{1}{2} \left(\frac{w}{t_0}\right)^2 - \frac{x - x_c}{t_0}} \int_{-\infty}^{z} \frac{1}{\sqrt{2\pi}} e^{-\frac{y^2}{2}} dy
$$
  
where  $z = \frac{x - x_c}{w} - \frac{w}{t_0}$ 

### *Brief Description*

Exponentially modified Gaussian peak function for use in chromatography.

*Sample Curve*

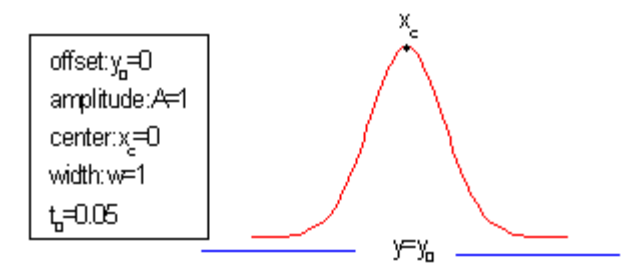

*Parameters*

Number: 5 Names: y0, A, xc, w, t0 Meanings:  $y0 =$  offset, A = amplitude, xc = center, w = width, t0 = unknown Initial Values:  $y0 = 0.0$  (vary),  $A = 1.0$  (vary),  $xc = 0.0$  (vary),  $w = 1.0$  (vary),  $t0 = 0.05$  (vary) Lower Bounds:  $w > 0.0$ , t $0 > 0.0$ Upper Bounds: none

*Script Access*

#### **gaussmod(***x***,***y0***,***A***,***xc***,***w***,***t0***)**

*Function File* FITFUNC\GAUSSMOD.FDF

## <span id="page-27-0"></span>**GCAS**

*Function*

$$
f(z) = y_0 + \frac{A}{w\sqrt{2\pi}} e^{-z^2/2} \left( 1 + \sum_{i=3}^4 \frac{a_i}{i!} H_i(z) \right)
$$
  

$$
z = \frac{x - x_c}{w}
$$
  

$$
H_3 = z^3 - 3z
$$
  

$$
H_4 = z^4 - 6z^3 + 3
$$

#### *Brief Description*

Gram-Charlier peak function for use in chromatography.

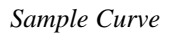

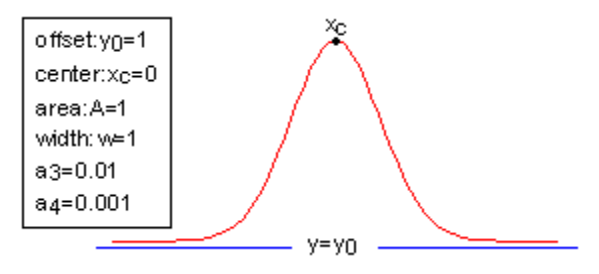

*Parameters*

Number: 6

Names: y0, xc, A, w, a3, a4

Meanings:  $y0 =$  offset,  $xc =$  center,  $A =$  amplitude,  $w =$  width,  $a3 =$  unknown,  $a4 =$  unknown Initial Values:  $y0 = 0.0$  (vary),  $xc = 0.0$  (vary),  $A = 1.0$  (vary),  $w = 1.0$  (vary),  $a3 = 0.01$  (vary),  $a4 = 0.001$ (vary)

Lower Bounds:  $w > 0.0$ 

Upper Bounds: none

*Script Access*

#### **gcas(***x***,***y0***,***xc***,***A***,***w***,***a3***,***a4***)**

*Function File* FITFUNC\GRMCHARL.FDF

## <span id="page-28-0"></span>**Giddings**

*Function*

$$
y = y_0 + \frac{A}{w} \sqrt{\frac{x_c}{x}} I_1 \left( \frac{2\sqrt{x_c x}}{w} \right) e^{\frac{-x - x_c}{w}}
$$

### *Brief Description*

Giddings peak function for use in chromatography.

*Sample Curve*

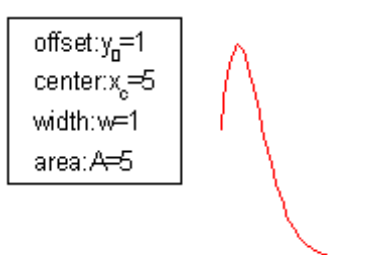

*Parameters*

Number: 4 Names: y0, xc, w, A Meanings:  $y0 =$  offset,  $xc =$  center,  $w =$  width,  $A =$  area Initial Values:  $y0 = 0.0$  (vary),  $xc = 1.0$  (vary),  $w = 1.0$  (vary),  $A = 1.0$  (vary) Lower Bounds:  $w > 0.0$ Upper Bounds: none

*Script Access* **giddings(***x***,***y0***,***xc***,***w***,***A***)**

*Function File* FITFUNC\GIDDINGS.FDF

## <span id="page-29-0"></span>**3. Exponential Functions**

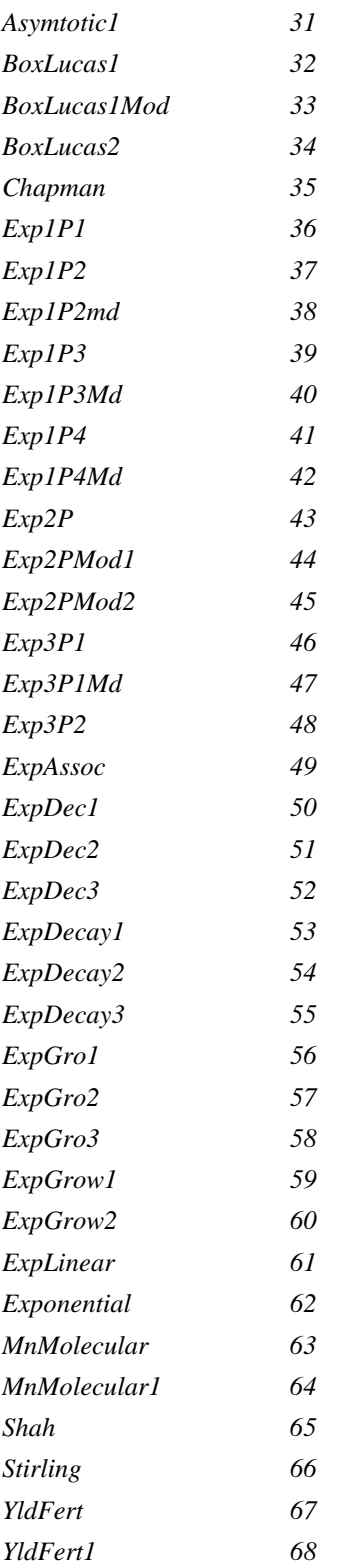

## <span id="page-30-0"></span>**Asymptotic1**

*Function*

$$
y = a - bc^x
$$

*Brief Description*

Asymptotic regression model - 1st parameterization.

Reference: Ratkowksy, David A. 1990. *Handbook of Nonlinear Regression Models*. Marcel Dekker, Inc. 4.3.1

*Sample Curve*

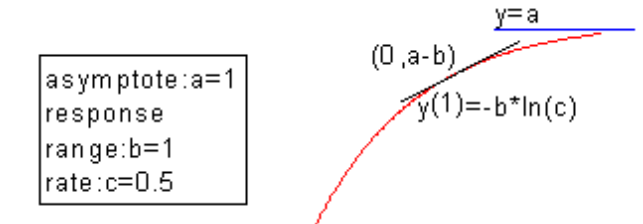

*Parameters*

Number: 3

Names: a, b, c

Meanings:  $a =$  asymptote,  $b =$  response range,  $c =$  rate Initial Values:  $a = 1.0$  (vary),  $b = 1.0$  (vary),  $c = 0.5$ Lower Bounds: none Upper Bounds: none

*Script Access*

### **Asymptotic1(***x***,***a***,***b***,***c***)**

*Function File* FITFUNC\ASYMPT1.FDF

## <span id="page-31-0"></span>**BoxLucas1**

*Function*

$$
y = a(1 - e^{-bx})
$$

*Brief Description*

A parameterization of Box Lucas model.

*Sample Curve*

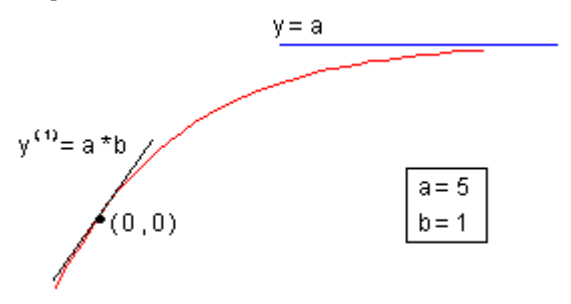

*Parameters*

Number: 2

Names: a, b

Meanings:  $a = coefficient, b = coefficient$ Initial Values:  $a = 1.0$  (vary),  $b = 1.0$  (vary) Lower Bounds: none Upper Bounds: none

*Script Access*

**boxlucas1(***x***,***a***,***b***)**

*Function File* FITFUNC\BOXLUC1.FDF

## <span id="page-32-0"></span>**BoxLucas1Mod**

*Function*

$$
y = a(1 - b^x)
$$

*Brief Description*

A parameterization of Box Lucas model.

Reference: Ratkowksy, David A. 1990. *Handbook of Nonlinear Regression Models*. Marcel Dekker, Inc. 4.3.5

*Sample Curve*

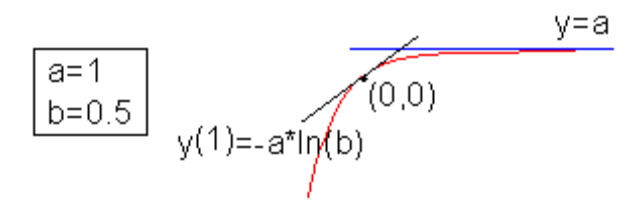

*Parameters* Number: 2 Names: a, b Meanings:  $a = coefficient, b = coefficient$ Initial Values:  $a = 1.0$  (vary),  $b = 1.0$  (vary) Lower Bounds: none Upper Bounds: none

*Script Access*

**boxlucas1mod(***x***,***a***,***b***)**

*Function File* FITFUNC\BOXLC1MD.FDF

## <span id="page-33-0"></span>**BoxLucas2**

*Function*

$$
y = \frac{a_1}{a_1 - a_2} \left( e^{-a_2 x} - e^{-a_1 x} \right)
$$

*Brief Description*

A parameterization of Box Lucas model.

Reference: Seber, G. A. F., Wild, C. J. 1989. *Nonlinear Regression*. John Wiley & Sons, Inc. p. 254

*Sample Curve*

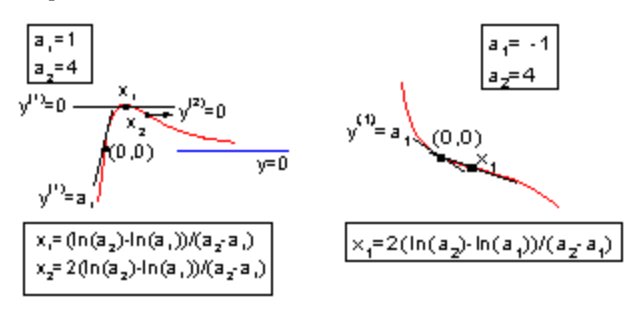

*Parameters*

Number: 2

Names: a1, a2

Meanings:  $a1 =$  unknown,  $a2 =$  unknown Initial Values:  $a1 = 2.0$  (vary),  $a2 = 1.0$  (vary) Lower Bounds: none Upper Bounds: none

*Script Access*

### **boxlucas2(***x***,***a1***,***a2***)**

*Function File* FITFUNC\BOXLUC2.FDF

## <span id="page-34-0"></span>**Chapman**

*Function*

$$
y = a(1 - e^{-bx})^c
$$

*Brief Description*

Chapman model.

Reference: Ratkowksy, David A. 1990. *Handbook of Nonlinear Regression Models*. Marcel Dekker, Inc. 4.3.35

*Sample Curve*

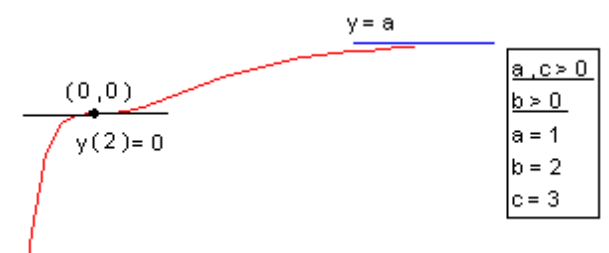

*Parameters*

Number: 3

Names: a, b, c

Meanings:  $a =$  coefficient,  $b =$  coefficient,  $c =$  coefficient

Initial Values:  $a = 1.0$  (vary),  $b = 1.0$  (vary),  $c = 0.5$ 

Lower Bounds: none

Upper Bounds: none

*Script Access*

### **chapman(***x***,***a***,***b***,***c***)**

*Function File* FITFUNC\CHAPMAN.FDF

## <span id="page-35-0"></span>**Exp1P1**

*Function*

 $y = e^{x-A}$ 

*Brief Description*

One-parameter exponential function.

Reference: Ratkowksy, David A. 1990. *Handbook of Nonlinear Regression Models*. Marcel Dekker, Inc. 4.1.5

*Sample Curve*

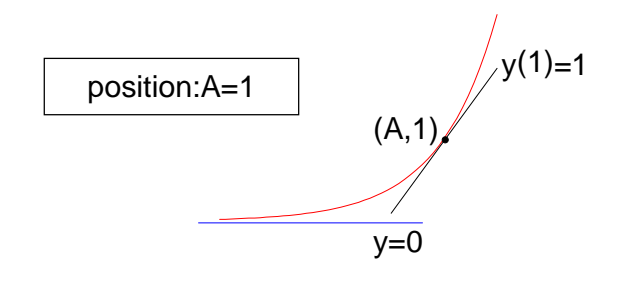

*Parameters*

Number: 1 Names: A Meanings:  $A = position$ Initial Values:  $A = 1.0$  (vary) Lower Bounds: none

Upper Bounds: none

*Script Access*

### **exp1p1(***x***,***A***)**

*Function File* FITFUNC\EXP1P1.FDF
# **Exp1p2**

*Function*

$$
y=e^{-Ax}
$$

*Brief Description*

One-parameter exponential function.

Reference: Ratkowksy, David A. 1990. *Handbook of Nonlinear Regression Models*. Marcel Dekker, Inc. 4.1.15

*Sample Curve*

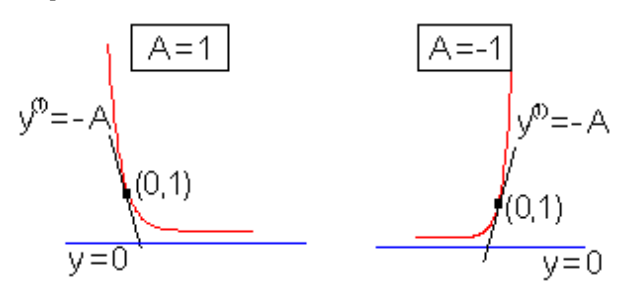

*Parameters*

Number: 1 Names: A Meanings:  $A = coefficient$ Initial Values:  $A = 1.0$  (vary) Lower Bounds: none Upper Bounds: none

*Script Access*

**exp1p2(***x***,***A***)**

*Function File* FITFUNC\EXP1P2.FDF

# **Exp1p2md**

*Function*

$$
y = B^x
$$

*Brief Description*

One-parameter exponential function.

Reference: Ratkowksy, David A. 1990. *Handbook of Nonlinear Regression Models*. Marcel Dekker, Inc. 4.1.16

*Sample Curve*

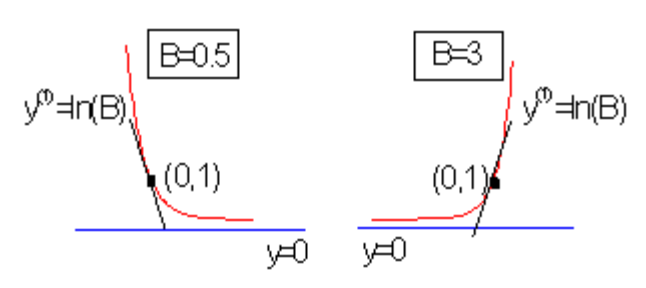

*Parameters* Number: 1 Names: B

Meanings:  $B =$  position Initial Values:  $B = 1.0$  (vary) Lower Bounds: none Upper Bounds: none

*Script Access*

#### **exp1p2md(***x***,***B***)**

*Function File* FITFUNC\EXP1P2MD.FDF

# **Exp1p3**

*Function*

$$
y = Ae^{-Ax}
$$

*Brief Description*

One-parameter exponential function.

Reference: Ratkowksy, David A. 1990. *Handbook of Nonlinear Regression Models*. Marcel Dekker, Inc. 4.1.13

*Sample Curve*

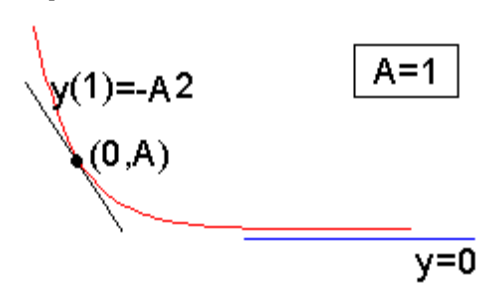

*Parameters*

Number: 1 Names: A Meanings:  $A = coefficient$ Initial Values:  $A = 1.0$  (vary) Lower Bounds: none Upper Bounds: none

*Script Access*

**exp1p3(***x***,***A***)**

*Function File* FITFUNC\EXP1P3.FDF

### **Exp1P3Md**

*Function*

$$
y = -\ln(B)B^x
$$

*Brief Description*

One-parameter exponential function.

Reference: Ratkowksy, David A. 1990. *Handbook of Nonlinear Regression Models*. Marcel Dekker, Inc. 4.1.14

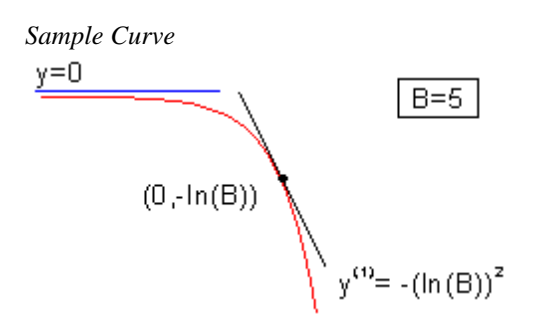

*Parameters*

Number: 1

Names: B

Meanings:  $B =$  coefficient Initial Values:  $B = 5.0$  (vary) Lower Bounds: none

Upper Bounds: none

*Script Access*

### **exp1p3md(***x***,***B***)**

*Function File* FITFUNC\EXP1P3MD.DFD

### **Exp1P4**

*Function*

$$
y=1-e^{-Ax}
$$

*Brief Description*

One-parameter exponential function.

Reference: Ratkowksy, David A. 1990. *Handbook of Nonlinear Regression Models*. Marcel Dekker, Inc. 4.1.18

*Sample Curve*

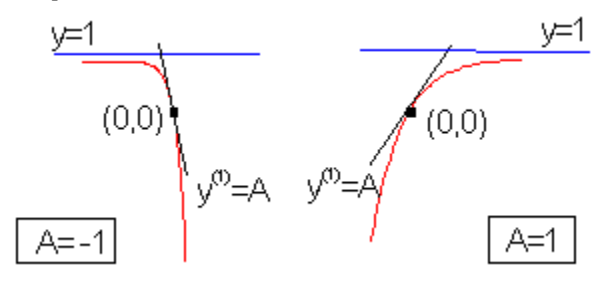

*Parameters*

Number: 1

Names: A Meanings:  $A = coefficient$ Initial Values:  $A = 1.0$  (vary) Lower Bounds: none Upper Bounds: none

*Script Access*

**exp1p4(***x***,***A***)**

*Function File* FITFUNC\EXP1P4.FDF

### **Exp1P4Md**

*Function*

$$
y=1-B^x
$$

*Brief Description*

One-parameter exponential function.

Reference: Ratkowksy, David A. 1990. *Handbook of Nonlinear Regression Models*. Marcel Dekker, Inc. 4.1.19

*Sample Curve*

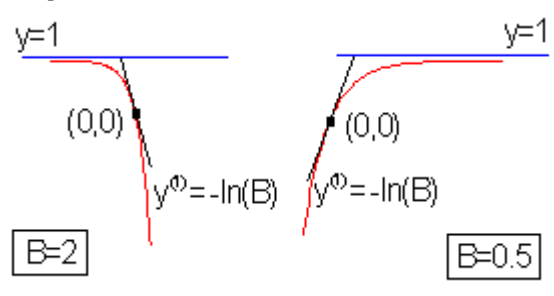

*Parameters* Number: 1 Names: B Meanings:  $B =$  coefficient Initial Values:  $B = 1.0$  (vary) Lower Bounds: none Upper Bounds: none

*Script Access*

### **exp1p4md(***x***,***B***)**

*Function File* FITFUNC\EXP1P4.FDF

### **Exp2P**

*Function*

 $y = ab^x$ 

*Brief Description*

Two-parameter exponential function.

Reference: Ratkowksy, David A. 1990. *Handbook of Nonlinear Regression Models*. Marcel Dekker, Inc. 4.2.9

*Sample Curve*

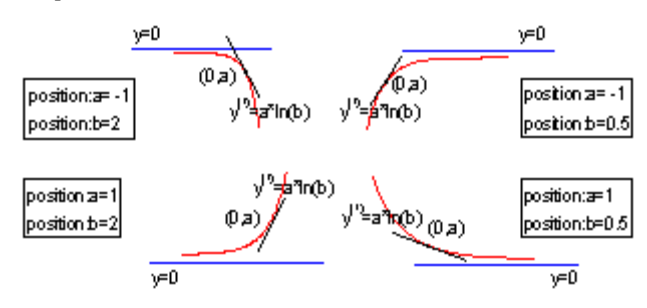

*Parameters*

Number: 2

Names: a, b

Meanings:  $a = position, b = position$ 

Initial Values:  $a = 1.0$  (vary),  $b = 1.5$  (vary)

Lower Bounds: none

Upper Bounds: none

*Script Access*

### **exp2p(***x***,***a***,***b***)**

*Function File* FITFUNC\EXP2P.FDF

# **Exp2PMod1**

*Function*

$$
y = ae^{bx}
$$

*Brief Description*

Two-parameter exponential function.

Reference: Ratkowksy, David A. 1990. *Handbook of Nonlinear Regression Models*. Marcel Dekker, Inc. 4.2.10

*Sample Curve*

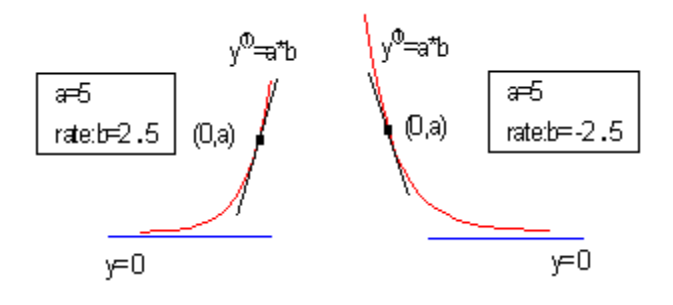

*Parameters*

Number: 2 Names: a, b Meanings:  $a = coefficient, b = rate$ Initial Values:  $a = 1.0$  (vary),  $b = 1.5$  (vary) Lower Bounds: none Upper Bounds: none

*Script Access*

### **exp2pmod1(***x***,***a***,***b***)**

*Function File* FITFUNC\EXP2PMD1.FDF

### **Exp2PMod2**

*Function*

$$
y=e^{a+bx}
$$

*Brief Description*

Two-parameter exponential function.

Reference: Ratkowksy, David A. 1990. *Handbook of Nonlinear Regression Models*. Marcel Dekker, Inc. 4.2.11

*Sample Curve*

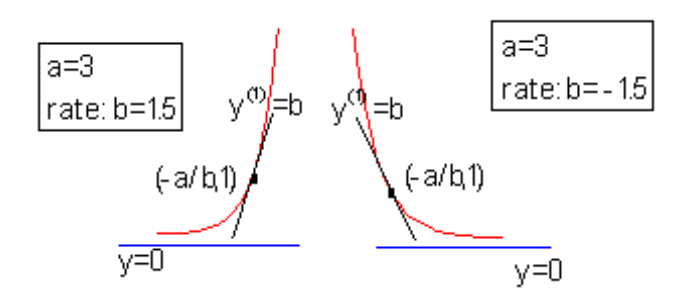

*Parameters*

Number: 2 Names: a, b Meanings:  $a = coefficient, b = rate$ Initial Values:  $a = 1.0$  (vary),  $b = 1.5$  (vary) Lower Bounds: none Upper Bounds: none

*Script Access*

#### **exp2pmod2(***x***,***a***,***b***)**

*Function File* FITFUNC\EXP2PMD2.FDF

# **Exp3P1**

*Function*

$$
y = ae^{\frac{b}{x+c}}
$$

*Brief Description*

Three-parameter exponential function.

Reference: Ratkowksy, David A. 1990. *Handbook of Nonlinear Regression Models*. Marcel Dekker, Inc. 4.3.33

*Sample Curve*

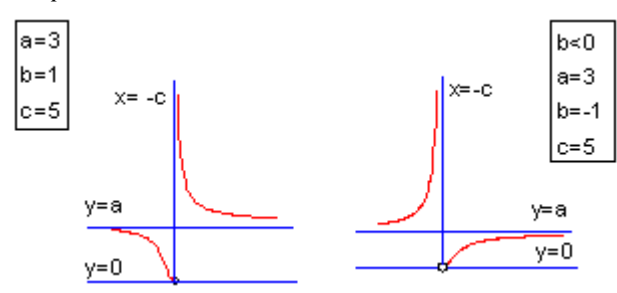

*Parameters*

Number: 3

Names: a, b, c

Meanings:  $a =$  coefficient,  $b =$  coefficient,  $c =$  coefficient

Initial Values:  $a = 1.0$  (vary),  $b = 1.0$  (vary),  $c = 0.5$ 

Lower Bounds: none

Upper Bounds: none

*Script Access*

#### **exp3p1(***x***,***a***,***b***,***c***)**

*Function File* FITFUNC\EXP3P1.FDF

### **Exp3P1Md**

*Function*

$$
y = e^{a + \frac{b}{x + c}}
$$

*Brief Description*

Three-parameter exponential function.

Reference: Ratkowksy, David A. 1990. *Handbook of Nonlinear Regression Models*. Marcel Dekker, Inc. 4.3.34

*Sample Curve*

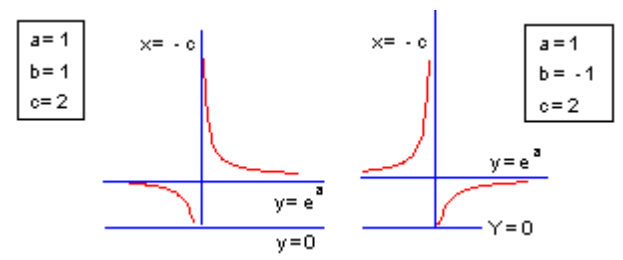

*Parameters*

Number: 3

Names: a, b, c

Meanings:  $a =$  coefficient,  $b =$  coefficient,  $c =$  coefficient

Initial Values:  $a = 1.0$  (vary),  $b = 1.0$  (vary),  $c = 0.5$ 

Lower Bounds: none

Upper Bounds: none

*Script Access* **exp3p1md(***x***,***a***,***b***,***c***)**

*Function File* FITFUNC\EXP3P1MD.FDF

# **Exp3P2**

*Function*

$$
y = e^{a + bx + cx^2}
$$

*Brief Description*

Three-parameter exponential function.

Reference: Ratkowksy, David A. 1990. *Handbook of Nonlinear Regression Models*. Marcel Dekker, Inc. 4.3.39

*Sample Curve*

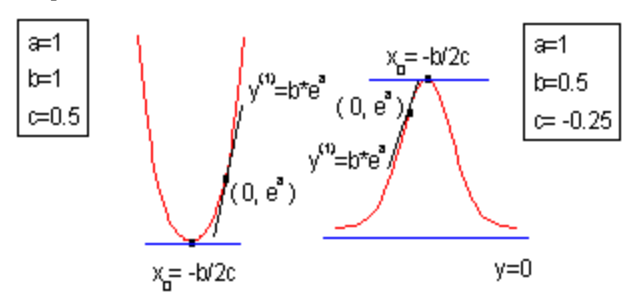

*Parameters*

Number: 3

Names: a, b, c Meanings:  $a =$  coefficient,  $b =$  coefficient,  $c =$  coefficient Initial Values:  $a = 1.0$  (vary),  $b = 1.0$  (vary),  $c = 0.5$ Lower Bounds: none Upper Bounds: none

*Script Access*

### **exp3p2(***x***,***a***,***b***,***c***)**

*Function File* FITFUNC\EXP3P2.FDF

## **ExpAssoc**

*Function*

$$
y = y_0 + A_1 \left( 1 - e^{-x/t_1} \right) + A_2 \left( 1 - e^{-x/t_2} \right)
$$

*Brief Description* Exponential associate.

*Sample Curve*

$$
y=y0+A1+A2
$$
\n(0,  $y_0$ )\n
$$
y^{\prime\prime}=A_1t_1+A_2t_2
$$
\n
$$
y^{\prime\prime}=A_1t_1+A_2t_2
$$
\n
$$
y^{\prime\prime}=\frac{A_1t_1+A_2t_2}{2}
$$
\n
$$
y^{\prime\prime}=\frac{A_1t_1+A_2t_2}{2}
$$
\n
$$
y^{\prime\prime}=\frac{A_1t_1+A_2t_2}{2}
$$
\n
$$
y^{\prime\prime}=\frac{A_1t_1+A_2t_2}{2}
$$
\n
$$
y^{\prime\prime}=\frac{A_1t_1+A_2t_2}{2}
$$
\n
$$
y^{\prime\prime}=\frac{A_1t_1+A_2t_2}{2}
$$
\n
$$
y^{\prime\prime}=\frac{A_1t_1+A_2t_2}{2}
$$
\n
$$
y^{\prime\prime}=\frac{A_1t_1+A_2t_2}{2}
$$
\n
$$
y^{\prime\prime}=\frac{A_1t_1+A_2t_2}{2}
$$
\n
$$
y^{\prime\prime}=\frac{A_1t_1+A_2t_2}{2}
$$

*Parameters* Number: 5 Names: y0, A1, t1, A2, t2 Meanings:  $y0 =$  offset, A1 = amplitude, t1 = width, A2 = amplitude, t2 = width Initial Values:  $y0 = 0.0$  (vary),  $A1 = 1.0$  (vary),  $t1 = 1.0$  (vary),  $A2 = 1.0$  (vary),  $t2 = 1.0$  (vary) Lower Bounds:  $t1 > 0$ ,  $t2 > 0$ Upper Bounds: none

*Script Access* **expassoc(***x***,***y0***,***A1***,***t1***,***A2***,***t2***)**

*Function File* FITFUNC\EXPASSOC.FDF

## **ExpDec1**

*Function*

 $y = y_0 + Ae^{-x/t}$ 

*Brief Description* Exponential decay 1.

*Sample Curve*

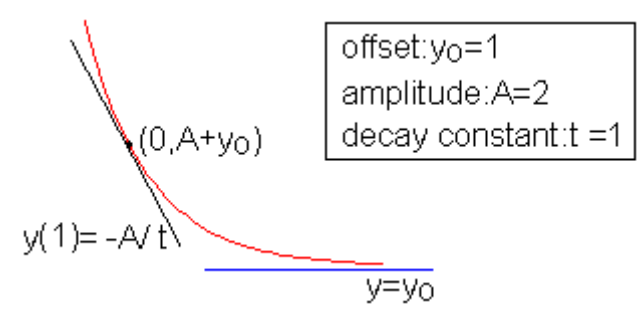

*Parameters*

Number: 3

Names: y0, A, t

Meanings:  $y0 =$  offset,  $A =$  amplitude,  $t =$  decay constant Initial Values:  $y0 = 0.0$  (vary),  $A = 1.0$  (vary),  $t = 1.0$  (vary) Lower Bounds: none Upper Bounds: none

*Script Access* **expdec1(***x***,***y0***,***A***,***t***)**

*Function File* FITFUNC\EXPDEC1.FDF

### **ExpDec2**

*Function*

$$
y = y_0 + A_1 e^{-x/t_1} + A_2 e^{-x/t_2}
$$

*Brief Description* Exponential decay 2.

*Sample Curve*

$$
\sqrt{1 = A_1 / t_1 - A_2 / t_2}
$$
\n
$$
(0, y_0 + A_1 + A_2)
$$
\n
$$
(0, y_0 + A_1 + A_2)
$$
\n
$$
y=y_0
$$
\n
$$
y=y_0
$$
\n
$$
y_0
$$
\n
$$
y_0
$$
\n
$$
y_0
$$
\n
$$
y_0
$$

*Parameters* Number: 5

Names: y0, A1, t1, A2, t2

Meanings:  $y0 =$  offset, A1 = amplitude, t1 = decay constant, A2 = amplitude, t2 = decay constant Initial Values:  $y0 = 0.0$  (vary), A1 = 1.0 (vary), t1 = 1.0 (vary), A2 = 1.0 (vary), t2 = 1.0 (vary) Lower Bounds: none Upper Bounds: none

*Script Access* **expdec2(***x***,***y0***,***A1***,***t1***,***A2***,***t2***)**

*Function File* FITFUNC\EXPDEC2.FDF

### **ExpDec3**

*Function*

$$
y = y_0 + A_1 e^{-x/t_1} + A_2 e^{-x/t_2} + A_3 e^{-x/t_3}
$$

*Brief Description* Exponential decay 3.

*Sample Curve*

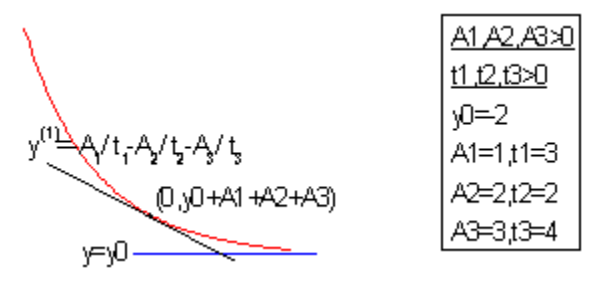

*Parameters*

Number: 7

Names: y0, A1, t1, A2, t2, A3, t3

Meanings:  $y0 =$  offset, A1 = amplitude, t1 = decay constant, A2 = amplitude, t2 = decay constant, A3 = amplitude,  $t3 = decay constant$ 

Initial Values:  $y0 = 0.0$  (vary),  $A1 = 1.0$  (vary),  $t1 = 1.0$  (vary),  $A2 = 1.0$  (vary),  $t2 = 1.0$  (vary),  $A3 = 1.0$ (vary),  $t3 = 1.0$  (vary) Lower Bounds: none

Upper Bounds: none

*Script Access*

**expdec3(***x***,***y0***,***A1***,***t1***,***A2***,***t2***,***A3***,***t3***)**

*Function File* FITFUNC\EXPDEC3.FDF

# **ExpDecay1**

*Function*

$$
y = y_0 + A_1 e^{-(x - x_0)/t_1}
$$

*Brief Description* Exponential decay 1 with offset.

*Sample Curve*

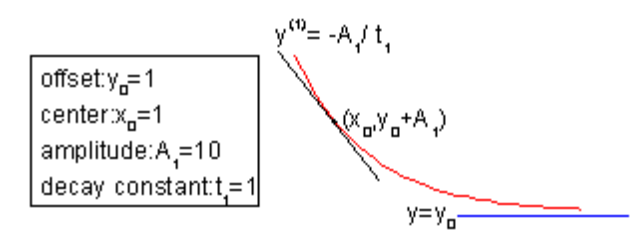

*Parameters*

Number: 4 Names: y0, x0, A1, t1 Meanings:  $y0 =$  offset,  $x0 =$  center,  $A1 =$  amplitude,  $t1 =$  decay constant Initial Values:  $y0 = 0.0$  (vary),  $x0 = 0.0$  (vary),  $A1 = 10$  (vary),  $t1 = 1.0$  (vary) Lower Bounds: none Upper Bounds: none

*Script Access* **expdecay1(***x***,***y0***,***x0***,***A1***,***t1***)**

*Function File* FITFUNC\EXPDECY1.FDF

# **ExpDecay2**

*Function*

$$
y = y_0 + A_1 e^{-(x - x_0)/t_1} + A_2 e^{-(x - x_0)/t_2}
$$

*Brief Description* Exponential decay 2 with offset.

*Sample Curve*

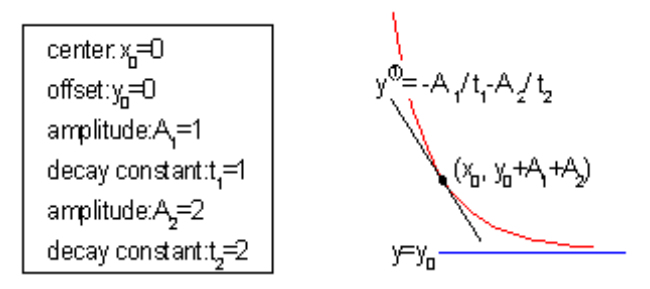

*Parameters*

Number: 6

Names: y0, x0, A1, t1, A2, t2

Meanings:  $y0 =$  offset,  $x0 =$  center,  $A1 =$  amplitude,  $t1 =$  decay constant,  $A2 =$  amplitude,  $t2 =$  decay constant

Initial Values:  $y0 = 0.0$  (vary),  $x0 = 0.0$  (vary),  $A1 = 10$  (vary),  $t1 = 1.0$  (vary),  $A2 = 10$  (vary),  $t2 = 1.0$ (vary)

Lower Bounds: none

Upper Bounds: none

*Script Access*

**expdecay2(***x***,***y0***,***x0***,***A1***,***t1***,***A2***,***t2***)**

*Function File* FITFUNC\EXPDECY2.FDF

# **ExpDecay3**

*Function*

$$
y = y_0 + A_1 e^{-(x-x_0)/t_1} + A_2 e^{-(x-x_0)/t_2} + A_3 e^{-(x-x_0)/t_3}
$$

*Brief Description* Exponential decay 3 with offset.

*Sample Curve*

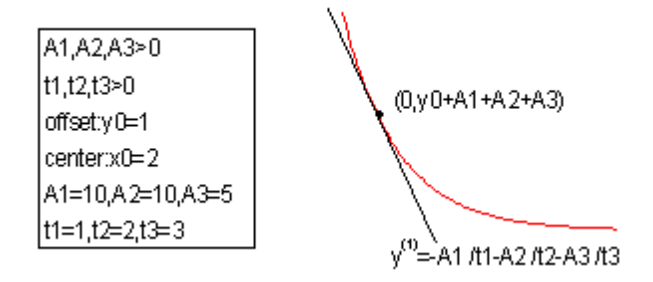

*Parameters*

Number: 8

Names: y0, x0, A1, t1, A2, t2, A3, t3

Meanings:  $y0 =$  offset,  $x0 =$  center,  $A1 =$  amplitude,  $t1 =$  decay constant,  $A2 =$  amplitude,  $t2 =$  decay constant,  $A3$  = amplitude,  $t3$  = decay constant

Initial Values:  $y0 = 0.0$  (vary),  $x0 = 0.0$  (vary),  $A1 = 10$  (vary),  $t1 = 1.0$  (vary),  $A2 = 10$  (vary),  $t2 = 1.0$ (vary),  $A3 = 10$  (vary),  $t3 = 1.0$  (vary)

Lower Bounds: none

Upper Bounds: none

*Script Access*

### **expdecay3(***x***,***y0***,***x0***,***A1***,***t1***,***A2***,***t2***,***A3***,***t3***)**

*Function File* FITFUNC\EXPDECY3.FDF

# **ExpGro1**

*Function*

 $y = y_0 + A_1 e^{x/t_1}$ 

*Brief Description* Exponential growth 1.

*Sample Curve*

$$
of (5) + 1
$$
\n
$$
[11 = 1
$$
\n
$$
y(1) = 1
$$
\n
$$
y(1) = 1
$$
\n
$$
y(1) = 1
$$
\n
$$
y(1) = 1
$$
\n
$$
y(1) = 1
$$
\n
$$
y(1) = 1
$$
\n
$$
y(1) = 1
$$
\n
$$
y(1) = 1
$$
\n
$$
y(1) = 1
$$
\n
$$
y(1) = 1
$$
\n
$$
y(1) = 1
$$
\n
$$
y(1) = 1
$$
\n
$$
y(1) = 1
$$
\n
$$
y(1) = 1
$$
\n
$$
y(1) = 1
$$
\n
$$
y(1) = 1
$$
\n
$$
y(1) = 1
$$
\n
$$
y(1) = 1
$$
\n
$$
y(1) = 1
$$
\n
$$
y(1) = 1
$$
\n
$$
y(1) = 1
$$
\n
$$
y(1) = 1
$$
\n
$$
y(1) = 1
$$
\n
$$
y(1) = 1
$$
\n
$$
y(1) = 1
$$
\n
$$
y(1) = 1
$$
\n
$$
y(1) = 1
$$
\n
$$
y(1) = 1
$$
\n
$$
y(1) = 1
$$
\n
$$
y(1) = 1
$$
\n
$$
y(1) = 1
$$
\n
$$
y(1) = 1
$$
\n
$$
y(1) = 1
$$
\n
$$
y(1) = 1
$$
\n
$$
y(1) = 1
$$
\n
$$
y(1) = 1
$$
\n
$$
y(1) = 1
$$
\n
$$
y(1) = 1
$$
\n
$$
y(1) = 1
$$
\n
$$
y(1) = 1
$$
\n
$$
y(1) = 1
$$
\n
$$
y(1) = 1
$$
\n
$$
y(1) = 1
$$
\n<

*Parameters*

Number: 3

Names: y0, A1, t1

Meanings:  $y0 =$  offset,  $A1 =$  amplitude,  $t1 =$  growth constant

Initial Values:  $y0 = 0.0$  (vary),  $A1 = 1.0$  (vary),  $t1 = 1.0$  (vary)

Lower Bounds: none

Upper Bounds: none

### *Script Access* **expgro1(***x***,***y0***,***A1***,***t1***)**

*Function File* FITFUNC\EXPGRO1.FDF

# **ExpGro2**

*Function*

$$
y = y_0 + A_1 e^{x/t_1} + A_2 e^{x/t_2}
$$

*Brief Description* Exponential growth 2.

*Sample Curve*

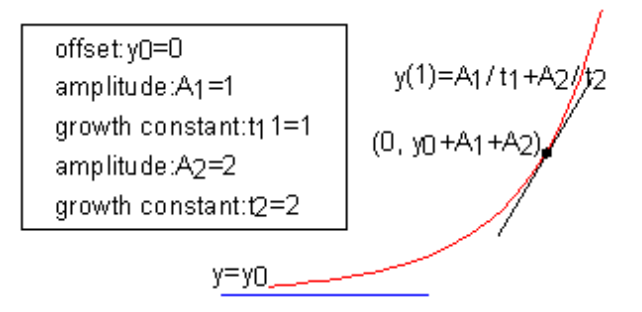

*Parameters*

Number: 5

Names: y0, A1, t1, A2, t2

Meanings:  $y0 =$  offset, A1 = amplitude, t1 = growth constant, A2 = amplitude, t2 = growth constant Initial Values:  $y0 = 0.0$  (vary),  $A1 = 1.0$  (vary),  $t1 = 1.0$  (vary),  $A2 = 1.0$  (vary),  $t2 = 1.0$  (vary) Lower Bounds: none Upper Bounds: none

*Script Access* **expgro2(***x***,***y0***,***A1***,***t1***,***A2***,***t2***)**

*Function File* FITFUNC\EXPGRO2.FDF

# **ExpGro3**

*Function*

$$
y = y_0 + A_1 e^{x/t_1} + A_2 e^{x/t_2} + A_3 e^{x/t_3}
$$

*Brief Description* Exponential growth 3.

*Sample Curve*

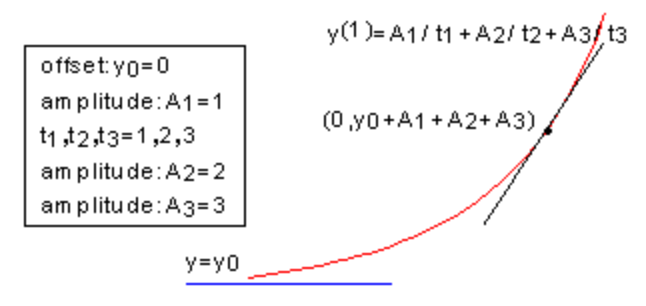

*Parameters*

Number: 7

Names: y0, A1, t1, A2, t2, A3, t3

Meanings:  $y0 =$  offset, A1 = amplitude, t1 = growth constant, A2 = amplitude, t2 = growth constant, A3 = amplitude,  $t3 =$  growth constant

Initial Values:  $y0 = 0.0$  (vary),  $A1 = 1.0$  (vary),  $t1 = 1.0$  (vary),  $A2 = 1.0$  (vary),  $t2 = 1.0$  (vary),  $A3 = 1.0$ (vary),  $t3 = 1.0$  (vary)

Lower Bounds: none

Upper Bounds: none

*Script Access*

### **expgro3(***x***,***y0***,***A1***,***t1***,***A2***,***t2***,***A3***,***t3***)**

*Function File* FITFUNC\EXPGRO3.FDF

# **ExpGrow1**

*Function*

$$
y = y_0 + A_1 e^{(x - x_0)/t_1}
$$

*Brief Description* Exponential growth 1 with offset.

*Sample Curve*

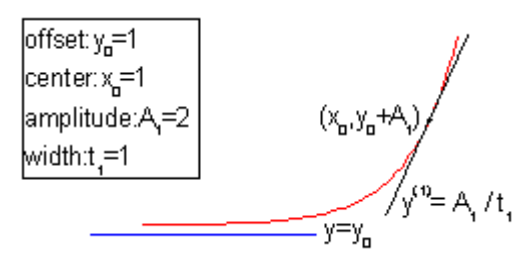

*Parameters* Number: 4 Names: y0, x0, A1, t1 Meanings:  $y0 =$  offset,  $x0 =$  center,  $A1 =$  amplitude,  $t1 =$  width Initial Values:  $y0 = 0.0$  (vary),  $x0 = 0.0$  (vary),  $A1 = 1.0$  (vary),  $t1 = 1.0$  (vary) Lower Bounds:  $t1 > 0.0$ Upper Bounds: none

*Script Access* **expgrow1(***x***,***y0***,***x0***,***A1***,***t1***)**

*Function File* FITFUNC\EXPGROW1.FDF

# **ExpGrow2**

*Function*

$$
y = y_0 + A_1 e^{(x-x_0)/t_1} + A_2 e^{(x-x_0)/t_2}
$$

*Brief Description* Exponential growth 2 with offset.

*Sample Curve*

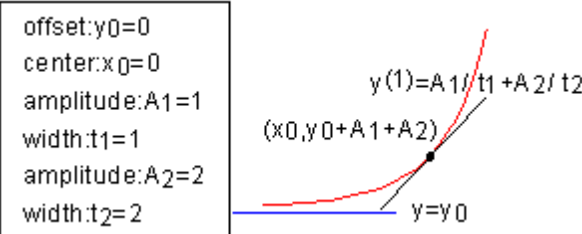

*Parameters*

Number: 6

Names: y0, x0, A1, t1, A2, t2

Meanings:  $y0 =$  offset,  $x0 =$  center,  $A1 =$  amplitude,  $t1 =$  width,  $A2 =$  amplitude,  $t2 =$  width Initial Values:  $y0 = 0.0$  (vary),  $x0 = 0.0$  (vary),  $A1 = 1.0$  (vary),  $t1 = 1.0$  (vary),  $A2 = 1.0$  (vary),  $t2 = 1.0$ (vary) Lower Bounds:  $t1 > 0.0$ ,  $t2 > 0.0$ Upper Bounds: none

*Script Access*

**expgrow2(***x***,***y0***,***x0***,***A1***,***t1***,***A2***,***t2***)**

*Function File* FITFUNC\EXPGROW2.FDF

### **ExpLinear**

*Function*

$$
y = p_1 e^{-x/p_2} + p_3 + p_4 x
$$

*Brief Description*

Exponential linear combination.

Reference: Seber, G. A. F., Wild, C. J. 1989. *Nonlinear Regression*. John Wiley & Sons, Inc. p. 298

*Sample Curve*

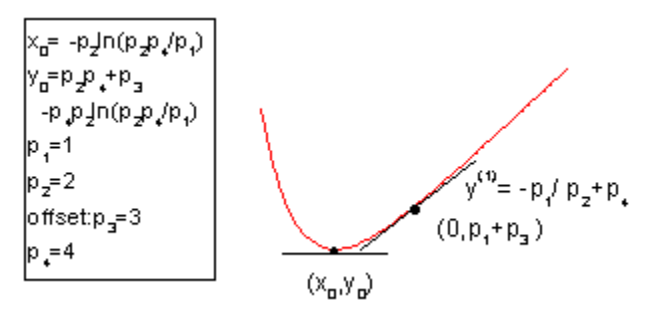

*Parameters*

Number: 4 Names: p1, p2, p3, p4 Meanings:  $p1 = coefficient$ ,  $p2 = unknown$ ,  $p3 = offset$ ,  $p4 = coefficient$ Initial Values:  $p1 = 1.0$  (vary),  $p2 = 1.0$  (vary),  $p3 = 1.0$  (vary),  $p4 = 1.0$  (vary) Lower Bounds: none Upper Bounds: none

*Script Access* **explinear(***x***,***p1***,***p2***,***p3***,***p4***)**

*Function File* FITFUNC\EXPLINEA.FDF

# **Exponential**

*Function*

 $y = y_0 + Ae^{R_0 x}$ 

*Brief Description* Exponential.

*Sample Curve*

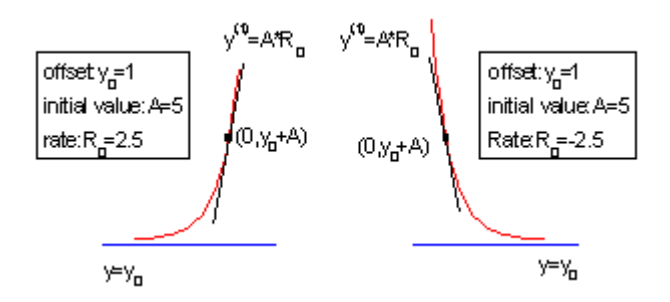

*Parameters*

Number: 3 Names: y0, A, R0 Meanings:  $y0 =$  offset,  $A =$  initial value,  $R0 =$  rate Initial Values:  $y0 = 0.0$  (vary),  $A = 1.0$  (vary),  $R0 = 1.0$  (vary) Lower Bounds:  $A > 0.0$ Upper Bounds: none

*Script Access* **exponential(***x***,***y0***,***A***,***R0***)**

*Function File* FITFUNC\EXPONENT.FDF

### **MnMolecular**

*Function*

$$
y = A(1 - e^{-k(x - xc)})
$$

*Brief Description*

Monomolecular growth model.

Reference: Seber, G. A. F., Wild, C. J. 1989. *Nonlinear Regression*. John Wiley & Sons, Inc. p. 328

*Sample Curve*

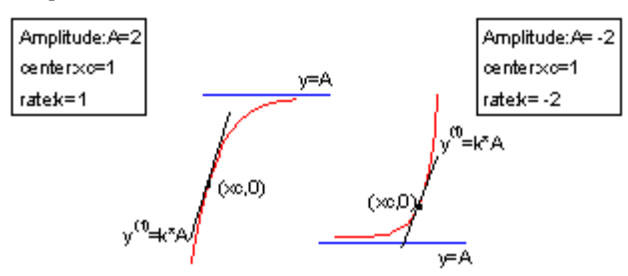

*Parameters* Number: 3 Names: A, xc, k Meanings:  $A =$  amplitude,  $xc =$  center,  $k =$  rate Initial Values:  $A = 2.0$  (vary),  $xc = 1.0$  (vary),  $k = 1.0$  (vary) Lower Bounds:  $A > 0.0$ Upper Bounds: none

*Script Access* **mnmolecular(***x***,***A***,***xc***,***k***)**

*Function File* FITFUNC\MMOLECU.FDF

### **MnMolecular1**

*Function*

$$
y = A_1 - A_2 e^{-kx}
$$

*Brief Description*

Monomolecular growth model.

Reference: Seber, G. A. F., Wild, C. J. 1989. *Nonlinear Regression*. John Wiley & Sons, Inc. p. 328

*Sample Curve*

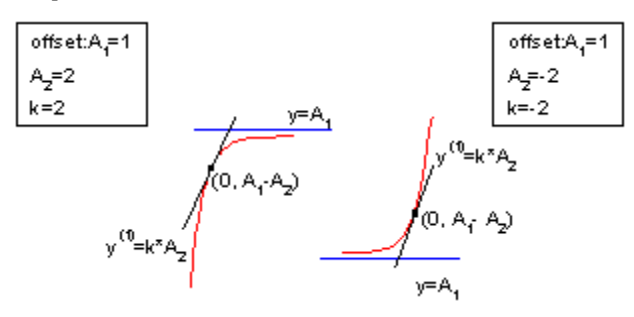

*Parameters*

Number: 3 Names: A1, A2, k Meanings:  $A1 =$  offset,  $A2 =$  coefficient,  $k =$  coefficient Initial Values: A1 = 1.0 (vary), A2 = 1.0 (vary),  $k = 1.0$  (vary) Lower Bounds:  $A1 > 0.0$ ,  $A2 > 0.0$ Upper Bounds: none

*Script Access*

### **mnmolecular1(***x***,***A1***,***A2***,***k***)**

*Function File* FITFUNC\MMOLECU1.FDF

### **Shah**

*Function*

 $y = a + bx + cr^x$ 

*Brief Description* Shah model.

*Sample Curve*

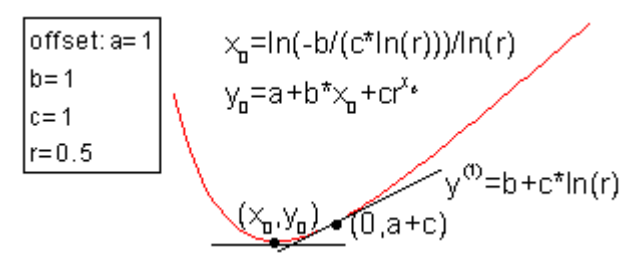

*Parameters*

Number: 4

Names: a, b, c, r

Meanings:  $a =$  offset,  $b =$  coefficient,  $c =$  coefficient,  $r =$  unknown Initial Values:  $a = 1.0$  (vary),  $b = 1.0$  (vary),  $c = 1.0$  (vary),  $r = 0.5$  (vary) Lower Bounds:  $r > 0.0$ Upper Bounds:  $r < 1.0$ 

*Script Access*

### **shah(***x***,***a***,***b***,***c***,***r***)**

*Function File* FITFUNC\SHAH.FDF

# **Stirling**

*Function*

$$
y = a + b \left( \frac{e^{kx} - 1}{k} \right)
$$

*Brief Description* Stirling model.

*Sample Curve*

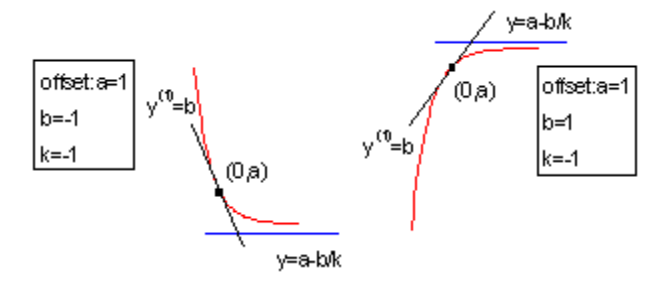

*Parameters*

Number: 3

Names: a, b, k

Meanings:  $a =$  offset,  $b =$  coefficient,  $k =$  coefficient Initial Values:  $a = 1.0$  (vary),  $b = 1.0$  (vary),  $k = 1.0$  (vary) Lower Bounds: none Upper Bounds: none

*Script Access*

### **stirling(***x***,***a***,***b***,***k***)**

*Function File* FITFUNC\STIRLING.FDF

### **YldFert**

*Function*

$$
y = a + br^x
$$

*Brief Description*

Yield-fertilizer model in agriculture and learning curve in psychology.

*Sample Curve*

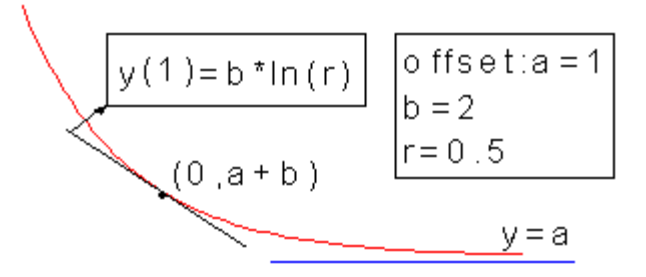

*Parameters*

Number: 3

Names: a, b, r

Meanings:  $a =$  offset,  $b =$  coefficient,  $r =$  coefficient Initial Values:  $a = 1.0$  (vary),  $b = 1.0$  (vary),  $r = 0.5$  (vary) Lower Bounds:  $r > 0.0$ Upper Bounds:  $r < 1.0$ 

*Script Access*

### **yldfert(***x***,***a***,***b***,***r***)**

*Function File* FITFUNC\YLDFERT.FDF

## **YldFert1**

*Function*

$$
y = a + be^{-kx}
$$

*Brief Description*

Yield-fertilizer model in agriculture and learning curve in psychology.

*Sample Curve*

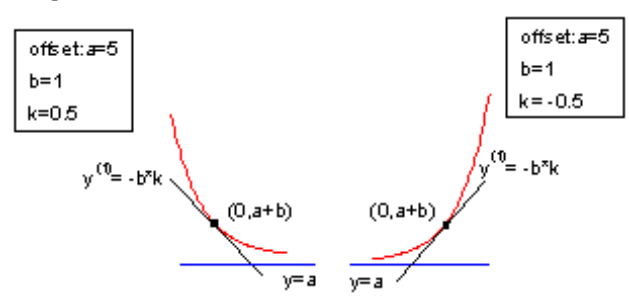

*Parameters*

Number: 3

Names: a, b, k

Meanings:  $a =$  offset,  $b =$  coefficient,  $k =$  coefficient

Initial Values:  $a = 1.0$  (vary),  $b = 1.0$  (vary),  $k = 0.5$  (vary)

Lower Bounds:  $k > 0.0$ 

Upper Bounds: none

*Script Access*

### **yldfert1(***x***,***a***,***b***,***k***)**

*Function File* FITFUNC\YLDFERT1.FDF

# **4. Growth/Sigmoidal**

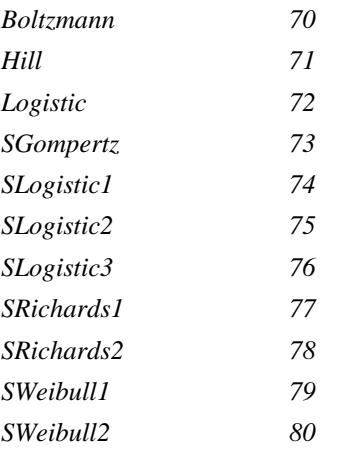

### <span id="page-69-0"></span>**Boltzmann**

*Function*

$$
y = \frac{A_1 - A_2}{1 + e^{(x - x_0)/dx}} + A_2
$$

*Brief Description*

Boltzmann function - produces a sigmoidal curve.

*Sample Curve*

$$
y = A2
$$
\nfind value: A1=0  
\n
$$
x = A2
$$
\n
$$
y = A2
$$
\n
$$
y = A2
$$
\n
$$
y = A2
$$
\n
$$
y = A2
$$
\n
$$
y = A2
$$
\n
$$
(x0, (A1 + A2)/2)
$$
\n
$$
y = A1
$$

*Parameters*

Number: 4 Names: A1, A2, x0, dx Meanings: A1 = initial value, A2 = final value,  $x0$  = center,  $dx$  = time constant Initial Values: A1 =  $0.0$  (vary), A2 =  $1.0$  (vary), x0 =  $0.0$  (vary), dx =  $1.0$  (vary) Lower Bounds: none Upper Bounds: none

*Constraints*  $dx$ ! = 0

*Script Access* **boltzman(***x***,***A1***,***A2***,***x0***,***dx***)**

*Function File* FITFUNC\BOLTZMAN.FDF

### <span id="page-70-0"></span>**Hill**

*Function*

$$
y = V_{\text{max}} \frac{x^n}{k^n + x^n}
$$

*Brief Description*

Hill function.

Reference: Seber, G. A. F., Wild, C. J. 1989. *Nonlinear Regression*. John Wiley & Sons, Inc. p. 120

*Sample Curve*

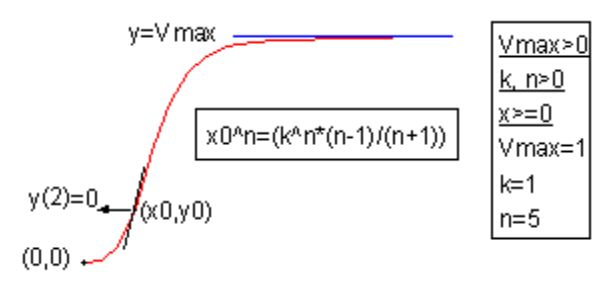

*Parameters*

Number: 3 Names: Vmax, k, n Meanings:  $V$ max = unknown,  $k =$  unknown,  $n =$  unknown Initial Values: Vmax =  $1.0$  (vary),  $k = 1.0$  (vary),  $n = 1.5$  (vary) Lower Bounds: Vmax > 0 Upper Bounds: none

*Script Access*

#### **hill(***x***,***Vmax***,***k***,***n***)**

*Function File* FITFUNC\HILL.FDF

### <span id="page-71-0"></span>**Logistic**

*Function*

$$
y = \frac{A_1 - A_2}{1 + (x / x_0)^p} + A_2
$$

*Brief Description*

Logistic dose response in pharmacology/chemistry.

*Sample Curve*

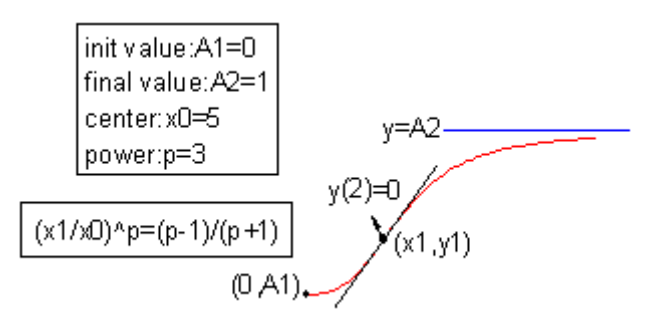

*Parameters*

Number: 4 Names: A1, A2, x0, p Meanings: A1 = initial value,  $A2$  = final value,  $x0$  = center, p = power Initial Values: A1 = 0.0 (vary), A2 = 1.0 (vary),  $x0 = 1.0$  (vary),  $p = 1.5$  (vary) Lower Bounds:  $p > 0.0$ Upper Bounds: none

*Script Access* **logistic(***x***,***A1***,***A2***,***x0***,***p***)**

*Function File* FITFUNC\LOGISTIC.FDF
# **SGompertz**

*Function*

$$
y = ae^{-\exp(-k(x-x_c))}
$$

*Brief Description*

Gompertz growth model for population studies, animal growth.

Reference: Seber, G. A. F., Wild, C. J. 1989. *Nonlinear Regression*. John Wiley & Sons, Inc. pp. 330 - 331

*Sample Curve*

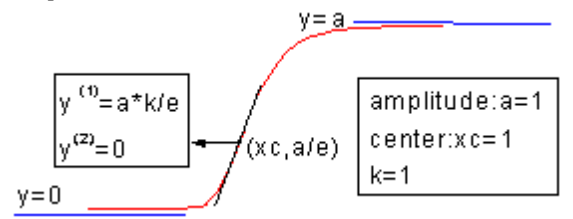

*Parameters*

Number: 3

Names: a, xc, k Meanings:  $a =$  amplitude,  $xc =$  center,  $k =$  coefficient Initial Values:  $a = 1.0$  (vary),  $xc = 1.0$  (vary),  $k = 1.0$  (vary) Lower Bounds:  $a > 0.0$ ,  $k > 0.0$ Upper Bounds: none

*Script Access*

#### **sgompertz(***x***,***a***,***xc***,***k***)**

*Function File* FITFUNC\GOMPERTZ.FDF

# **SLogistic1**

*Function*

$$
y=\frac{a}{1+e^{-k(x-x_c)}}
$$

*Brief Description*

Sigmoidal logistic function, type 1.

Reference: Seber, G. A. F., Wild, C. J. 1989. *Nonlinear Regression*. John Wiley & Sons, Inc. pp. 328 - 330

*Sample Curve*

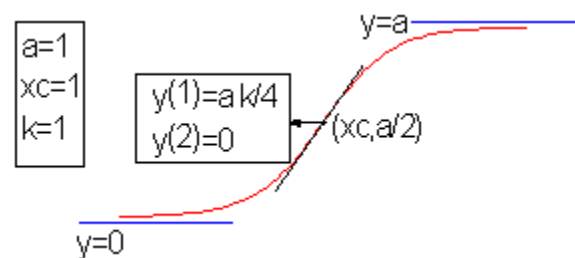

*Parameters*

Number: 3 Names: a, xc, k Meanings:  $a =$  amplitude,  $xc =$  center,  $k =$  coefficient Initial Values:  $a = 1.0$  (vary),  $xc = 1.0$  (vary),  $k = 1.0$  (vary) Lower Bounds:  $xc > 0$ Upper Bounds: none

*Script Access*

#### **slogistic1(***x***,***a***,***xc***,***k***)**

*Function File* FITFUNC\SLOGIST1.FDF

## **SLogistic2**

*Function*

$$
y = \frac{a}{1 + \frac{a - y_0}{y_0} e^{-4W_{\text{max}}x/a}}
$$

*Brief Description*

Sigmoidal logistic function, type 2.

Reference: Seber, G. A. F., Wild, C. J. 1989. *Nonlinear Regression*. John Wiley & Sons, Inc. pp. 328 - 330

*Sample Curve*

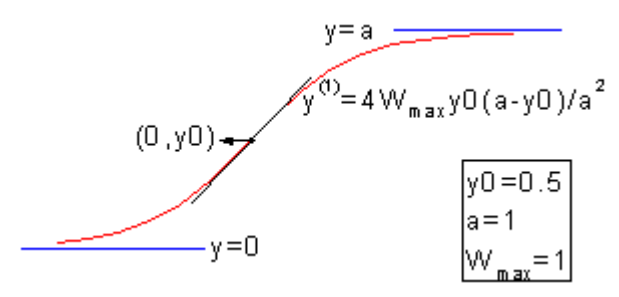

*Parameters*

Number: 3

Names: y0, a, Wmax

Meanings:  $y0 =$  initial value,  $a =$  amplitude, Wmax = maximum growth rate

Initial Values:  $y0 = 0.5$  (vary),  $a = 1.0$  (vary), Wmax = 1.0 (vary)

Lower Bounds:  $y0 > 0.0$ ,  $a > 0.0$ , Wmax  $> 0.0$ 

Upper Bounds: none

*Script Access*

#### **slogistic2(***x***,***y0***,***a***,***Wmax***)**

*Function File* FITFUNC\SLOGIST2.FDF

# **SLogistic3**

*Function*

$$
y = \frac{a}{1 + be^{-kx}}
$$

*Brief Description*

Sigmoidal logistic function, type 3.

Reference: Seber, G. A. F., Wild, C. J. 1989. *Nonlinear Regression*. John Wiley & Sons, Inc. pp. 328 - 330

*Sample Curve*

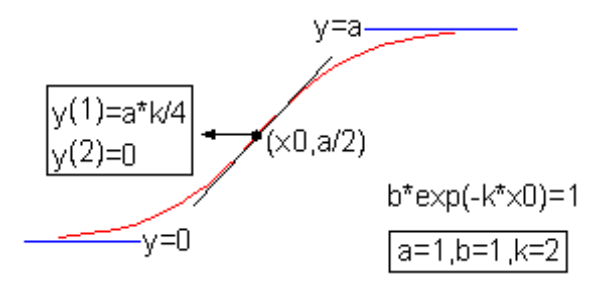

*Parameters*

Number: 3

Names: a, b, k

Meanings:  $a =$  amplitude,  $b =$  coefficient,  $k =$  coefficient Initial Values:  $a = 1.0$  (vary),  $b = 1.0$  (vary),  $k = 1.0$  (vary) Lower Bounds:  $a > 0.0$ ,  $b > 0.0$ ,  $k > 0.0$ Upper Bounds: none

*Script Access*

#### **slogistic3(***x***,***a***,***b***,***k***)**

*Function File* FITFUNC\SLOGIST3.FDF

### **SRichards1**

*Function*

$$
y = [a^{1-d} - e^{-k(x-xc)}]^{1/(1-d)}, d < 1
$$
  

$$
y = [a^{1-d} + e^{-k(x-xc)}]^{1/(1-d)}, d > 1
$$

*Brief Description*

Sigmoidal Richards function, type 1.

Reference: Seber, G. A. F., Wild, C. J. 1989. *Nonlinear Regression*. John Wiley & Sons, Inc. pp. 332 - 337

*Sample Curve*

$$
y=0
$$
  

$$
y(2)=0
$$
  

$$
y = 0
$$
  

$$
y(2) = 0
$$
  

$$
y(2) = 0
$$
  

$$
y(2) = 0
$$
  

$$
y(2) = 0
$$
  

$$
y(2) = 0
$$
  

$$
y(2) = 0
$$
  

$$
y(2) = 0
$$
  

$$
y(2) = 0
$$
  

$$
y(2) = 0
$$
  

$$
y(2) = 0
$$
  

$$
y(2) = 0
$$
  

$$
y(2) = 0
$$
  

$$
y(2) = 0
$$
  

$$
y(2) = 0
$$
  

$$
y(2) = 0
$$
  

$$
y(2) = 0
$$
  

$$
y(2) = 0
$$
  

$$
y(2) = 0
$$
  

$$
y(2) = 0
$$
  

$$
y(2) = 0
$$
  

$$
y(2) = 0
$$
  

$$
y(2) = 0
$$
  

$$
y(2) = 0
$$
  

$$
y(2) = 0
$$
  

$$
y(2) = 0
$$
  

$$
y(2) = 0
$$
  

$$
y(2) = 0
$$
  

$$
y(2) = 0
$$
  

$$
y(2) = 0
$$
  

$$
y(2) = 0
$$
  

$$
y(2) = 0
$$
  

$$
y(2) = 0
$$
  

$$
y(2) = 0
$$
  

$$
y(2) = 0
$$
  

$$
y(2) = 0
$$
  

$$
y(2) = 0
$$
  

$$
y(2) = 0
$$
  

$$
y(2) = 0
$$
  

$$
y(2) = 0
$$
  

$$
y(2) = 0
$$
  

$$
y(2) = 0
$$
  

$$
y(2) = 0
$$
  

$$
y(2
$$

*Parameters*

Number: 4 Names: a, xc, d, k Meanings:  $a =$  unknown,  $xc =$  center,  $d =$  unknown,  $k =$  coefficient Initial Values:  $a = 1.0$  (vary),  $xc = 1.0$  (vary),  $d = 5$  (vary),  $k = 0.5$  (vary) Lower Bounds:  $a > 0.0$ ,  $k > 0.0$ Upper Bounds: none

*Script Access* **srichards1(***x***,***a***,***xc***,***d***,***k***)**

*Function File* FITFUNC\SRICHAR1.FDF

# **SRichards2**

*Function*

$$
y = a \left[ 1 + (d-1)e^{-k(x-xc)} \right]^{1/(1-d)}, d \neq 1
$$

*Brief Description*

Sigmoidal Richards function, type 2.

Reference: Seber, G. A. F., Wild, C. J. 1989. *Nonlinear Regression*. John Wiley & Sons, Inc. pp. 332 - 337

*Sample Curve*

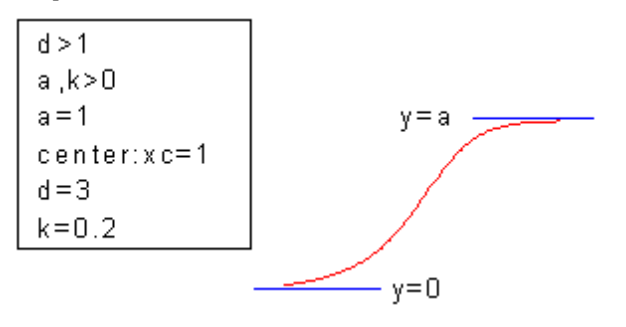

*Parameters*

Number: 4

Names: a, xc, d, k

Meanings:  $a =$  unknown,  $xc =$  center,  $d =$  unknown,  $k =$  coefficient

Initial Values:  $a = 1.0$  (vary),  $xc = 1.0$  (vary),  $d = 5.0$  (vary),  $k = 1.0$  (vary)

Lower Bounds:  $a > 0.0$ ,  $k > 0.0$ 

Upper Bounds: none

*Script Access* **srichards2(***x***,***a***,***xc***,***d***,***k***)**

*Function File* FITFUNC\SRICHAR2.FDF

# **SWeibull1**

*Function*  $(y = A \left( 1 - e^{-(k(x-x_c))^d} \right)$ 

*Brief Description*

Sigmoidal Weibull function, type 1.

Reference: Seber, G. A. F., Wild, C. J. 1989. *Nonlinear Regression*. John Wiley & Sons, Inc. pp. 338 - 339

*Sample Curve*

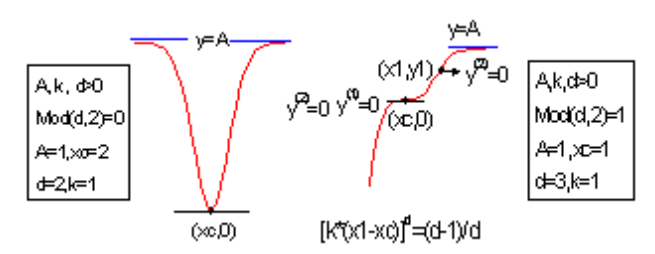

*Parameters*

Number: 4 Names: A, xc, d, k Meanings:  $A =$  amplitude,  $xc =$  center,  $d =$  power,  $k =$  coefficient Initial Values:  $A = 1.0$  (vary),  $xc = 1.0$  (vary),  $d = 5.0$  (vary),  $k = 1.0$  (vary) Lower Bounds:  $A > 0.0$ ,  $k > 0.0$ Upper Bounds: none

*Script Access*

**sweibull1(***x***,***A***,***xc***,***d***,***k***)**

*Function File* FITFUNC\WEIBULL1.FDF

## **SWeibull2**

*Function*

$$
y = A - (A - B)e^{-(kx)^{d}}
$$

*Brief Description*

Sigmoidal Weibull function, type 2.

Reference: Seber, G. A. F., Wild, C. J. 1989. *Nonlinear Regression*. John Wiley & Sons, Inc. pp. 338 - 339

*Sample Curve*

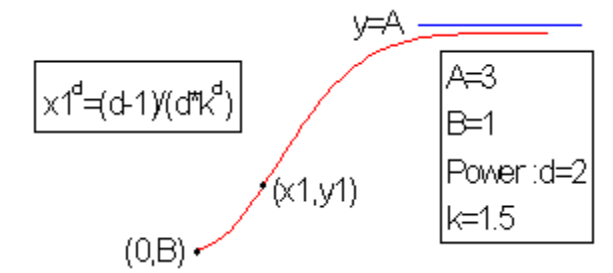

*Parameters*

Number: 4 Names: a, b, d, k

Meanings:  $a =$  unknown,  $b =$  unknown,  $d =$  power,  $k =$  coefficient Initial Values:  $a = 1.0$  (vary),  $b = 1.0$  (vary),  $d = 5.0$  (vary),  $k = 1.0$  (vary) Lower Bounds:  $a > 0.0$ ,  $b > 0.0$ ,  $k > 0.0$ Upper Bounds: none

*Script Access* **sweibull2(***x***,***a***,***b***,***d***,***k***)**

*Function File* FITFUNC\WEIBULL2.FDF

# **5. Hyperbola Functions**

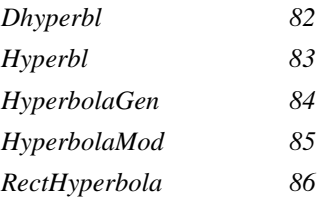

# <span id="page-81-0"></span>**Dhyperbl**

*Function*

$$
y = \frac{P_1 x}{P_2 + x} + \frac{P_3 x}{P_4 + x} + P_5 x
$$

*Brief Description* Double rectangular hyperbola function.

*Sample Curve*

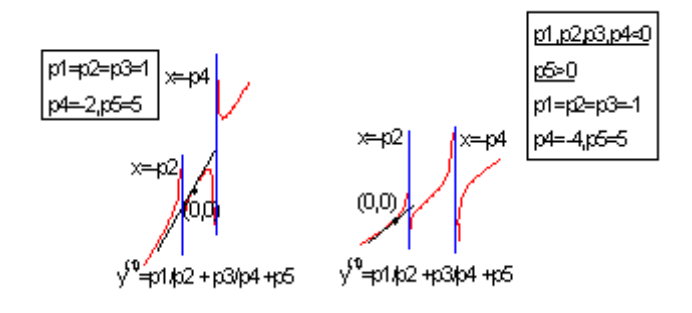

*Parameters*

Number: 5 Names: P1, P2, P3, P4, P5 Meanings: Unknowns 1-5 Initial Values:  $P1 = 1.0$  (vary),  $P2 = 1.0$  (vary),  $P3 = 1.0$  (vary),  $P4 = 1.0$  (vary),  $P5 = 1.0$  (vary) Lower Bounds: none Upper Bounds: none

*Script Access* **dhyperbl(***x***,***P1***,***P2***,***P3***,***P4***,***P5***)**

*Function File* FITFUNC\DHYPERBL.FDF

# <span id="page-82-0"></span>**Hyperbl**

*Function*

$$
y = \frac{P_1 x}{P_2 + x}
$$

*Brief Description*

Hyperbola function. Also the Michaelis-Menten model in enzyme kinetics.

*Sample Curve*

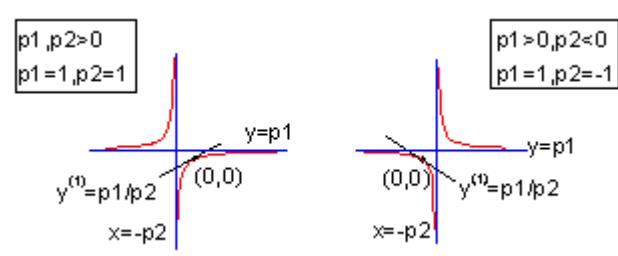

*Parameters*

Number: 2

Names: P1, P2 Meanings:  $P1 =$  amplitude,  $P2 =$  unknown Initial Values:  $P1 = 1.0$  (vary),  $P2 = 1.0$  (vary) Lower Bounds: none

*Script Access*

**hyperbl(***x***,***P1***,***P2***)**

Upper Bounds: none

*Function File* FITFUNC\HYPERBL.FDF

### <span id="page-83-0"></span>**HyperbolaGen**

*Function*

$$
y = a - \frac{b}{(1+cx)^{1/d}}
$$

*Brief Description*

Generalized hyperbola function.

Reference: Ratkowksy, David A. 1990. *Handbook of Nonlinear Regression Models*. Marcel Dekker, Inc. 4.4.7

*Sample Curve*

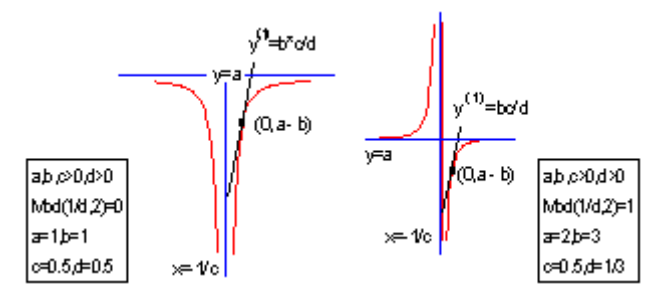

*Parameters*

Number: 4

Names: a, b, c, d

Meanings:  $a =$  coefficient,  $b =$  coefficient,  $c =$  coefficient,  $d =$  coefficient

Initial Values:  $a = 1.0$  (vary),  $b = 1.0$  (vary),  $c = 0.5$ ,  $d = 0.5$ 

Lower Bounds: none

Upper Bounds: none

*Script Access*

#### **hyperbolagen(***x***,***a***,***b***,***c***,***d***)**

*Function File* FITFUNC\HYPERGEN.FDF

# <span id="page-84-0"></span>**HyperbolaMod**

*Function*

$$
y = \frac{x}{\theta_1 x + \theta_2}
$$

*Brief Description*

Modified hyperbola function.

Reference: Ratkowksy, David A. 1990. *Handbook of Nonlinear Regression Models*. Marcel Dekker, Inc. 4.2.18

*Sample Curve*

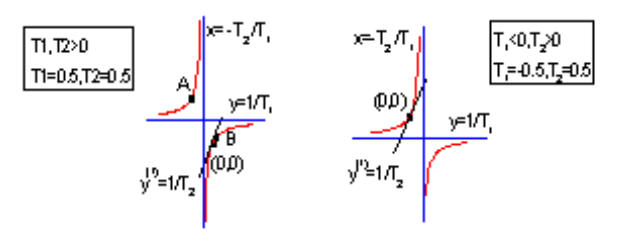

B(T2/T1+sqn(T2/T1,1/T1sqn(T2/T1) A(-T2T1sqt(T2)T1,1/T1+sqt(T2)/T1)

*Parameters*

Number: 2

Names: T1, T2

Meanings:  $T1 =$  amplitude,  $T2 =$  unknown

Initial Values:  $T1 = 1.0$  (vary),  $T2 = 1.0$  (vary)

Lower Bounds: none

Upper Bounds: none

*Script Access*

#### **hyperbolamod(***x***,***T1***,***T2***)**

*Function File* FITFUNC\HYPERBMD.FDF

### <span id="page-85-0"></span>**RectHyperbola**

*Function*

$$
y = a \frac{bx}{1 + bx}
$$

*Brief Description*

Rectangular hyperbola function.

Reference: Ratkowksy, David A. 1990. *Handbook of Nonlinear Regression Models*. Marcel Dekker, Inc. 4.2.16

*Sample Curve*

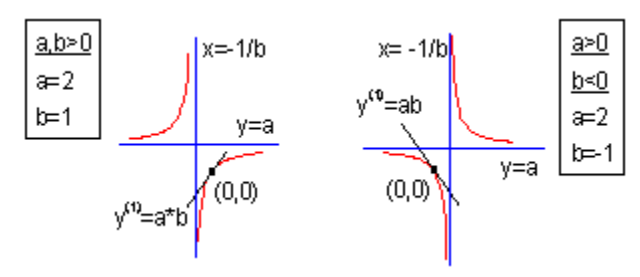

*Parameters*

Number: 2

Names: a, b

Meanings:  $a = coefficient$ ,  $b = coefficient$ Initial Values:  $a = 1.0$  (vary),  $b = 1.0$  (vary) Lower Bounds: none Upper Bounds: none

*Script Access*

#### **recthyperbola(***x***,***a***,***b***)**

*Function File* FITFUNC\RECTHYPB.FDF

# **6. Logarithm Functions**

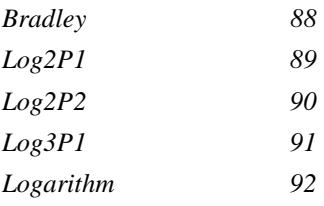

# <span id="page-87-0"></span>**Bradley**

*Function*

 $y = a \ln(-b \ln(x))$ 

*Brief Description*

Bradley model.

Reference: Ratkowksy, David A. 1990. *Handbook of Nonlinear Regression Models*. Marcel Dekker, Inc. 3.3.7

*Sample Curve*

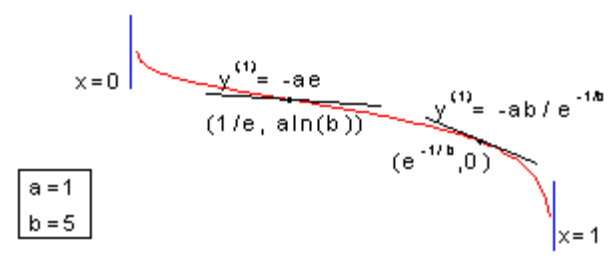

*Parameters*

Number: 2

Names: a, b

Meanings:  $a =$  unknown,  $b =$  unknown Initial Values:  $a = 1.0$  (vary),  $b = 1.0$  (vary)

Lower Bounds: none

Upper Bounds: none

#### *Script Access*

#### **bradley(***x***,***a***,***b***)**

*Function File* FITFUNC\BRADLEY.FDF

# <span id="page-88-0"></span>**Log2P1**

*Function*

$$
y = b \ln(x - a)
$$

*Brief Description*

Two-parameter logarithm function.

Reference: Ratkowksy, David A. 1990. *Handbook of Nonlinear Regression Models*. Marcel Dekker, Inc. 4.2.1

*Sample Curve*

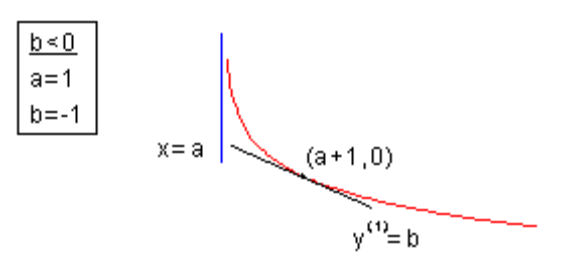

*Parameters*

Number: 2 Names: a, b Meanings:  $a =$  offset,  $b =$  coefficient Initial Values:  $a = 1.0$  (vary),  $b = 1.0$  (vary) Lower Bounds: none Upper Bounds: none

#### *Script Access* **log2p1(***x***,***a***,***b***)**

*Function File* FITFUNC\LOG2P1.FDF

# <span id="page-89-0"></span>**Log2P2**

*Function*

 $y = ln(a + bx)$ 

#### *Brief Description*

Two-parameter logarithm.

Reference: Ratkowksy, David A. 1990. *Handbook of Nonlinear Regression Models*. Marcel Dekker, Inc. 4.2.3

*Sample Curve*

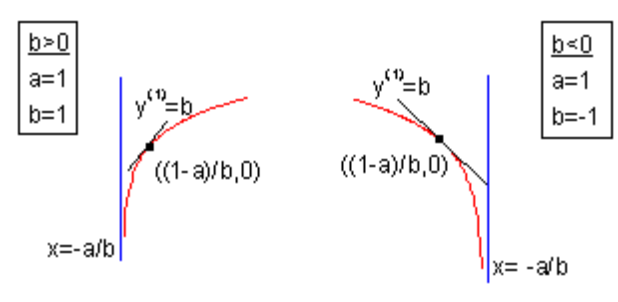

*Parameters*

Number: 2 Names: a, b Meanings:  $a =$  offset,  $b =$  coefficient Initial Values:  $a = 1.0$  (vary),  $b = 1.0$  (vary) Lower Bounds: none Upper Bounds: none

*Script Access*

#### **log2p2(***x***,***a***,***b***)**

*Function File* FITFUNC\LOG2P2.FDF

# <span id="page-90-0"></span>**Log3P1**

*Function*

$$
y = a - b \ln(x + c)
$$

#### *Brief Description*

Three-parameter logarithm function.

Reference: Ratkowksy, David A. 1990. *Handbook of Nonlinear Regression Models*. Marcel Dekker, Inc. 4.3.32

*Sample Curve*

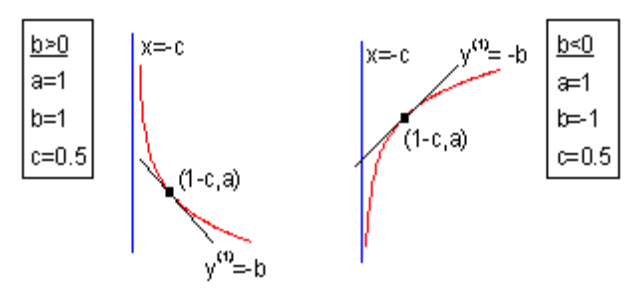

*Parameters*

Number: 3 Names: a, b, c Meanings:  $a = coefficient, b = coefficient, c = coefficient$ Initial Values:  $a = 1.0$  (vary),  $b = 1.0$  (vary),  $c = 0.5$ Lower Bounds: none Upper Bounds: none

*Script Access*

#### **log3p1(***x***,***a***,***b***,***c***)**

*Function File* FITFUNC\LOG3P1.FDF

# <span id="page-91-0"></span>**Logarithm**

*Function*

$$
y = \ln(x - A)
$$

#### *Brief Description*

One-parameter logarithm.

Reference: Ratkowksy, David A. 1990. *Handbook of Nonlinear Regression Models*. Marcel Dekker, Inc. 4.1.1

*Sample Curve*

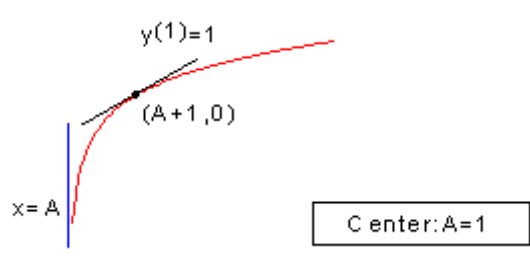

*Parameters*

Number: 1

Names: A

Meanings:  $A = center$ Initial Values:  $A = 1.0$  (vary) Lower Bounds: none Upper Bounds: none

## *Script Access*

#### **logarithm(***x***,***A***)**

*Function File* FITFUNC\LOGARITH.FDF

# **7. Peak Functions**

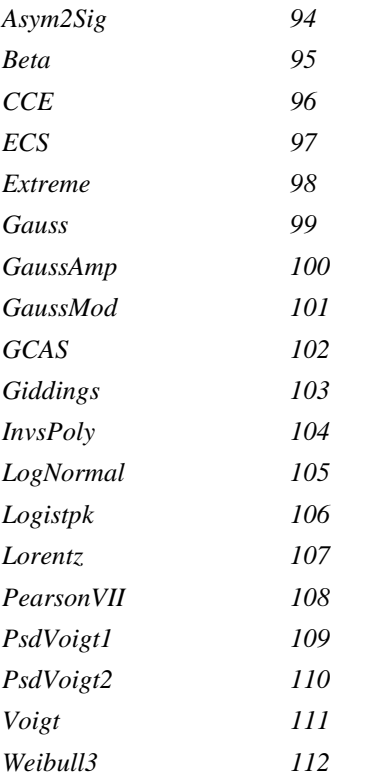

# <span id="page-93-0"></span>**Asym2Sig**

*Function*

$$
y = y_0 + A \frac{1}{1 + e^{-\frac{x - x_c + w_1/2}{w_2}}} \left( 1 - \frac{1}{1 + e^{-\frac{x - x_c - w_1/2}{w_3}}} \right)
$$

*Brief Description*

Asymmetric double sigmoidal.

*Sample Curve*

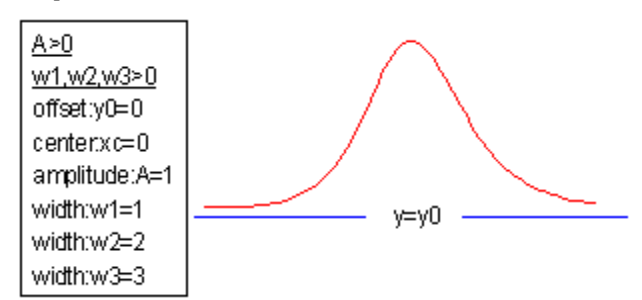

*Parameters*

Number: 6

Names: y0, xc, A, w1, w2, w3

Meanings:  $y0 =$  offset,  $xc =$  center,  $A =$  amplitude,  $w1 =$  width,  $w2 =$  width,  $w3 =$  width

Initial Values:  $y0 = 0.0$  (vary),  $xc = 0.0$  (vary),  $A = 1.0$  (vary),  $w1 = 1.0$  (vary),  $w2 = 1.0$  (vary),  $w3 = 1.0$ (vary)

Lower Bounds:  $w1 > 0.0$ ,  $w2 > 0.0$ ,  $w3 > 0.0$ 

Upper Bounds: none

*Script Access*

**asym2sig(***x***,***y0***,***xc***,***A***,***w1***,***w2***,***w3***)**

*Function File* FITFUNC\ASYMDBLS.FDF

#### <span id="page-94-0"></span>**Beta**

*Function*

$$
y = y_0 + A \left[ 1 + \left( \frac{w_2 + w_3 - 2}{w_2 - 1} \right) \left( \frac{x - x_c}{w_1} \right) \right]^{w_2 - 1} \left[ 1 - \left( \frac{w_2 + w_3 - 2}{w_3 - 1} \right) \left( \frac{x - x_c}{w_1} \right) \right]^{w_3 - 1}
$$

*Brief Description*

The beta function.

*Sample Curve*

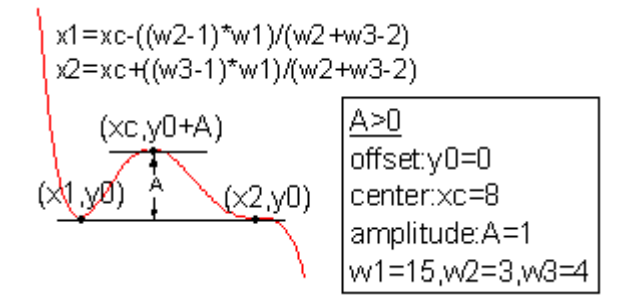

*Parameters*

Number: 6

Names: y0, xc, A, w1, w2, w3

Meanings:  $y0 =$  offset,  $xc =$  center,  $A =$  amplitude,  $w1 =$  width,  $w2 =$  width,  $w3 =$  width

Initial Values:  $y0 = 0.0$  (vary),  $xc = 1.0$  (vary),  $A = 5.0$  (vary),  $w1 = 5.0$  (vary),  $w2 = 2.0$  (vary),  $w3 = 2.0$ (vary)

Lower Bounds:  $w1 > 0.0$ ,  $w2 > 1.0$ ,  $w3 > 1.0$ 

Upper Bounds: none

*Script Access*

#### **beta(***x***,***y0***,***xc***,***A***,***w1***,***w2***,***w3***)**

*Function File* FITFUNC\BETA.FDF

## <span id="page-95-0"></span>**CCE**

*Function*

$$
y = y_0 + A \left[ e^{-\frac{(x - x_{c1})^2}{2w}} + B(1 - 0.5(1 - \tanh(k_2(x - x_{c2}))) ) e^{0.5k_3([x - x_{c3}] + (x - x_{c3}))} \right]
$$

#### *Brief Description*

Chesler-Cram peak function for use in chromatography.

*Sample Curve*

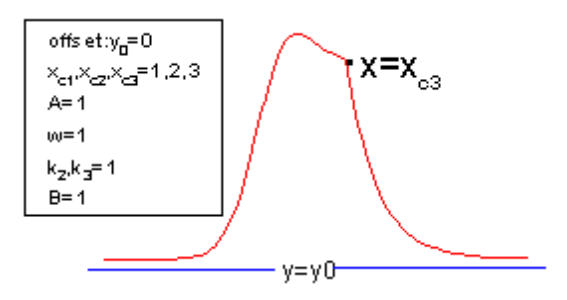

#### *Parameters*

Number: 9

Names: y0, xc1, A, w, k2, xc2, B, k3, xc3

Meanings:  $y0 =$  offset,  $xc1 =$  unknown,  $A =$  unknown,  $w =$  unknown,  $k2 =$  unknown,  $xc2 =$  unknown,  $B =$ unknown,  $k3 =$  unknown,  $xc3 =$  unknown

Initial Values:  $y0 = 0.0$  (vary),  $xc1 = 1.0$  (vary),  $A = 1.0$  (vary),  $w = 1.0$  (vary),  $k2 = 1.0$  (vary),  $xc2 = 1.0$ (vary),  $B = 1.0$  (vary),  $k3 = 1.0$  (vary),  $xc3 = 1.0$  (vary)

Lower Bounds:  $w > 0.0$ 

Upper Bounds: none

*Script Access*

**cce(***x***,***y0***,***xc1***,***A***,***w***,***k2***,***xc2***,***B***,***k3***,***xc3***)**

*Function File* FITFUNC\CHESLECR.FDF

#### <span id="page-96-0"></span>**ECS**

*Function*

$$
y = y_0 + \frac{A}{w\sqrt{2\pi}} \left\{ e^{-0.5z^2} \left( 1 + \frac{a_3}{3!} z(z^2 - 3) + \frac{a_4}{4!} (z^4 - 6z^3 + 3) \right) + \frac{10a_3^2}{6!} (z^6 - 15z^4 + 45z^2 - 15) \right\}
$$
  
where  $z = \frac{x - x_c}{w}$ 

#### *Brief Description*

Edgeworth-Cramer peak function for use in chromatography.

*Sample Curve*

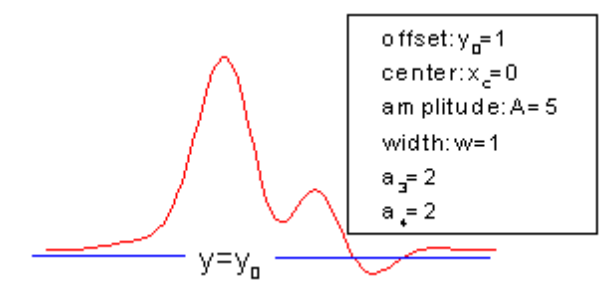

*Parameters*

Number: 6

Names: y0, xc, A, w, a3, a4

Meanings:  $y0 =$  offset,  $xc =$  center,  $A =$  amplitude,  $w =$  width,  $a3 =$  unknown,  $a4 =$  unknown Initial Values:  $y0 = 0.0$  (vary),  $xc = 0.0$  (vary),  $A = 1.0$  (vary),  $w = 1.0$  (vary),  $a3 = 1.0$  (vary),  $a4 = 1.0$ (vary) Lower Bounds:  $A > 0.0$ ,  $w > 0.0$ 

Upper Bounds: none

*Script Access*

**ecs(***x***,***y0***,***xc***,***A***,***w***,***a3***,***a4***)**

*Function File* FITFUNC\EDGWTHCR.FDF

### <span id="page-97-0"></span>**Extreme**

*Function*

$$
y = y_0 + Ae \left[ -\exp\left[ -\left(\frac{x - x_c}{w}\right) \right] - \left(\frac{x - x_c}{w}\right) + 1 \right]
$$

*Brief Description* Extreme function in statistics.

*Sample Curve*

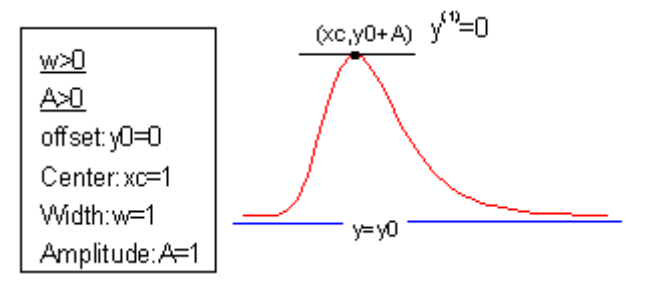

*Parameters*

Number: 4 Names: y0, xc, w, A Meanings:  $y0 =$  offset,  $xc =$  center,  $w =$  width,  $A =$  amplitude Initial Values:  $y0 = 0.0$  (vary),  $xc = 1.0$  (vary),  $w = 1.0$  (vary),  $A = 1.0$  (vary) Lower Bounds:  $w > 0.0$ Upper Bounds: none

*Script Access* **extreme(***x***,***y0***,***xc***,***w***,***A***)**

*Function File* FITFUNC\EXTREME.FDF

#### <span id="page-98-0"></span>**Gauss**

*Function*

$$
y = y_0 + \frac{A}{w\sqrt{\pi/2}}e^{-2\frac{(x-x_c)^2}{w^2}}
$$

*Brief Description*

Area version of Gaussian function.

*Sample Curve*

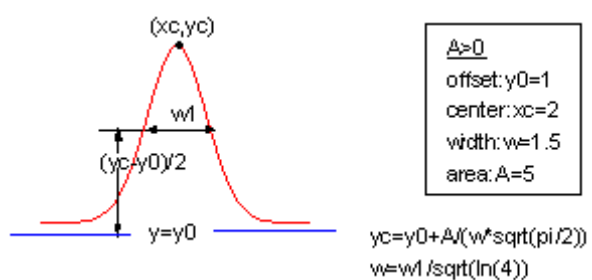

*Parameters*

Number: 4 Names: y0, xc, w, A Meanings:  $y0 =$  offset,  $xc =$  center,  $w =$  width,  $A =$  area Initial Values:  $y0 = 0.0$  (vary),  $xc = 0.0$  (vary),  $w = 1.0$  (vary),  $A = 10$  (vary) Lower Bounds:  $w > 0.0$ Upper Bounds: none

*Script Access*

#### **gauss(***x***,***y0***,***xc***,***w***,***A***)**

*Function File* FITFUNC\GAUSS.FDF

# <span id="page-99-0"></span>**GaussAmp**

*Function*

$$
y = y_0 + Ae^{-\frac{(x - x_c)^2}{2w^2}}
$$

*Brief Description*

Amplitude version of Gaussian peak function.

*Sample Curve*

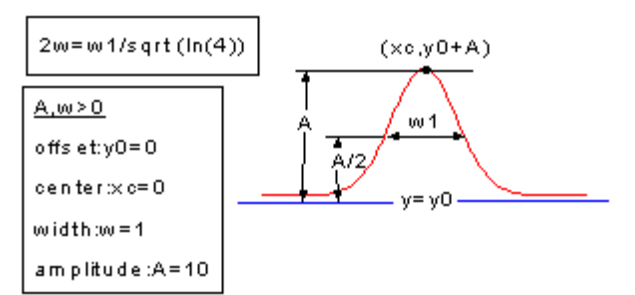

*Parameters*

Number: 4 Names: y0, xc, w, A Meanings:  $y0 =$  offset,  $xc =$  center,  $w =$  width,  $A =$  area Initial Values:  $y0 = 0.0$  (vary),  $xc = 0.0$  (vary),  $w = 1.0$  (vary),  $A = 10$  (vary) Lower Bounds:  $w > 0.0$ Upper Bounds: none

*Script Access*

**gaussamp(***x***,***y0***,***xc***,***w***,***A***)**

*Function File* FITFUNC\GAUSSAMP.FDF

#### <span id="page-100-0"></span>**GaussMod**

*Function*

$$
f(x) = y_0 + \frac{A}{t_0} e^{\frac{1}{2} \left(\frac{w}{t_0}\right)^2 - \frac{x - x_c}{t_0}} \int_{-\infty}^{z} \frac{1}{\sqrt{2\pi}} e^{-\frac{y^2}{2}} dy
$$
  
where  $z = \frac{x - x_c}{w} - \frac{w}{t_0}$ 

#### *Brief Description*

Exponentially modified Gaussian peak function for use in chromatography.

*Sample Curve*

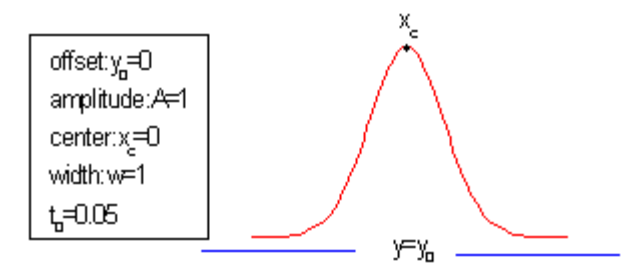

*Parameters*

Number: 5 Names: y0, A, xc, w, t0 Meanings:  $y0 =$  offset, A = amplitude, xc = center, w = width, t0 = unknown Initial Values:  $y0 = 0.0$  (vary),  $A = 1.0$  (vary),  $xc = 0.0$  (vary),  $w = 1.0$  (vary),  $t0 = 0.05$  (vary) Lower Bounds:  $w > 0.0$ , t $0 > 0.0$ Upper Bounds: none

*Script Access*

#### **gaussmod(***x***,***y0***,***A***,***xc***,***w***,***t0***)**

*Function File* FITFUNC\GAUSSMOD.FDF

### <span id="page-101-0"></span>**GCAS**

*Function*

$$
f(z) = y_0 + \frac{A}{w\sqrt{2\pi}} e^{-z^2/2} \left( 1 + \sum_{i=3}^4 \frac{a_i}{i!} H_i(z) \right)
$$
  

$$
z = \frac{x - x_c}{w}
$$
  

$$
H_3 = z^3 - 3z
$$
  

$$
H_4 = z^4 - 6z^3 + 3
$$

#### *Brief Description*

Gram-Charlier peak function for use in chromatography.

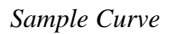

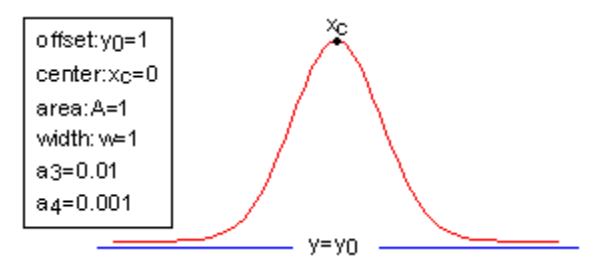

*Parameters*

Number: 6

Names: y0, xc, A, w, a3, a4

Meanings:  $y0 =$  offset,  $xc =$  center,  $A =$  amplitude,  $w =$  width,  $a3 =$  unknown,  $a4 =$  unknown Initial Values:  $y0 = 0.0$  (vary),  $xc = 0.0$  (vary),  $A = 1.0$  (vary),  $w = 1.0$  (vary),  $a3 = 0.01$  (vary),  $a4 = 0.001$ (vary)

Lower Bounds:  $w > 0.0$ 

Upper Bounds: none

*Script Access*

#### **gcas(***x***,***y0***,***xc***,***A***,***w***,***a3***,***a4***)**

*Function File* FITFUNC\GRMCHARL.FDF

# <span id="page-102-0"></span>**Giddings**

*Function*

$$
y = y_0 + \frac{A}{w} \sqrt{\frac{x_c}{x}} I_1 \left( \frac{2\sqrt{x_c x}}{w} \right) e^{\frac{-x - x_c}{w}}
$$

#### *Brief Description*

Giddings peak function for use in chromatography.

*Sample Curve*

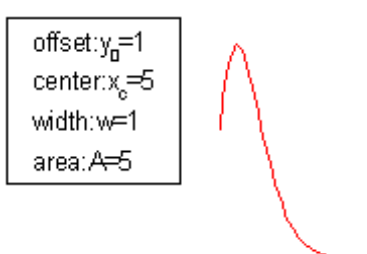

*Parameters*

Number: 4 Names: y0, xc, w, A Meanings:  $y0 =$  offset,  $xc =$  center,  $w =$  width,  $A =$  area Initial Values:  $y0 = 0.0$  (vary),  $xc = 1.0$  (vary),  $w = 1.0$  (vary),  $A = 1.0$  (vary) Lower Bounds:  $w > 0.0$ Upper Bounds: none

*Script Access* **giddings(***x***,***y0***,***xc***,***w***,***A***)**

*Function File* FITFUNC\GIDDINGS.FDF

#### <span id="page-103-0"></span>**InvsPoly**

*Function*

$$
y = y_0 + \frac{A}{1 + A_1 \left(2 \frac{x - x_c}{w}\right)^2 + A_2 \left(2 \frac{x - x_c}{w}\right)^4 + A_3 \left(2 \frac{x - x_c}{w}\right)^6}
$$

*Brief Description*

Inverse polynomial peak function with center.

*Sample Curve*

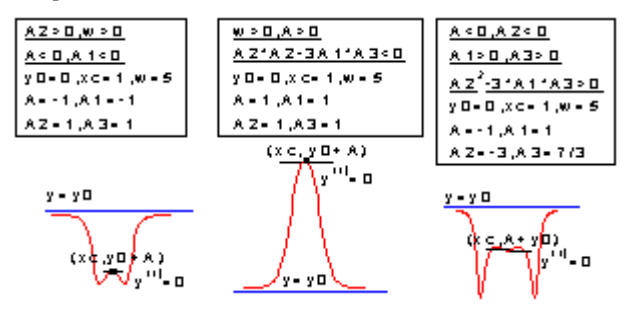

*Parameters*

Number: 7

Names: y0, xc, w, A, A1, A2, A3

Meanings:  $y0 =$  offset,  $xc =$  center,  $w =$  width,  $A =$  amplitude,  $A1 =$  coefficient,  $A2 =$  coefficient,  $A3 =$ coefficient

Initial Values:  $y0 = 0.0$  (vary),  $xc = 0.0$  (vary),  $w = 1.0$  (vary),  $A = 1.0$  (vary),  $A1 = 0.0$  (vary),  $A2 = 0.0$  $(vary)$ ,  $A3 = 0.0 (vary)$ 

Lower Bounds:  $w > 0.0$ , A1 ≥ 0.0, A2 ≥ 0.0, A3 ≥ 0.0

Upper Bounds: none

*Script Access*

#### **invspoly(***x***,***y0***,***xc***,***w***,***A***,***A1***,***A2***,***A3***)**

*Function File* FITFUNC\INVSPOLY.FDF

# <span id="page-104-0"></span>**LogNormal**

*Function*

$$
y = y_0 + \frac{A}{\sqrt{2\pi}wx}e^{-\frac{[\ln x/x_c]^2}{2w^2}}
$$

*Brief Description* Log-Normal function.

*Sample Curve*

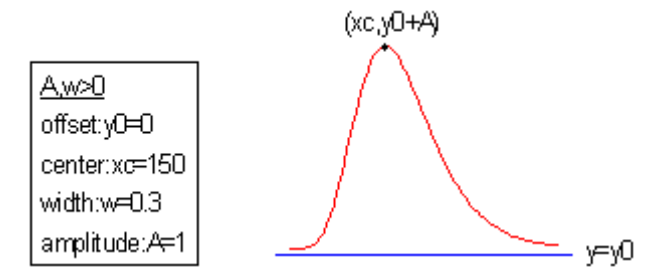

*Parameters*

Number: 4 Names: y0, xc, w, A Meanings:  $y0 =$  offset,  $xc =$  center,  $w =$  width,  $A =$  amplitude Initial Values:  $y0 = 0.0$  (vary),  $xc = 1.0$  (vary),  $w = 1.0$  (vary),  $A = 1.0$  (vary) Lower Bounds:  $xc > 0$ ,  $w > 0$ Upper Bounds: none

*Script Access* **lognormal(***x***,***y0***,***xc***,***w***,***A***)**

*Function File* FITFUNC\LOGNORM.FDF

# <span id="page-105-0"></span>**Logistpk**

*Function*

$$
y = y_0 + \frac{4Ae^{-\frac{x - xc}{w}}}{\left(1 + e^{-\frac{x - xc}{w}}\right)^2}
$$

*Brief Description* Logistic peak function.

*Sample Curve*

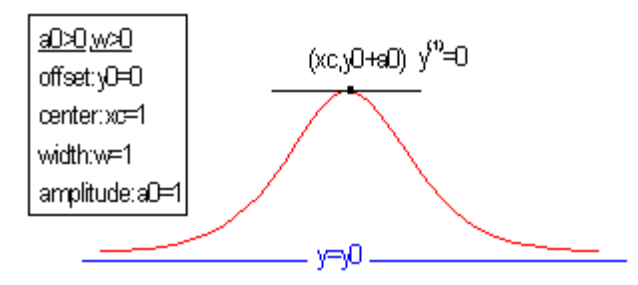

*Parameters*

Number: 4 Names: y0, xc, w, A Meanings:  $y0 =$  offset,  $xc =$  center,  $w =$  width,  $A =$  amplitude Initial Values:  $y0 = 0.0$  (vary),  $xc = 1.0$  (vary),  $w = 1.0$  (vary),  $A = 1.0$  (vary) Lower Bounds:  $w > 0.0$ Upper Bounds: none

*Script Access* **logistpk(***x***,***y0***,x***c***,***w***,***A***)**

*Function File* FITFUNC\LOGISTPK

#### <span id="page-106-0"></span>**Lorentz**

*Function*

$$
y = y_0 + \frac{2A}{\pi} \frac{w}{4(x - x_c)^2 + w^2}
$$

*Brief Description* Lorentzian peak function.

*Sample Curve*

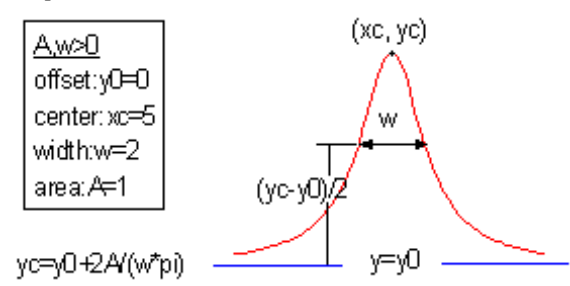

*Parameters*

Number: 4 Names: y0, xc, w, A Meanings:  $y0 =$  offset,  $xc =$  center,  $w =$  width,  $A =$  area Initial Values:  $y0 = 0.0$  (vary),  $xc = 0.0$  (vary),  $w = 1.0$  (vary),  $A = 1.0$  (vary) Lower Bounds:  $w > 0.0$ Upper Bounds: none

*Script Access* **lorentz(***x***,***y0***,***xc***,***w***,***A***)**

*Function File* FITFUNC\LORENTZ.FDF

## <span id="page-107-0"></span>**PearsonVII**

*Function*

$$
y = A \frac{2\sqrt{mu} e^{(\Gamma(2^{1/mu}-1))}}{\pi e^{(\Gamma(mu-1/2))}} \left[1 + 4 \frac{2^{1/mu} - 1}{w^2} (x - x_c)^2\right]^{-mu}
$$

*Brief Description* Pearson VII peak function.

*Sample Curve*

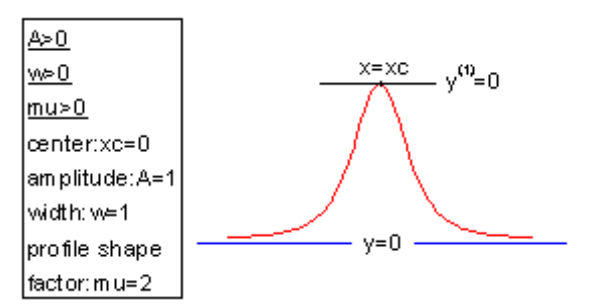

*Parameters*

Number: 4 Names: xc, A, w, mu Meanings:  $xc = center$ ,  $A = amplitude$ ,  $w = width$ ,  $mu = profile$  shape factor Initial Values:  $xc = 0.0$  (vary),  $A = 1.0$  (vary),  $w = 1.0$  (vary),  $mu = 1.0$  (vary) Lower Bounds:  $A > 0.0$ ,  $w > 0.0$ ,  $mu > 0.0$ Upper Bounds: none

*Script Access*

#### **pearson7(***x***,***xc***,***A***,***w***,***mu***)**

*Function File* FITFUNC\PEARSON7.FDF
## **PsdVoigt1**

*Function*

$$
y = y_0 + A \left[ m_u \frac{2}{\pi} \frac{w}{4(x - x_c)^2 + w^2} + (1 - m_u) \frac{\sqrt{4 \ln 2}}{\sqrt{\pi} w} e^{-\frac{4 \ln 2}{w^2} (x - x_c)^2} \right]
$$

*Brief Description*

Pseudo-Voigt peak function type 1.

*Sample Curve*

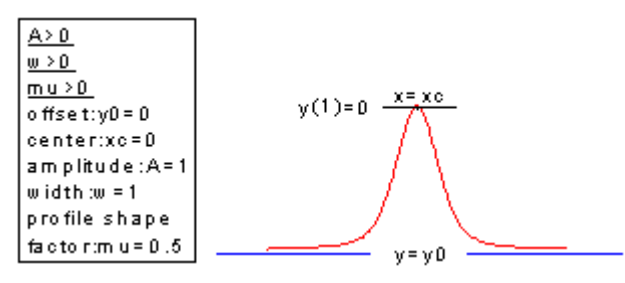

*Parameters*

Number: 5

Names: y0, xc, A, w, mu

Meanings:  $y0 =$  offset,  $xc =$  center,  $A =$  amplitude,  $w =$  width,  $mu =$  profile shape factor Initial Values:  $y0 = 0.0$  (vary),  $xc = 0.0$  (vary),  $A = 1.0$  (vary),  $w = 1.0$  (vary),  $mu = 0.5$  (vary)

Lower Bounds:  $w > 0.0$ 

Upper Bounds: none

*Script Access* **psdvoigt1(***x***,***y0***,***xc***,***A***,***w***,***mu***)**

*Function File* FITFUNC\PSDVGT1.FDF

## **PsdVoigt2**

*Function*

$$
y = y_0 + A \left[ m_u \frac{2}{\pi} \frac{w_L}{4(x - x_c)^2 + w_L^2} + (1 - m_u) \frac{\sqrt{4 \ln 2}}{\sqrt{\pi} w_G} e^{-\frac{4 \ln 2}{w_G^2} (x - x_c)^2} \right]
$$

*Brief Description*

Pseudo-Voigt peak function type 2.

*Sample Curve*

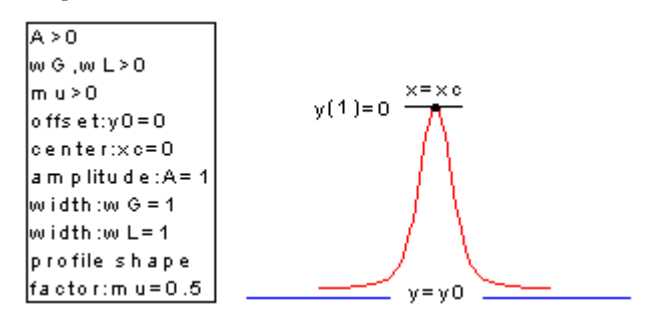

*Parameters*

Number: 6

Names: y0, xc, A, wG, wL, mu

Meanings:  $y0 =$  offset,  $xc =$  center,  $A =$  amplitude,  $wG =$  width,  $wL =$  width,  $mu =$  profile shape factor Initial Values:  $y0 = 0.0$  (vary),  $xc = 0.0$  (vary),  $A = 1.0$  (vary),  $wG = 1.0$  (vary),  $wL = 1.0$  (vary),  $mu = 0.5$ (vary)

Lower Bounds:  $wG > 0.0$ ,  $wL > 0.0$ 

Upper Bounds: none

*Script Access*

#### **psdvoigt2(***x***,***y0***,***xc***,***A***,***wG***,***wL***,***mu***)**

*Function File* FITFUNC\PSDVGT2.FDF

# **Voigt**

*Function*

$$
y = y_0 + A \cdot \frac{2 \ln 2 w_L}{\pi^{3/2} w_G^2} \cdot \int_{-\infty}^{\infty} \frac{e^{-t^2}}{\sqrt{\ln 2 w_L v_G^2}} \frac{e^{-t^2}}{t^2} + \left(\sqrt{4 \ln 2} \frac{x - x_c}{w_G} - t\right)^2} dt
$$

*Brief Description*

Voigt peak function.

*Sample Curve*

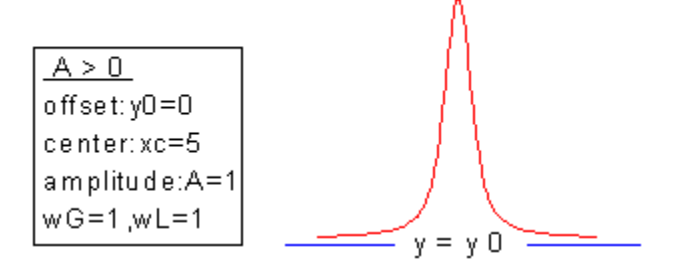

*Parameters*

Number: 5

Names: y0, xc, A, wG, wL

Meanings:  $y0 =$  offset,  $xc =$  center,  $A =$  amplitude,  $wG =$  Gaussian width,  $wL =$  Lorentzian width Initial Values:  $y0 = 0.0$  (vary),  $xc = 0.0$  (vary),  $A = 1.0$  (vary),  $wG = 1.0$  (vary),  $wL = 1.0$  (vary) Lower Bounds:  $wG > 0.0$ ,  $wL > 0.0$ Upper Bounds: none

*Script Access*

#### **voigt5(***x***,***y0***,***xc***,***A***,***wG***,***wL***)**

*Function File* FITFUNC\VOIGT5.FDF

#### **Weibull3**

*Function*

$$
S = \frac{x - x_c}{w_1} + \left(\frac{w_2 - 1}{w_2}\right)^{\frac{1}{w_2}}
$$
  

$$
y = y_0 + A \left(\frac{w_2 - 1}{w_2}\right)^{\frac{1 - w_2}{w_2}} [S]^{\frac{w_2 - 1}{w_2}} e^{-[S]^{\frac{w_2}{w_2}} + \left(\frac{w_2 - 1}{w_2}\right)}
$$

*Brief Description*

Weibull peak function.

*Sample Curve*

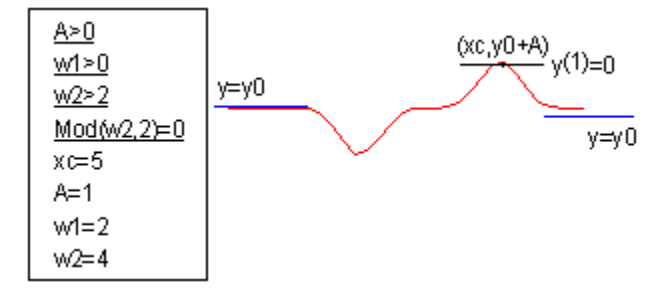

*Parameters*

Number: 5 Names: y0, xc, A, w1, w2 Meanings:  $y0 =$  offset,  $xc =$  center,  $A =$  amplitude,  $w1 =$  width,  $w2 =$  width Initial Values:  $y0 = 0.0$  (vary),  $xc = 0.0$  (vary),  $A = 1.0$  (vary),  $w1 = 1.0$  (vary),  $w2 = 1.0$  (vary) Lower Bounds:  $w1 > 0.0$ ,  $w2 > 0.0$ Upper Bounds: none

*Script Access* **weibull3(***x***,***y0***,***xc***,***A***,***w1***,***w2***)**

*Function File* FITFUNC\WEIBULL3.FDF

# **8. Pharmacology Functions**

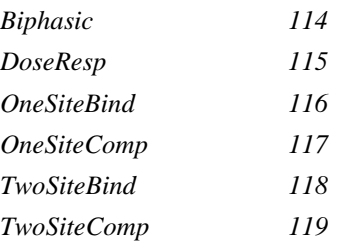

### <span id="page-113-0"></span>**Biphasic**

*Function*

$$
y = A_{\min} + \frac{(A_{\max 1} - A_{\min})}{1 + 10^{\left((x - x_0 - 1)^* h 1\right)}} + \frac{(A_{\max 2} - A_{\min})}{\left(1 + 10^{\left((x_0 - 2 - x)^* h 2\right)}\right)}
$$

*Brief Description*

Biphasic sigmoidal dose response (7 parameters logistic equation).

*Sample Curve*

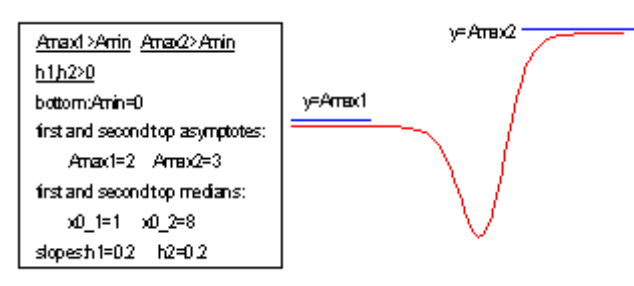

#### *Parameters*

Number: 7

Names: Amin, Amax1, Amax2, x0\_1, x0\_2, h1, h2

Meanings: Amin = bottom asymptote, Amax1 = first top asymptote, Amax2 = second top asymptote,  $x0_1$  $=$  first median,  $x0_2 =$  second median, h1 = slope, h2 = slope

Initial Values: Amin = 0.0 (vary), Amax1 = 1.0 (vary), Amax2 = 1.0 (vary), x0\_1 = 1.0 (vary), x0\_2 = 10.0 (vary),  $h1 = 1.0$  (vary),  $h2 = 1.0$  (vary)

Lower Bounds: none

Upper Bounds: none

*Script Access*

#### **response2(***x***,***Amin***,***Amax1***,***Amax2***,***x0\_1***,***x0\_2***,***h1***,***h2***)**

*Function File* FITFUNC\BIPHASIC.FDF

### <span id="page-114-0"></span>**DoseResp**

*Function*

$$
y = A_1 + \frac{A_2 - A_1}{1 + 10^{\left(\log x_0 - x\right)p}}
$$

*Brief Description*

Dose-response curve with variable Hill slope given by parameter 'p'.

*Sample Curve*

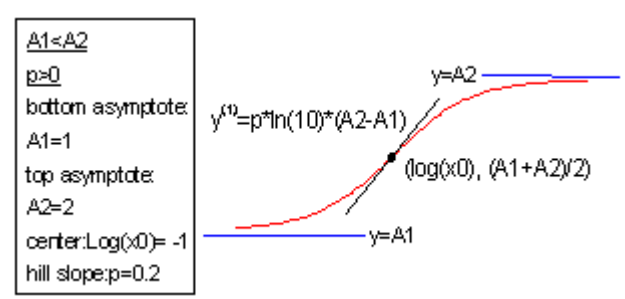

*Parameters*

Number: 4

Names: A1, A2, LOGx0, p

Meanings: A1 = bottom asymptote,  $A2 = top$  asymptote,  $LOGx0 = center$ , p = hill slope Initial Values: A1 = 1.0 (vary), A2 = 100.0 (vary), LOGx0 = -5.0 (vary),  $p = 1.0$  (vary) Lower Bounds: none

Upper Bounds: none

*Script Access*

#### **response1(***x***,***A1***,***A2***,***LOGx0***,***p***)**

*Function File* FITFUNC\DRESP.FDF

### <span id="page-115-0"></span>**OneSiteBind**

*Function*

$$
y = \frac{B_{\text{max}} x}{K1 + x}
$$

*Brief Description*

One site direct binding. Rectangular hyperbola, connects to isotherm or saturation curve.

*Sample Curve*

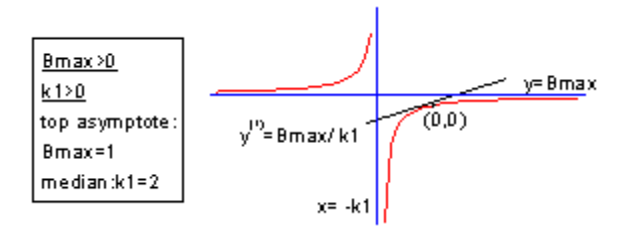

*Parameters* Number: 2 Names: Bmax, K1 Meanings: Bmax = top asymptote,  $K1$  = median Initial Values: Bmax =  $1.0$  (vary), K1 =  $1.0$  (vary) Lower Bounds: none Upper Bounds: none

*Script Access* **binding1(***x***,***Bmax***,***K1***)**

*Function File* FITFUNC\BIND1.FDF

### <span id="page-116-0"></span>**OneSiteComp**

*Function*

$$
y = A_2 + \frac{A_1 - A_2}{1 + 10^{(x - \log x_0)}}
$$

*Brief Description*

One site competition curve. Dose-response curve with Hill slope equal to -1.

*Sample Curve*

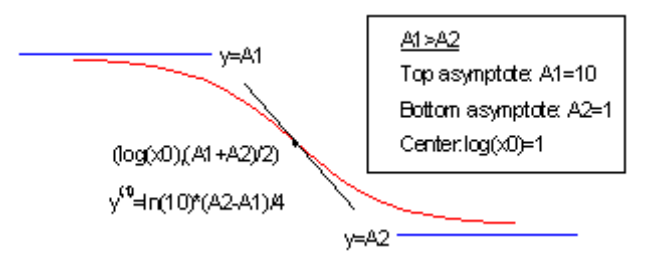

*Parameters*

Number: 3

Names: A1, A2, log(x0)

Meanings:  $A1 = top$  asymptote,  $A2 = bottom$  asymptote,  $log(x0) = center$ 

Initial Values: A1 = 10.0 (vary), A2 = 1.0 (vary),  $log(x0) = 1.0$  (vary)

Lower Bounds: none

Upper Bounds: none

*Script Access*

#### **competition1(***x***,***A1***,***A2***,***LOGx0***)**

*Function File* FITFUNC\COMP1.FDF

### <span id="page-117-0"></span>**TwoSiteBind**

*Function*

$$
y = \frac{B_{\max 1}x}{K_1 + x} + \frac{B_{\max 2}x}{K_2 + x}
$$

*Brief Description*

Two site binding curve.

*Sample Curve*

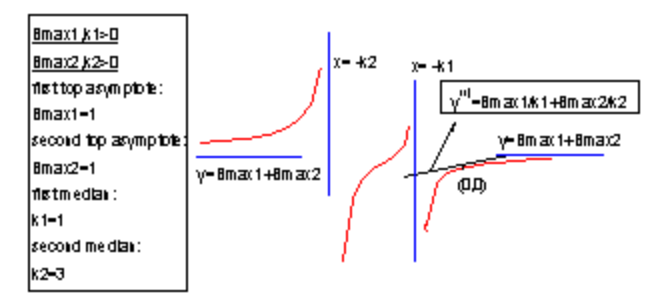

*Parameters*

Number: 4

Names: Bmax1, Bmax2, k1, k2

Meanings: Bmax1 = first top asymptote, Bmax2 = second top asymptote,  $k1$  = first median,  $k2$  = second median

Initial Values: Bmax1 = 1.0 (vary), Bmax2 = 1.0 (vary), k1 = 1.0 (vary), k2 = 1.0 (vary)

Lower Bounds: none

Upper Bounds: none

*Script Access*

#### **binding2(***x***,***Bmax1***,***Bmax2***,***k1***,***k2***)**

*Function File* FITFUNC\BIND2.FDF

### <span id="page-118-0"></span>**TwoSiteComp**

*Function*

$$
y = A_2 + \frac{(A_1 - A_2)f}{1 + 10^{(x - \log x_{01})}} + \frac{(A_1 - A_2)(1 - f)}{1 + 10^{(x - \log x_{02})}}
$$

*Brief Description*

Two site competition.

*Sample Curve*

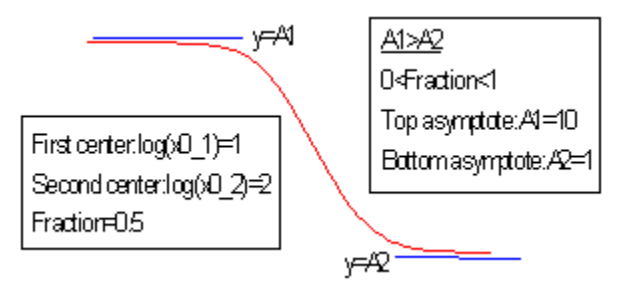

*Parameters*

Number: 5

Names: A1, A2, log(x0\_1), log(x0\_2), f

Meanings: A1 = top asymptote, A2 = bottom asymptote,  $log(x0_1)$  = first center,  $log(x0_2)$  = second center,  $f = fraction$ 

Initial Values: A1 = 10.0 (vary), A2 = 1.0 (vary),  $log(x0_1) = 1.0$  (vary),  $log(x0_2) = 2.0$  (vary), f = 0.5 (vary)

Lower Bounds: none

Upper Bounds: none

*Script Access*

#### **competition2(***x***,***A1***,***A2***,***LOGx0\_1***,***LOGx0\_2***,***f***)**

*Function File* FITFUNC\COMP2.FDF

# **9. Power Functions**

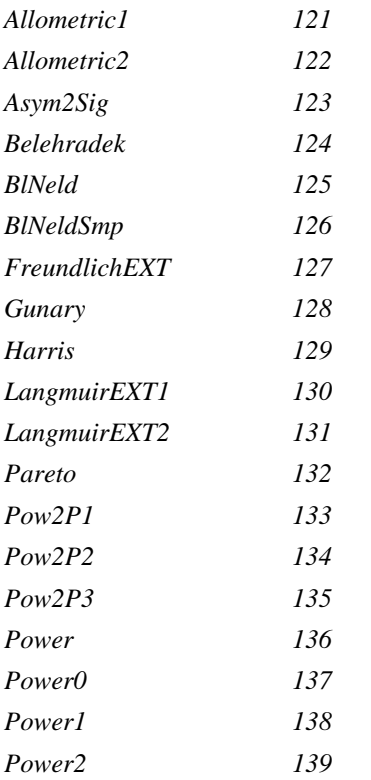

# <span id="page-120-0"></span>**Allometric1**

*Function*

$$
y = ax^b
$$

*Brief Description*

Classical Freundlich model. Has been used in the study of allometry.

*Sample Curve*

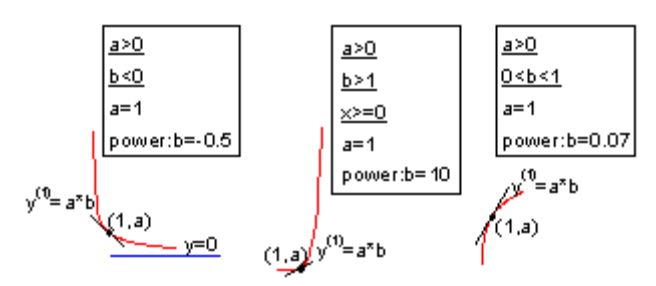

*Parameters*

Number: 2 Names: a, b

Meanings:  $a = coefficient, b = power$ Initial Values:  $a = 1.0$  (vary),  $b = 0.5$  (vary) Lower Bounds: none Upper Bounds: none

*Script Access*

**allometric1(***x***,***a***,***b***)**

*Function File* FITFUNC\ALLOMET1.FDF

### <span id="page-121-0"></span>**Allometric2**

*Function*

 $y = a + bx^c$ 

*Brief Description*

An extension of classical Freundlich model.

*Sample Curve*

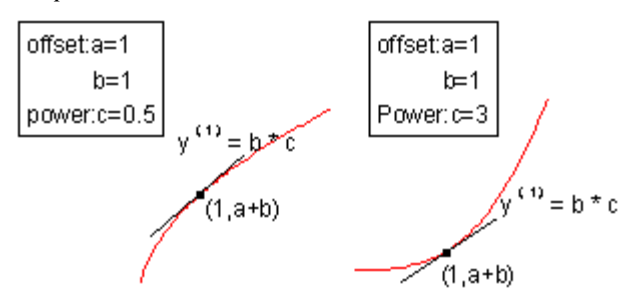

*Parameters*

Number: 3

Names: a, b, c

Meanings:  $a = \text{offset}, b = \text{coefficient}, c = \text{power}$ 

Initial Values:  $a = 1.0$  (vary),  $b = 1.0$  (vary),  $c = 0.5$  (vary)

Lower Bounds: none

Upper Bounds: none

*Script Access*

**allometric2(***x***,***a***,***b***,***c***)**

*Function File* FITFUNC\ALLOMET2.FDF

# <span id="page-122-0"></span>**Asym2Sig**

*Function*

$$
y = y_0 + A \frac{1}{1 + e^{-\frac{x - x_c + w_1/2}{w_2}}} \left( 1 - \frac{1}{1 + e^{-\frac{x - x_c - w_1/2}{w_3}}} \right)
$$

*Brief Description*

Asymmetric double sigmoidal.

*Sample Curve*

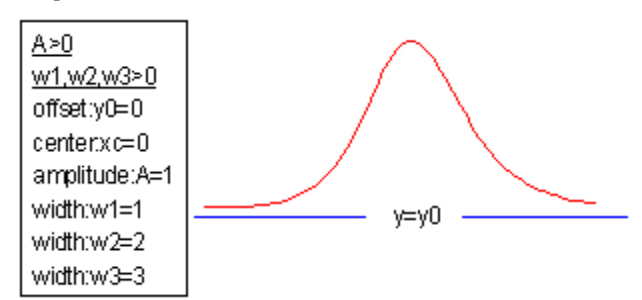

*Parameters*

Number: 6

Names: y0, xc, A, w1, w2, w3

Meanings:  $y0 =$  offset,  $xc =$  center,  $A =$  amplitude,  $w1 =$  width,  $w2 =$  width,  $w3 =$  width

Initial Values:  $y0 = 0.0$  (vary),  $xc = 0.0$  (vary),  $A = 1.0$  (vary),  $w1 = 1.0$  (vary),  $w2 = 1.0$  (vary),  $w3 = 1.0$ (vary)

Lower Bounds:  $w1 > 0.0$ ,  $w2 > 0.0$ ,  $w3 > 0.0$ 

Upper Bounds: none

*Script Access*

**asym2sig(***x***,***y0***,***xc***,***A***,***w1***,***w2***,***w3***)**

*Function File* FITFUNC\ASYMDBLS.FDF

### <span id="page-123-0"></span>**Belehradek**

*Function*

$$
y = a(x - b)^c
$$

*Brief Description* Belehradek model.

*Sample Curve*

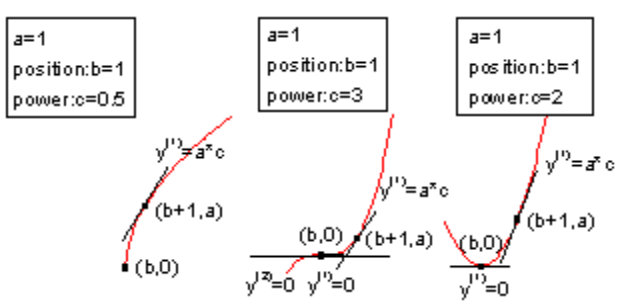

*Parameters*

Number: 3

Names: a, b, c

Meanings:  $a = coefficient, b = position, c = power$ 

Initial Values:  $a = 1.0$  (vary),  $b = 1.0$  (vary),  $c = 0.5$ 

Lower Bounds: none

Upper Bounds: none

*Script Access*

**belehradek(***x***,***a***,***b***,***c***)**

*Function File* FITFUNC\BELEHRAD.FDF

### <span id="page-124-0"></span>**BlNeld**

*Function*

$$
y = \left(a + bx^f\right)^{1/c}
$$

*Brief Description* Bleasdale-Nelder model.

*Sample Curve*

$$
\begin{array}{c|c|c|c|c} \hline \text{a=1},\text{b=1} & & & \text{if} & \text{a=1},\text{b=1} \\ \hline \text{c=0.5},\text{f=1} & & & & \text{if} & \text{if} & \text{if} \\ \hline \text{c=0.5},\text{f=1} & & & & \text{if} & \text{if} & \text{if} \\ \hline \text{c=0.5},\text{f=1} & & & & \text{if} & \text{if} & \text{if} \\ \hline \text{c=0.5},\text{f=1} & & & & \text{if} & \text{if} & \text{if} \\ \hline \text{c=0.5},\text{f=1} & & & & \text{if} & \text{if} & \text{if} \\ \hline \text{c=0.5},\text{f=1} & & & & \text{if} & \text{if} & \text{if} \\ \hline \text{c=0.5},\text{f=1} & & & & \text{if} & \text{if} & \text{if} \\ \hline \text{c=0.5},\text{f=1} & & & & \text{if} & \text{if} & \text{if} \\ \hline \text{c=0.5},\text{f=1} & & & & \text{if} & \text{if} & \text{if} \\ \hline \text{c=0.5},\text{f=1} & & & & \text{if} & \text{if} & \text{if} \\ \hline \text{c=0.5},\text{f=1} & & & & \text{if} & \text{if} & \text{if} \\ \hline \text{c=0.5},\text{f=1} & & & & \text{if} & \text{if} & \text{if} \\ \hline \text{c=0.5},\text{f=1} & & & & \text{if} & \text{if} & \text{if} \\ \hline \end{array}
$$

*Parameters*

Number: 4

Names: a, b, c, f

Meanings:  $a = coefficient, b = coefficient, c = coefficient, f = power$ 

Initial Values:  $a = 1.0$  (vary),  $b = 1.0$  (vary),  $c = 0.5$ ,  $f = 1.0$ 

Lower Bounds: none

Upper Bounds: none

*Script Access*

#### **blneld(***x***,***a***,***b***,***c***,***f***)**

*Function File* FITFUNC\BLNELD.FDF

### <span id="page-125-0"></span>**BlNeldSmp**

*Function*

$$
y = (a + bx)^{-1/c}
$$

*Brief Description* Simplified Bleasdale-Nelder model.

*Sample Curve*

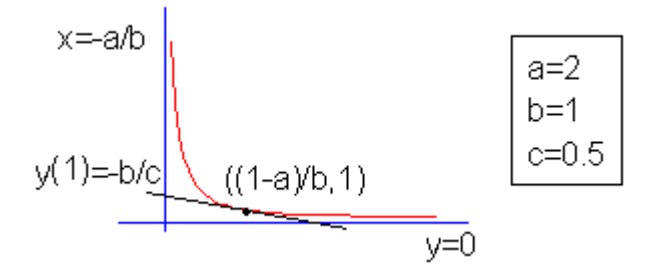

*Parameters*

Number: 3

Names: a, b, c

Meanings:  $a =$  coefficient,  $b =$  coefficient,  $c =$  coefficient Initial Values:  $a = 1.0$  (vary),  $b = 1.0$  (vary),  $c = 0.5$ Lower Bounds: none Upper Bounds: none

*Script Access* **blneldsmp(***x***,***a***,***b***,***c***)**

*Function File* FITFUNC\BLNELDSP.FDF

# <span id="page-126-0"></span>**FreundlichEXT**

*Function*

 $y = ax^{bx^{-c}}$ 

*Brief Description*

Extended Freundlich model.

*Sample Curve*

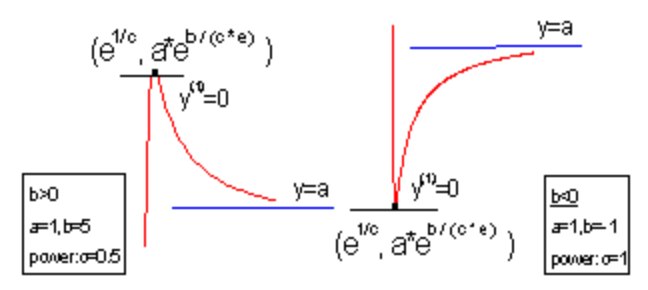

*Parameters*

Number: 3

Names: a, b, c

Meanings:  $a =$  coefficient,  $b =$  coefficient,  $c =$  power Initial Values:  $a = 1.0$  (vary),  $b = 1.0$  (vary),  $c = 0.5$ Lower Bounds: none Upper Bounds: none

*Script Access*

**freundlichext(***x***,***a***,***b***,***c***)**

*Function File* FITFUNC\FRENDEXT.FDF

### <span id="page-127-0"></span>**Gunary**

*Function*

$$
y = \frac{x}{a + bx + c\sqrt{x}}
$$

*Brief Description* Gunary model.

*Sample Curve*

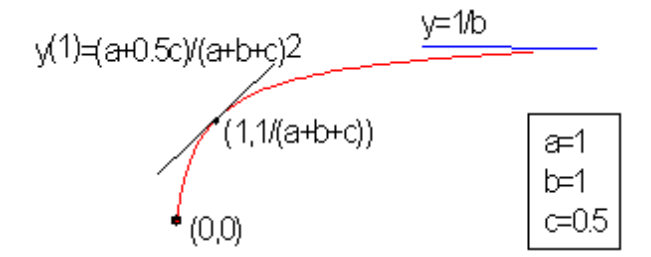

*Parameters*

Number: 3

Names: a, b, c

Meanings:  $a = coefficient, b = coefficient, c = coefficient$ 

Initial Values:  $a = 1.0$  (vary),  $b = 1.0$  (vary),  $c = 0.5$ 

Lower Bounds: none

Upper Bounds: none

*Script Access* **gunary(***x***,***a***,***b***,***c***)**

*Function File* FITFUNC\GUNARY.FDF

# <span id="page-128-0"></span>**Harris**

*Function*

$$
y = \left(a + bx^c\right)^{-1}
$$

*Brief Description*

Farazdaghi-Harris model for use in yield-density study.

*Sample Curve*

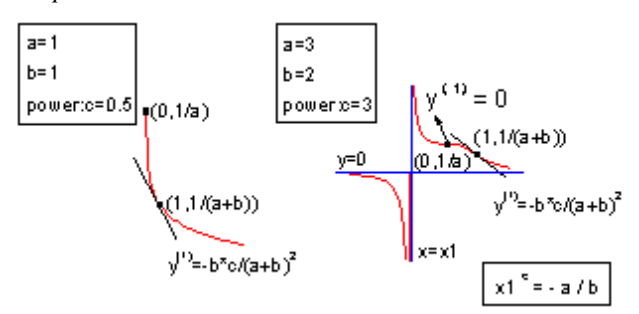

*Parameters*

Number: 3

Names: a, b, c

Meanings:  $a = coefficient, b = coefficient, c = power$ 

Initial Values:  $a = 1.0$  (vary),  $b = 1.0$  (vary),  $c = 0.5$ 

Lower Bounds: none

Upper Bounds: none

#### *Script Access* **harris(***x***,***a***,***b***,***c***)**

*Function File* FITFUNC\HARRIS.FDF

# <span id="page-129-0"></span>**LangmuirEXT1**

*Function*

$$
y = \frac{abx^{1-c}}{1+bx^{1-c}}
$$

*Brief Description* Extended Langmuir model.

*Sample Curve*

$$
y^0 = a^{\pi}b(1-c)(1+b)^2
$$
\n
$$
y = a^{\pi}b(1-c)(1+b)^2
$$
\n
$$
y = 1
$$
\n
$$
y = a
$$
\n
$$
a=1
$$
\n
$$
b=1
$$
\n
$$
b=1
$$
\n
$$
c=0.5
$$

*Parameters*

Number: 3

Names: a, b, c

Meanings:  $a = coefficient, b = coefficient, c = coefficient$ 

Initial Values:  $a = 1.0$  (vary),  $b = 1.0$  (vary),  $c = 0.5$ 

Lower Bounds: none

Upper Bounds: none

*Script Access* **langmuirext1(***x***,***a***,***b***,***c***)**

*Function File* FITFUNC\LANGEXT1.FDF

### <span id="page-130-0"></span>**LangmuirEXT2**

*Function*

$$
y = \frac{1}{a + bx^{c-1}}
$$

*Brief Description* Extended Langmuir model.

*Sample Curve*

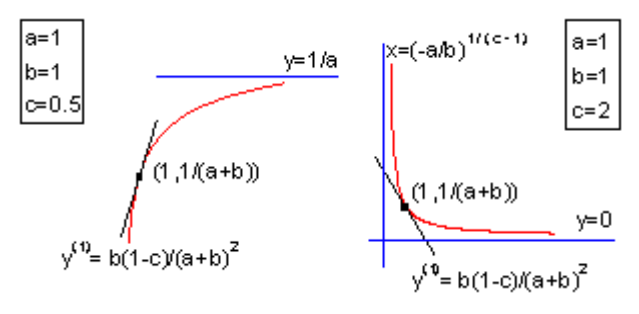

*Parameters*

Number: 3

Names: a, b, c

Meanings:  $a =$  coefficient,  $b =$  coefficient,  $c =$  coefficient

Initial Values:  $a = 1.0$  (vary),  $b = 1.0$  (vary),  $c = 0.5$ 

Lower Bounds: none

Upper Bounds: none

#### *Script Access*

#### **langmuirext2(***x***,***a***,***b***,***c***)**

*Function File* FITFUNC\LANGEXT2.FDF

### <span id="page-131-0"></span>**Pareto**

*Function*

$$
y = 1 = \frac{1}{x^A}
$$

*Brief Description* Pareto function.

#### *Sample Curve*

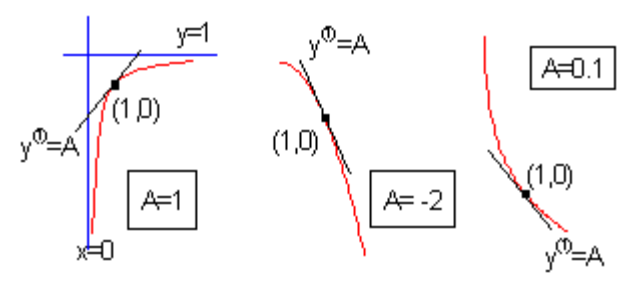

*Parameters*

Number: 1

Names: A

Meanings:  $A = coefficient$ 

Initial Values:  $A = 1.0$  (vary)

Lower Bounds: none

Upper Bounds: none

#### *Script Access*

#### **pareto(***x***,***A***)**

*Function File* FITFUNC\PARETO.FDF

### <span id="page-132-0"></span>**Pow2P1**

*Function*

$$
y = a(1 - x^{-b})
$$

*Brief Description*

Two-parameter power function.

*Sample Curve*

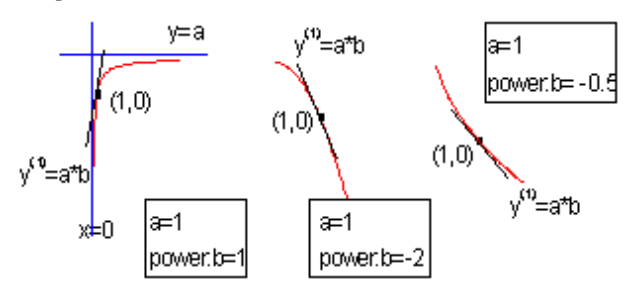

*Parameters*

Number: 2 Names: a, b Meanings:  $a = coefficient, b = power$ Initial Values:  $a = 1.0$  (vary),  $b = 1.0$  (vary) Lower Bounds: none Upper Bounds: none

*Script Access*

#### **pow2p1(***x***,***a***,***b***)**

*Function File* FITFUNC\POW2P1.FDF

### <span id="page-133-0"></span>**Pow2P2**

*Function*

 $y = a(1 + x)^b$ 

*Brief Description*

Two-parameter power function.

*Sample Curve*

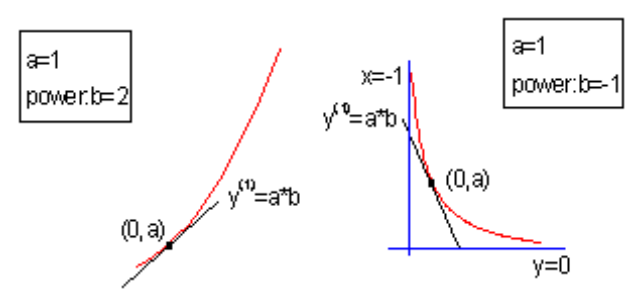

*Parameters*

Number: 2

Names: a, b

Meanings:  $a = coefficient, b = power$ 

Initial Values:  $a = 1.0$  (vary),  $b = 1.0$  (vary)

Lower Bounds: none

Upper Bounds: none

*Script Access*

#### **pow2p2(***x***,***a***,***b***)**

*Function File* FITFUNC/POW2P2.FDF

#### <span id="page-134-0"></span>**Pow2P3**

*Function*

$$
y = 1 - \frac{1}{\left(1 + ax\right)^b}
$$

*Brief Description*

Two-parameter power function.

*Sample Curve*

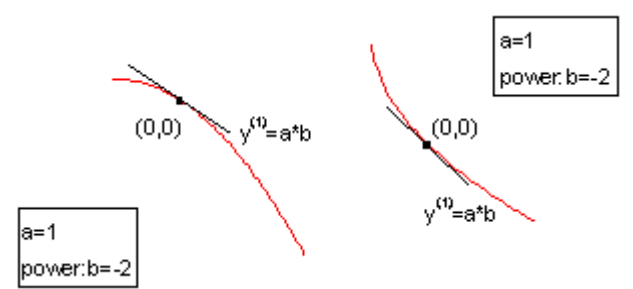

*Parameters*

Number: 2 Names: a, b Meanings:  $a = coefficient, b = power$ Initial Values:  $a = 1.0$  (vary),  $b = 1.0$  (vary) Lower Bounds: none Upper Bounds: none

*Script Access*

#### **pow2p3(***x***,***a***,***b***)**

*Function File* FITFUNC\POW2P3.FDF

<span id="page-135-0"></span>*Function*

 $y = x^A$ 

*Brief Description*

One-parameter power function.

*Sample Curve*

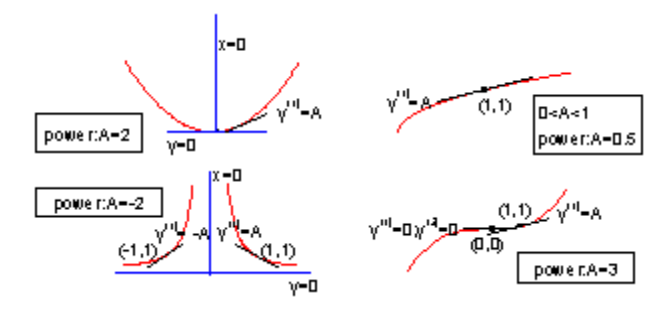

*Parameters*

Number: 1

Names: A

Meanings:  $A = power$ Initial Values:  $A = 1.0$  (vary)

Lower Bounds: none

Upper Bounds: none

#### *Script Access*

#### **power(***x***,***A***)**

*Function File* FITFUNC\POWER.FDF

<span id="page-136-0"></span>*Function*

$$
y = y_0 + A|x - x_c|^p
$$

*Brief Description*

Symmetric power function with offset.

*Sample Curve*

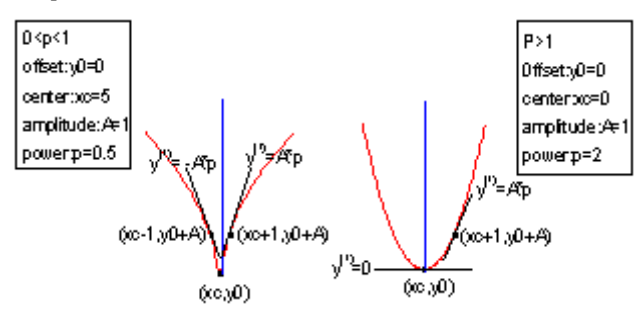

*Parameters*

Number: 4 Names: y0, xc, A, P Meanings:  $y0 =$  offset,  $xc =$  center,  $A =$  amplitude,  $P =$  power Initial Values:  $y0 = 0.0$  (vary),  $xc = 5.0$  (vary),  $A = 1.0$  (vary),  $P = 0.5$  (vary) Lower Bounds:  $A > 0.0$ Upper Bounds: none

*Script Access* **power0(***x***,***y0***,***xc***,***A***,***P***)**

*Function File* FITFUNC\POWER0.FDF

<span id="page-137-0"></span>*Function*

$$
y = A |x - x_c|^p
$$

*Brief Description*

Symmetric power function.

*Sample Curve*

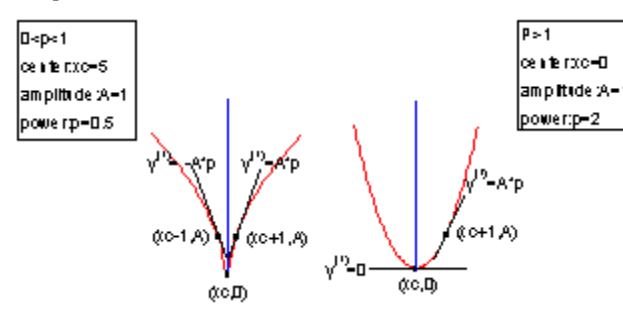

*Parameters*

Number: 3

Names: xc, A, P

Meanings:  $xc = center$ ,  $A = amplitude$ ,  $P = power$ 

Initial Values:  $xc = 0.0$  (vary),  $A = 1.0$  (vary),  $P = 2.0$  (vary)

Lower Bounds:  $A > 0.0$ ,  $P > 0.0$ 

Upper Bounds: none

*Script Access* **power1(***x***,***xc***,***A***,***P***)**

*Function File* FITFUNC\POWER1.FDF

<span id="page-138-0"></span>*Function*

$$
y = A |x - x_c|^{Pl}, x < x_c
$$
  

$$
y = A |x - x_c|^{Pl}, x > x_c
$$

*Brief Description* Asymmetric power function.

*Sample Curve*

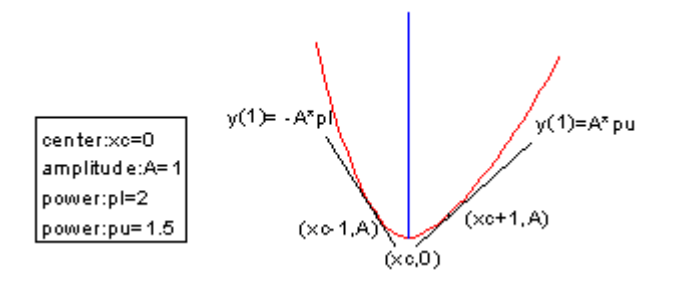

*Parameters*

Number: 4

Names: xc, A, pl, pu Meanings:  $xc = center$ ,  $A = amplitude$ ,  $p1 = power$ ,  $pu = power$ Initial Values:  $xc = 0.0$  (vary),  $A = 1.0$  (vary),  $p1 = 2.0$  (vary),  $pu = 2.0$  (vary) Lower Bounds:  $A > 0.0$ ,  $p1 > 0.0$ ,  $pu > 0.0$ Upper Bounds: none

*Script Access* **power2(***x***,***xc***,***A***,***pl***,***pu***)**

*Function File* FITFUNC\POWER2.FDF

# **10. Rational Functions**

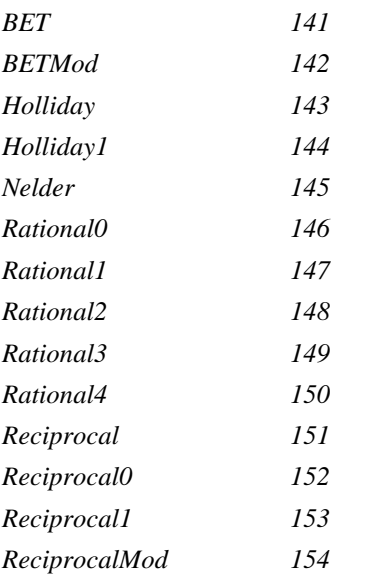

### <span id="page-140-0"></span>**BET**

*Function*

$$
y = \frac{abx}{1 + (b - 2)x - (b - 1)x^2}
$$

*Brief Description* BET model.

*Sample Curve*

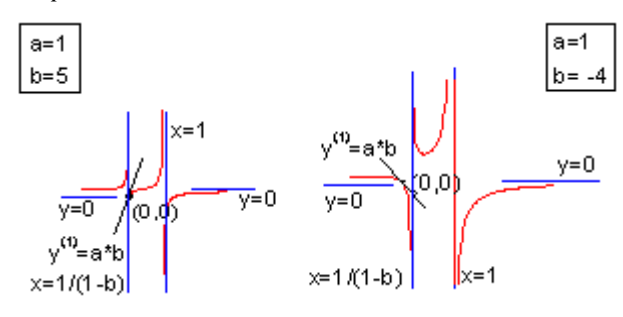

*Parameters*

Number: 2

Names: a, b

Meanings:  $a = coefficient, b = coefficient$ Initial Values:  $a = 1.0$  (vary),  $b = 5.0$  (vary) Lower Bounds: none Upper Bounds: none

*Script Access*

#### **bet(***x***,***a***,***b***)**

*Function File* FITFUNC\BET.FDF

#### <span id="page-141-0"></span>**BETMod**

*Function*

$$
y = \frac{x}{a + bx - (a + b)x^2}
$$

*Brief Description* Modified BET model.

*Sample Curve*

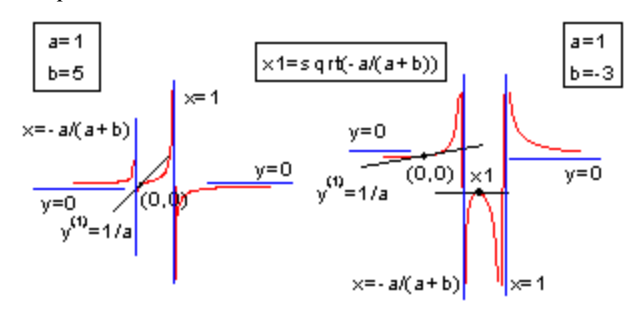

*Parameters*

Number: 2

Names: a, b

Meanings:  $a = coefficient, b = coefficient$ Initial Values:  $a = 1.0$  (vary),  $b = 5.0$  (vary) Lower Bounds: none Upper Bounds: none

*Script Access*

#### **betmod(***x***,***a***,***b***)**

*Function File* FITFUNC\BETMOD.FDF

### <span id="page-142-0"></span>**Holliday**

*Function*

$$
y = \left(a + bx + cx^2\right)^{-1}
$$

*Brief Description*

Holliday model - a Yield-density model for use in agriculture.

*Sample Curve*

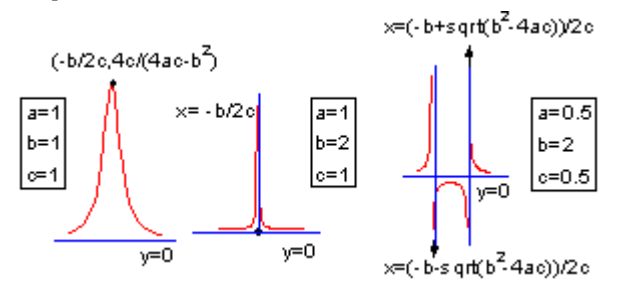

*Parameters*

Number: 3

Names: a, b, c

Meanings:  $a =$  coefficient,  $b =$  coefficient,  $c =$  coefficient Initial Values:  $a = 1.0$  (vary),  $b = 1.0$  (vary),  $c = 1.0$  (vary) Lower Bounds: none

Upper Bounds: none

*Script Access* **holliday(***x***,***a***,***b***,***c***)**

*Function File* FITFUNC\HOLLIDAY.FDF

# <span id="page-143-0"></span>**Holliday1**

*Function*

$$
y = \frac{a}{a + bx + cx^2}
$$

*Brief Description* Extended Holliday model.

*Sample Curve*

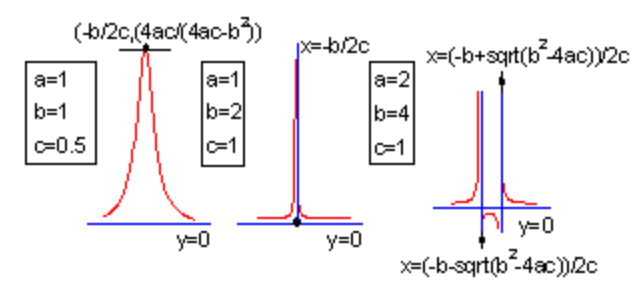

*Parameters*

Number: 3

Names: a, b, c

Meanings:  $a =$  coefficient,  $b =$  coefficient,  $c =$  coefficient Initial Values:  $a = 1.0$  (vary),  $b = 1.0$  (vary),  $c = 0.5$ Lower Bounds: none

Upper Bounds: none

#### *Script Access* **holliday1(***x***,***a***,***b***,***c***)**

*Function File* FITFUNC\HOLLIDY1.FDF
### **Nelder**

*Function*

$$
y = \frac{x+a}{b_0 + b_1(x+a) + b_2(x+a)^2}
$$

*Brief Description*

Nelder model - a Yield-fertilizer model in agriculture.

*Sample Curve*

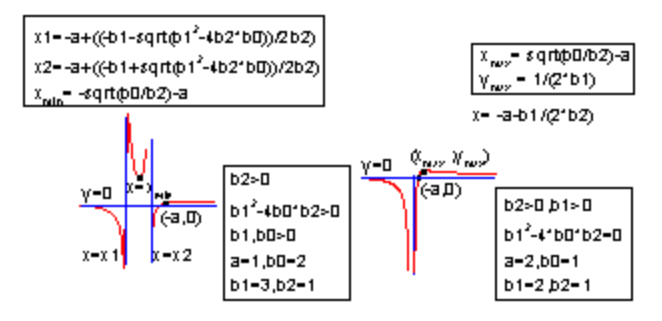

*Parameters*

Number: 4

Names: a, b0, b1, b2

Meanings:  $a =$  unknown,  $b0 =$  unknown,  $b1 =$  unknown,  $b2 =$  unknown

Initial Values:  $a = 1.0$  (vary),  $b0 = 1.0$  (vary),  $b1 = 1.0$  (vary),  $b2 = 1.0$  (vary)

Lower Bounds: none

Upper Bounds: none

*Script Access*

**nelder(***x***,***a***,***b0***,***b1***,***b2***)**

*Function File* FITFUNC\NELDER.FDF

*Function*

$$
y = \frac{b + cx}{1 + ax}
$$

*Brief Description*

Rational function, type 0.

Reference: Ratkowksy, David A. 1990. *Handbook of Nonlinear Regression Models*. Marcel Dekker, Inc. 4.3.24

*Sample Curve*

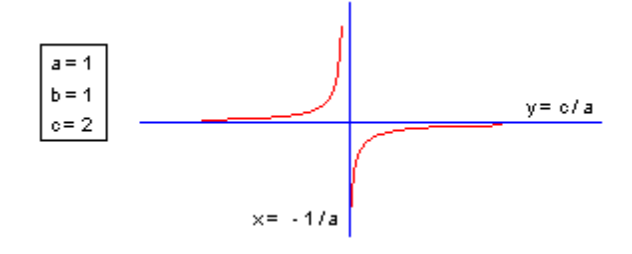

*Parameters*

Number: 3

Names: a, b, c

Meanings:  $a =$  coefficient,  $b =$  coefficient,  $c =$  coefficient

Initial Values:  $a = 1.0$  (vary),  $b = 1.0$  (vary),  $c = 0.5$ 

Lower Bounds: none

Upper Bounds: none

*Script Access*

#### **rational0(***x***,***a***,***b***,***c***)**

*Function File* FITFUNC\RATION0.FDF

*Function*

$$
y = \frac{1+cx}{a+bx}
$$

*Brief Description* Rational function, type 1.

*Sample Curve*

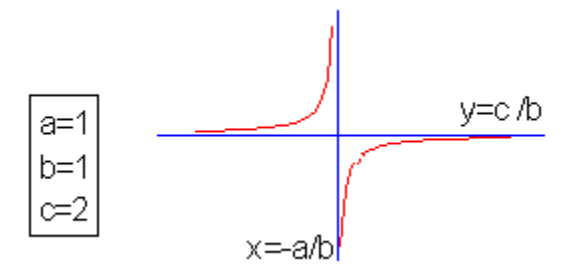

*Parameters*

Number: 3

Names: a, b, c

Meanings:  $a =$  coefficient,  $b =$  coefficient,  $c =$  coefficient Initial Values:  $a = 1.0$  (vary),  $b = 1.0$  (vary),  $c = 0.5$ Lower Bounds: none Upper Bounds: none

*Script Access* **rational1(***x***,***a***,***b***,***c***)**

*Function File* FITFUNC\RATION1.FDF

*Function*

$$
y = \frac{b + cx}{a + x}
$$

*Brief Description* Rational function, type 2.

*Sample Curve*

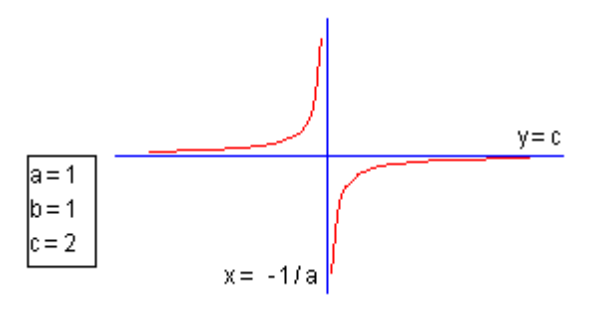

*Parameters*

Number: 3

Names: a, b, c

Meanings:  $a = coefficient, b = coefficient, c = coefficient$ 

Initial Values:  $a = 1.0$  (vary),  $b = 1.0$  (vary),  $c = 0.5$ 

Lower Bounds: none

Upper Bounds: none

*Script Access*

### **rational2(***x***,***a***,***b***,***c***)**

*Function File* FITFUNC\RATION2.FDF

*Function*

$$
y = \frac{b + x}{a + cx}
$$

*Brief Description* Rational function, type 3.

*Sample Curve*

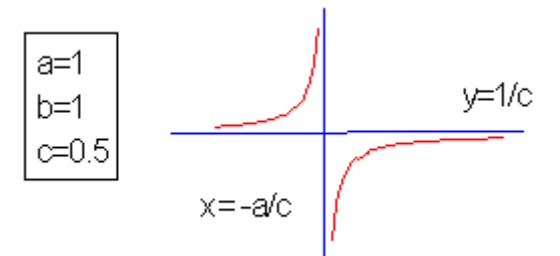

*Parameters*

Number: 3

Names: a, b, c

Meanings:  $a =$  coefficient,  $b =$  coefficient,  $c =$  coefficient

Initial Values:  $a = 1.0$  (vary),  $b = 1.0$  (vary),  $c = 0.5$ 

Lower Bounds: none

Upper Bounds: none

*Script Access* **rational3(***x***,***a***,***b***,***c***)**

*Function File* FITFUNC\RATION3.FDF

*Function*

$$
y = c + \frac{b}{x + a}
$$

*Brief Description* Rational function, type 4.

*Sample Curve*

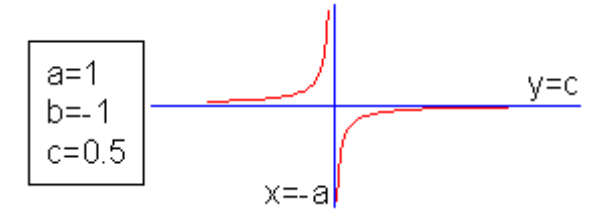

*Parameters*

Number: 3

Names: a, b, c

Meanings:  $a =$  coefficient,  $b =$  coefficient,  $c =$  coefficient Initial Values:  $a = 1.0$  (vary),  $b = 1.0$  (vary),  $c = 0.5$ Lower Bounds: none Upper Bounds: none

*Script Access* **rational4(***x***,***a***,***b***,***c***)**

*Function File* FITFUNC\RATION4.FDF

## **Reciprocal**

*Function*

$$
y = \frac{1}{a + bx}
$$

*Brief Description*

Two-parameter linear reciprocal function.

*Sample Curve*

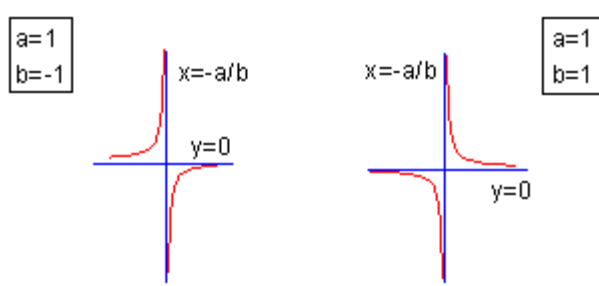

*Parameters*

Number: 2

Names: a, b

Meanings:  $a = coefficient, b = coefficient$ 

Initial Values:  $a = 1.0$  (vary),  $b = 1.0$  (vary)

Lower Bounds: none

Upper Bounds: none

### *Script Access* **reciprocal(***x***,***a***,***b***)**

*Function File* FITFUNC\RECIPROC.FDF

# **Reciprocal0**

*Function*

$$
y = \frac{1}{1 + Ax}
$$

*Brief Description*

One-parameter linear reciprocal function.

*Sample Curve*

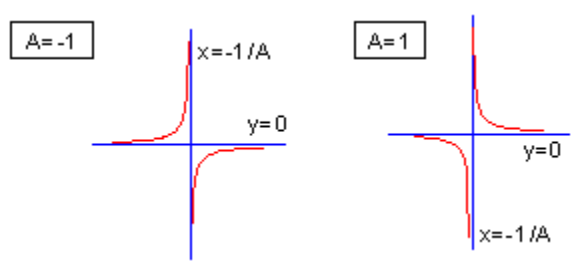

*Parameters*

Number: 1

Names: A

Meanings:  $A = coefficient$ Initial Values:  $A = 1.0$  (vary) Lower Bounds: none Upper Bounds: none

*Script Access*

**reciprocal0(***x***,***A***)**

*Function File* FITFUNC\RECIPR0.FDF

# **Reciprocal1**

*Function*

$$
y = \frac{1}{x + A}
$$

*Brief Description*

One-parameter linear reciprocal function.

*Sample Curve*

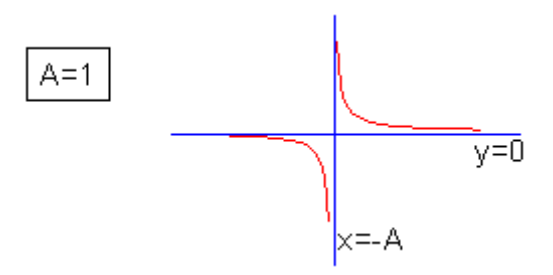

*Parameters*

Number: 1

Names: A

Meanings:  $A = position$ 

Initial Values:  $A = 1.0$  (vary)

Lower Bounds: none

Upper Bounds: none

*Script Access* **reciprocal1(***x***,***A***)**

*Function File* FITFUNC\RECIPR1.FDF

# **ReciprocalMod**

*Function*

$$
y = \frac{a}{1 + bx}
$$

*Brief Description*

Two parameter linear reciprocal function.

*Sample Curve*

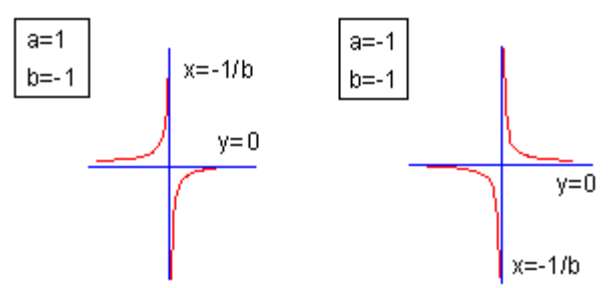

*Parameters*

Number: 2 Names: a, b Meanings:  $a = coefficient, b = coefficient$ Initial Values:  $a = 1.0$  (vary),  $b = 1.0$  (vary) Lower Bounds: none Upper Bounds: none

### *Script Access*

### **reciprocalmod(***x***,***a***,***b***)**

*Function File* FITFUNC\RECIPMOD.FDF

# **11. Spectroscopy Functions**

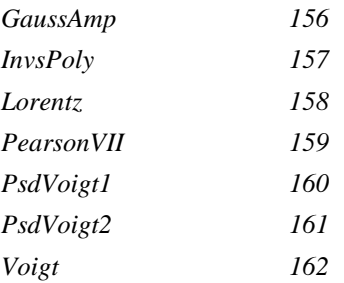

### <span id="page-155-0"></span>**GaussAmp**

*Function*

$$
y = y_0 + Ae^{-\frac{(x - x_c)^2}{2w^2}}
$$

*Brief Description*

Amplitude version of Gaussian peak function.

*Sample Curve*

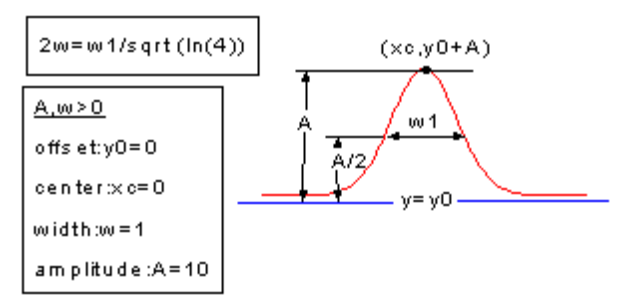

*Parameters*

Number: 4 Names: y0, xc, w, A Meanings:  $y0 =$  offset,  $xc =$  center,  $w =$  width,  $A =$  area Initial Values:  $y0 = 0.0$  (vary),  $xc = 0.0$  (vary),  $w = 1.0$  (vary),  $A = 10$  (vary) Lower Bounds:  $w > 0.0$ Upper Bounds: none

*Script Access*

**gaussamp(***x***,***y0***,***xc***,***w***,***A***)**

*Function File* FITFUNC\GAUSSAMP.FDF

### <span id="page-156-0"></span>**InvsPoly**

*Function*

$$
y = y_0 + \frac{A}{1 + A_1 \left(2 \frac{x - x_c}{w}\right)^2 + A_2 \left(2 \frac{x - x_c}{w}\right)^4 + A_3 \left(2 \frac{x - x_c}{w}\right)^6}
$$

*Brief Description*

Inverse polynomial peak function with center.

*Sample Curve*

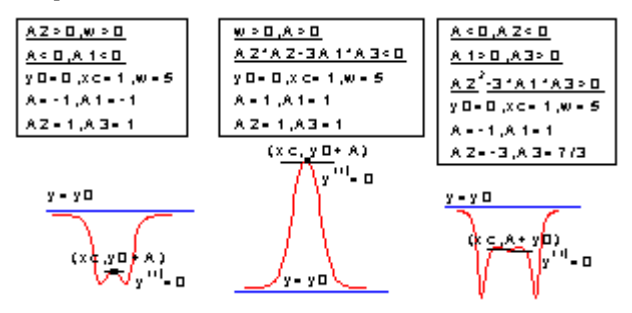

*Parameters*

Number: 7

Names: y0, xc, w, A, A1, A2, A3

Meanings:  $y0 =$  offset,  $xc =$  center,  $w =$  width,  $A =$  amplitude,  $A1 =$  coefficient,  $A2 =$  coefficient,  $A3 =$ coefficient

Initial Values:  $y0 = 0.0$  (vary),  $xc = 0.0$  (vary),  $w = 1.0$  (vary),  $A = 1.0$  (vary),  $A1 = 0.0$  (vary),  $A2 = 0.0$  $(vary)$ ,  $A3 = 0.0 (vary)$ 

Lower Bounds:  $w > 0.0$ , A1 ≥ 0.0, A2 ≥ 0.0, A3 ≥ 0.0

Upper Bounds: none

*Script Access*

#### **invspoly(***x***,***y0***,***xc***,***w***,***A***,***A1***,***A2***,***A3***)**

*Function File* FITFUNC\INVSPOLY.FDF

### <span id="page-157-0"></span>**Lorentz**

*Function*

$$
y = y_0 + \frac{2A}{\pi} \frac{w}{4(x - x_c)^2 + w^2}
$$

*Brief Description* Lorentzian peak function.

*Sample Curve*

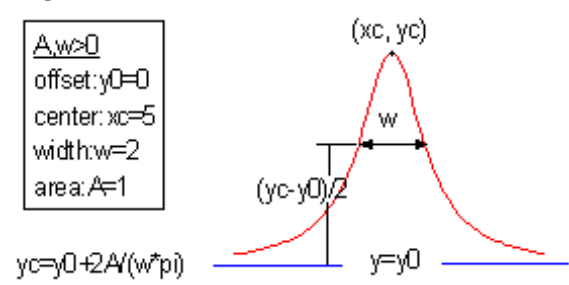

*Parameters*

Number: 4 Names: y0, xc, w, A Meanings:  $y0 =$  offset,  $xc =$  center,  $w =$  width,  $A =$  area Initial Values:  $y0 = 0.0$  (vary),  $xc = 0.0$  (vary),  $w = 1.0$  (vary),  $A = 1.0$  (vary) Lower Bounds:  $w > 0.0$ Upper Bounds: none

*Script Access* **lorentz(***x***,***y0***,***xc***,***w***,***A***)**

*Function File* FITFUNC\LORENTZ.FDF

### <span id="page-158-0"></span>**PearsonVII**

*Function*

$$
y = A \frac{2\sqrt{mu} e^{(\Gamma(2^{1/mu}-1))}}{\pi e^{(\Gamma(mu-1/2))}} \left[1 + 4 \frac{2^{1/mu} - 1}{w^2} (x - x_c)^2\right]^{-mu}
$$

*Brief Description* Pearson VII peak function.

*Sample Curve*

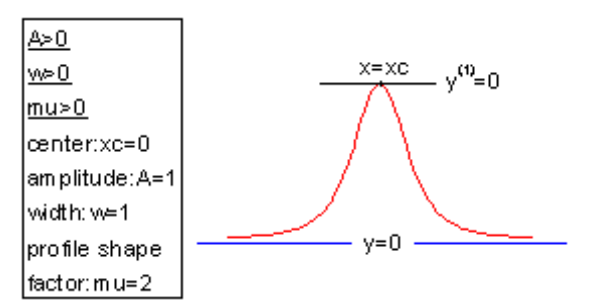

*Parameters*

Number: 4 Names: xc, A, w, mu Meanings:  $xc = center$ ,  $A = amplitude$ ,  $w = width$ ,  $mu = profile$  shape factor Initial Values:  $xc = 0.0$  (vary),  $A = 1.0$  (vary),  $w = 1.0$  (vary),  $mu = 1.0$  (vary) Lower Bounds:  $A > 0.0$ ,  $w > 0.0$ ,  $mu > 0.0$ Upper Bounds: none

*Script Access*

### **pearsonvii(***x***,***xc***,***A***,***w***,***mu***)**

*Function File* FITFUNC\PEARSON7.FDF

## <span id="page-159-0"></span>**PsdVoigt1**

*Function*

$$
y = y_0 + A \left[ m_u \frac{2}{\pi} \frac{w}{4(x - x_c)^2 + w^2} + (1 - m_u) \frac{\sqrt{4 \ln 2}}{\sqrt{\pi} w} e^{-\frac{4 \ln 2}{w^2} (x - x_c)^2} \right]
$$

*Brief Description*

Pseudo-Voigt peak function type 1.

*Sample Curve*

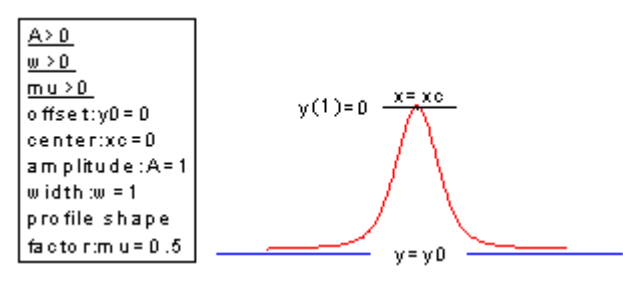

*Parameters*

Number: 5

Names: y0, xc, A, w, mu

Meanings:  $y0 =$  offset,  $xc =$  center,  $A =$  amplitude,  $w =$  width,  $mu =$  profile shape factor Initial Values:  $y0 = 0.0$  (vary),  $xc = 0.0$  (vary),  $A = 1.0$  (vary),  $w = 1.0$  (vary),  $mu = 0.5$  (vary)

Lower Bounds:  $w > 0.0$ 

Upper Bounds: none

*Script Access* **psdvoigt1(***x***,***y0***,***xc***,***A***,***w***,***mu***)**

*Function File* FITFUNC\PSDVGT1.FDF

## <span id="page-160-0"></span>**PsdVoigt2**

*Function*

$$
y = y_0 + A \left[ m_u \frac{2}{\pi} \frac{w_L}{4(x - x_c)^2 + w_L^2} + (1 - m_u) \frac{\sqrt{4 \ln 2}}{\sqrt{\pi} w_G} e^{-\frac{4 \ln 2}{w_G^2} (x - x_c)^2} \right]
$$

*Brief Description*

Pseudo-Voigt peak function type 2.

*Sample Curve*

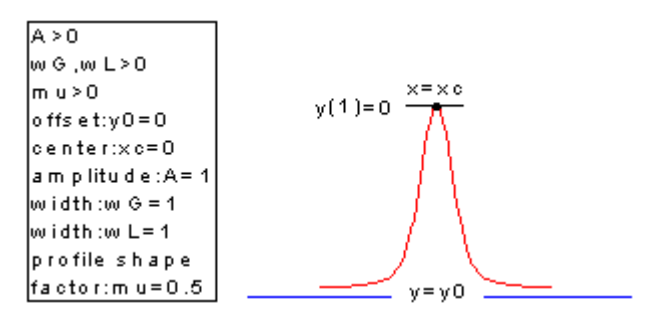

*Parameters*

Number: 6

Names: y0, xc, A, wG, wL, mu

Meanings:  $y0 =$  offset,  $xc =$  center,  $A =$  amplitude,  $wG =$  width,  $wL =$  width,  $mu =$  profile shape factor Initial Values:  $y0 = 0.0$  (vary),  $xc = 0.0$  (vary),  $A = 1.0$  (vary),  $wG = 1.0$  (vary),  $wL = 1.0$  (vary),  $mu = 0.5$ (vary)

Lower Bounds:  $wG > 0.0$ ,  $wL > 0.0$ 

Upper Bounds: none

*Script Access*

#### **psdvoigt2(***x***,***y0***,***xc***,***A***,***wG***,***wL***,***mu***)**

*Function File* FITFUNC\PSDVGT2.FDF

# <span id="page-161-0"></span>**Voigt**

*Function*

$$
y = y_0 + A \cdot \frac{2 \ln 2 w_L}{\pi^{3/2} w_G^2} \cdot \int_{-\infty}^{\infty} \frac{e^{-t^2}}{\sqrt{\ln 2 w_L v_G}} \frac{e^{-t^2}}{t^2} + \left(\sqrt{4 \ln 2} \frac{x - x_c}{w_G} - t\right)^2} dt
$$

*Brief Description*

Voigt peak function.

*Sample Curve*

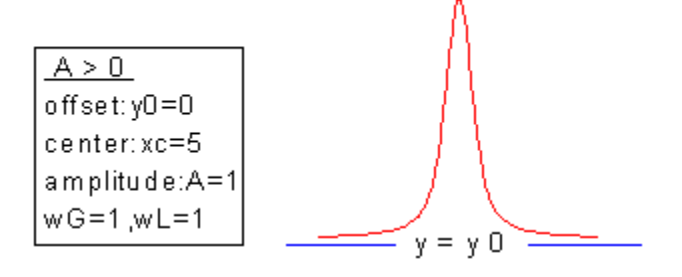

*Parameters*

Number: 5

Names: y0, xc, A, wG, wL

Meanings:  $y0 =$  offset,  $xc =$  center,  $A =$  amplitude,  $wG =$  Gaussian width,  $wL =$  Lorentzian width Initial Values:  $y0 = 0.0$  (vary),  $xc = 0.0$  (vary),  $A = 1.0$  (vary),  $wG = 1.0$  (vary),  $wL = 1.0$  (vary) Lower Bounds:  $wG > 0.0$ ,  $wL > 0.0$ Upper Bounds: none

*Script Access*

### **voigt5(***x***,***y0***,***xc***,***A***,***wG***,***wL***)**

*Function File* FITFUNC\VOIGT5.FDF

# **12. Waveform Functions**

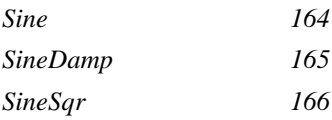

### <span id="page-163-0"></span>**Sine**

*Function*

$$
y = A \sin\left(\pi \frac{x - x_c}{w}\right)
$$

*Brief Description* Sine function.

*Sample Curve*

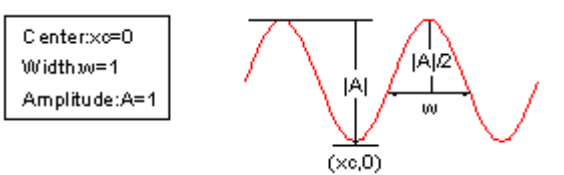

*Parameters*

Number: 3 Names: xc, w, A Meanings:  $xc = center$ ,  $w = width$ ,  $A = amplitude$ Initial Values:  $xc = 0.0$  (vary),  $w = 1.0$  (vary),  $A = 1.0$  (vary) Lower Bounds:  $w > 0$ Upper Bounds: none

*Script Access*

### **sine(***x***,***xc***,***w***,***A***)**

*Function File* FITFUNC\SINE.FDF

### <span id="page-164-0"></span>**SineDamp**

*Function*

$$
y = Ae^{-\frac{x}{t_0}} \sin\left(\pi \frac{x - x_c}{w}\right)
$$

*Brief Description* Sine damp function.

*Sample Curve*

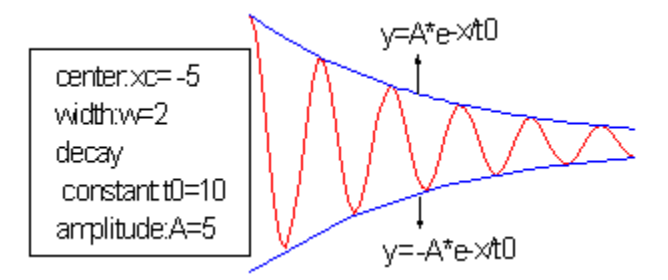

*Parameters*

Number: 4 Names: xc, w, t0, A Meanings:  $xc = center$ ,  $w = width$ ,  $t0 = decay constant$ ,  $A = amplitude$ Initial Values:  $xc = 0.0$  (vary),  $w = 1.0$  (vary),  $t0 = 1.0$  (vary),  $A = 1.0$  (vary) Lower Bounds:  $w > 0.0$ ,  $t0 > 0.0$ Upper Bounds: none

*Script Access*

**sinedamp(***x***,***xc***,***w***,***t0***,***A***)**

*Function File* FITFUNC\SINEDAMP.FDF

### <span id="page-165-0"></span>**SineSqr**

*Function*

$$
y = A \sin^2 \left( \pi \frac{x - x_c}{w} \right)
$$

*Brief Description* Sine square function.

*Sample Curve*

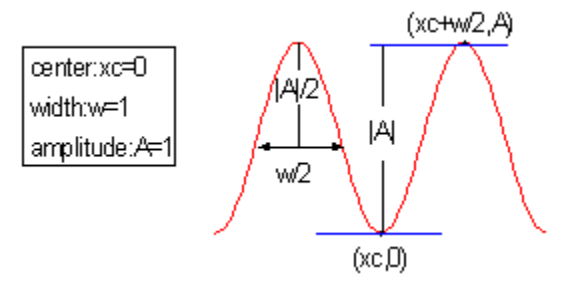

*Parameters*

Number: 3 Names: xc, w, A Meanings:  $xc = center$ ,  $w = width$ ,  $A = amplitude$ Initial Values:  $xc = 0.0$  (vary),  $w = 1.0$  (vary),  $A = 1.0$  (vary) Lower Bounds:  $w > 0.0$ Upper Bounds: none

*Script Access*

### **sinesqr(***x***,***xc***,***w***,***A***)**

*Function File* FITFUNC\SINESQR.FDF